# Compilation

0368-3133 (Semester A, 2013/14)

Lecture 11: Data Flow Analysis & Optimizations

Noam Rinetzky

Slides credit: Roman Manevich, Mooly Sagiv and Eran Yahav

# **Stages of compilation**

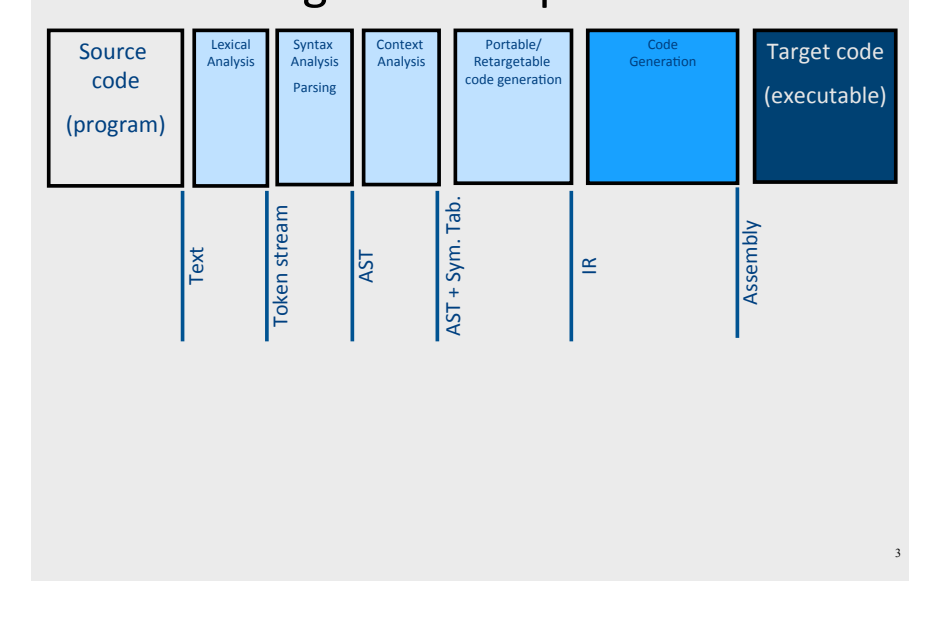

# What is a compiler?

"A compiler is a computer program that transforms source code written in a programming language (source language) into another language (target language).

The most common reason for wanting to transform source code is to create an executable program."

--Wikipedia

# **Stages of Compilation**

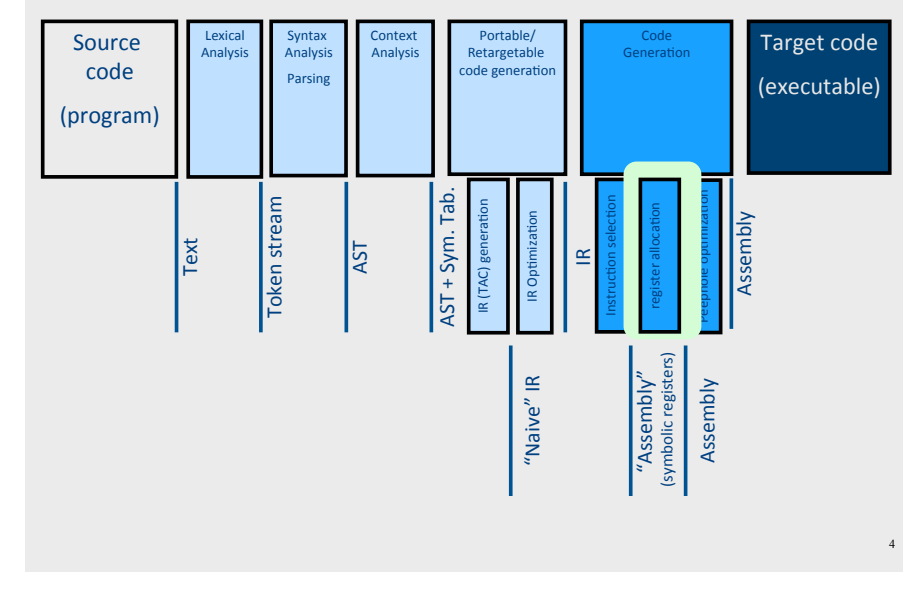

# Registers

- Most machines have a set of registers, dedicated memory locations that
	- $-$  can be accessed quickly,
	- $-$  can have computations performed on them, and
	- $-$  are used for special purposes (e.g., parameter passing)
- Usages
	- Operands of instructions
	- $-$  Store temporary results
	- $-$  Can (should) be used as loop indexes due to frequent arithmetic operation
	- $-$  Used to manage administrative info
		- e.g., runtime stack

# Register Allocation for Expression trees

#### $x := b*b-4*a*c$

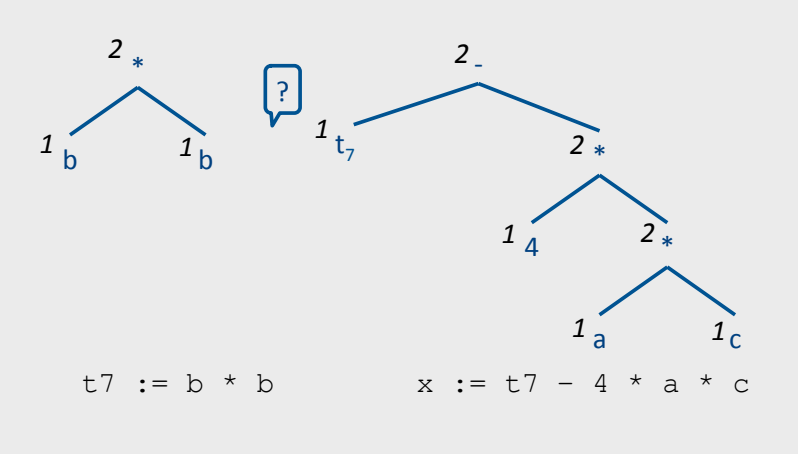

# **Register Allocation**

- Machine-agnostic optimizations
	- Assume unbounded number of registers
	- Expression trees (tree-local)
	- Basic\*blocks\*(block/local)\*
- $\bullet$  Machine-dependent optimization
	- K registers
	- $\bullet$  Some have special purposes
	- $-$  Control flow graphs (global register allocation)

# Register Allocation for Basic Blocks

a, R1

1,R1

R1, X1 X1, R1

X1, R1

 $b, R1$ 

 $c, R1$ 

R1,x

X1, R1

1,R1 d, R1

R1,y

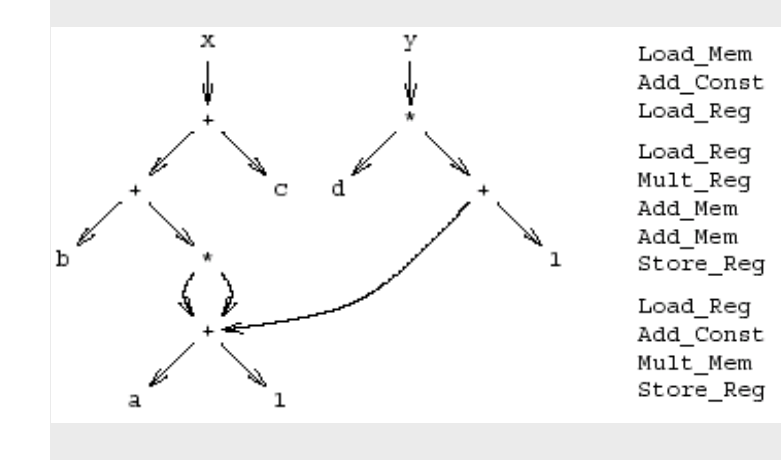

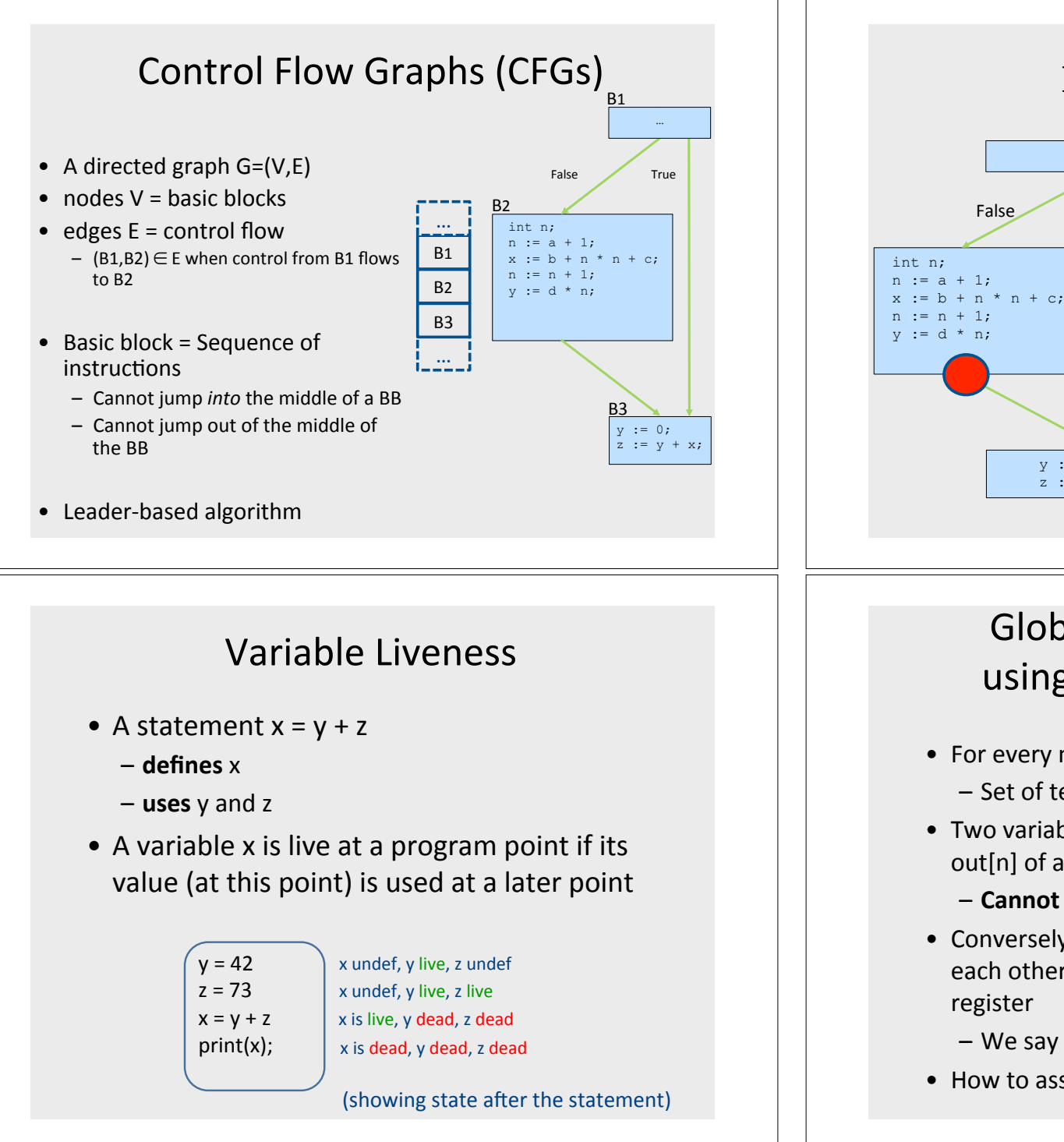

# $y := 0;$  $z := y + x;$  $z := y + x;$  $y := 0;$ **Global Register Allocation**

False

 $n + c$ :

int n;

 $n := a + 1;$ 

 $:= h + n *$ 

 $:= n + 1$ ;

 $:=$   $A * n:$ 

True

y, dead or alive?

True

# using Liveness Information

- For every node n in CFG, we have out[n]
	- Set of temporaries live out of n
- Two variables *interfere* if they appear in the same out[n] of any node n
	- Cannot be allocated to the same register
- Conversely, if two variables do not interfere with each other, they can be assigned the same register
	- We say they have disjoint live ranges
- How to assign registers to variables?

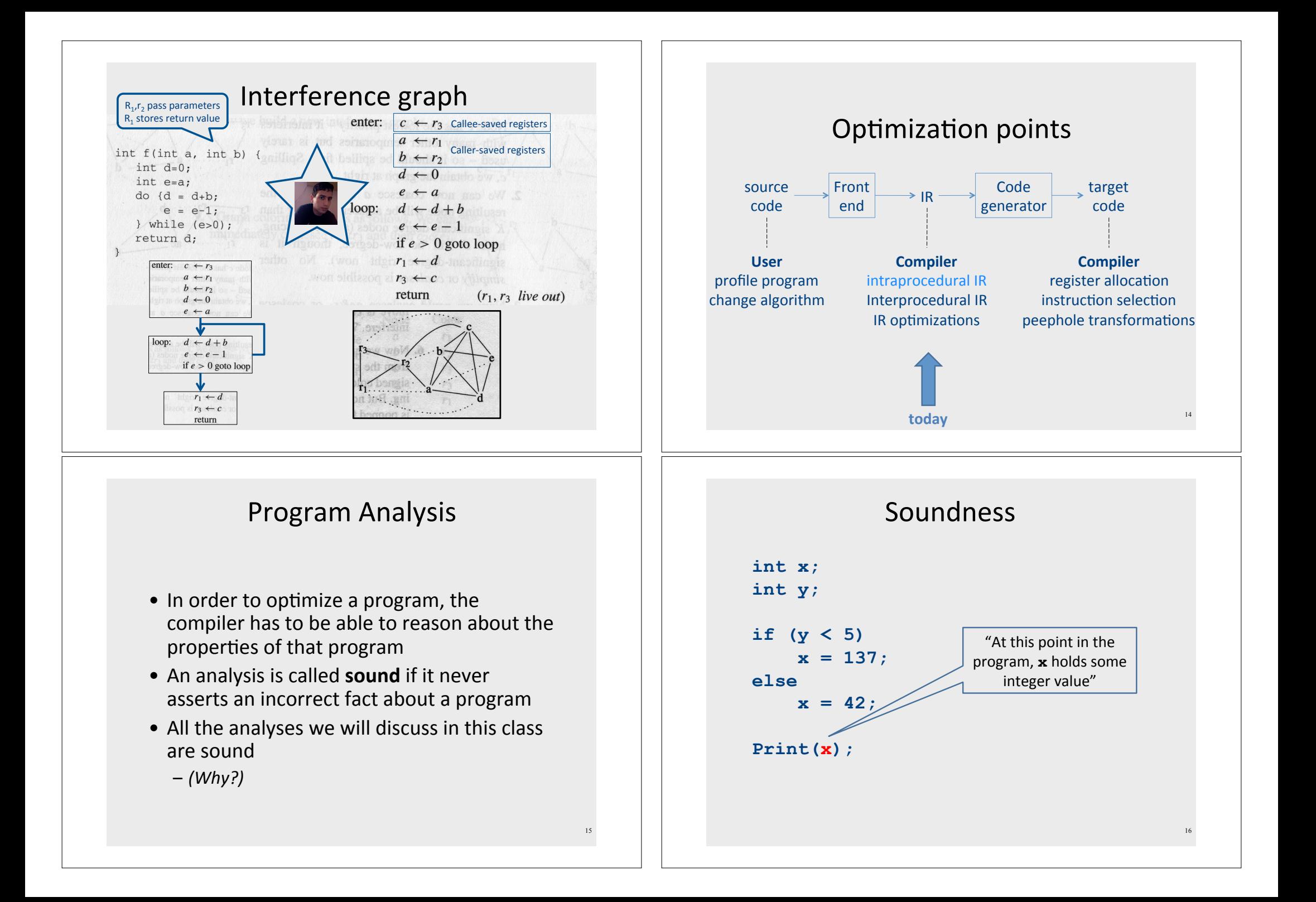

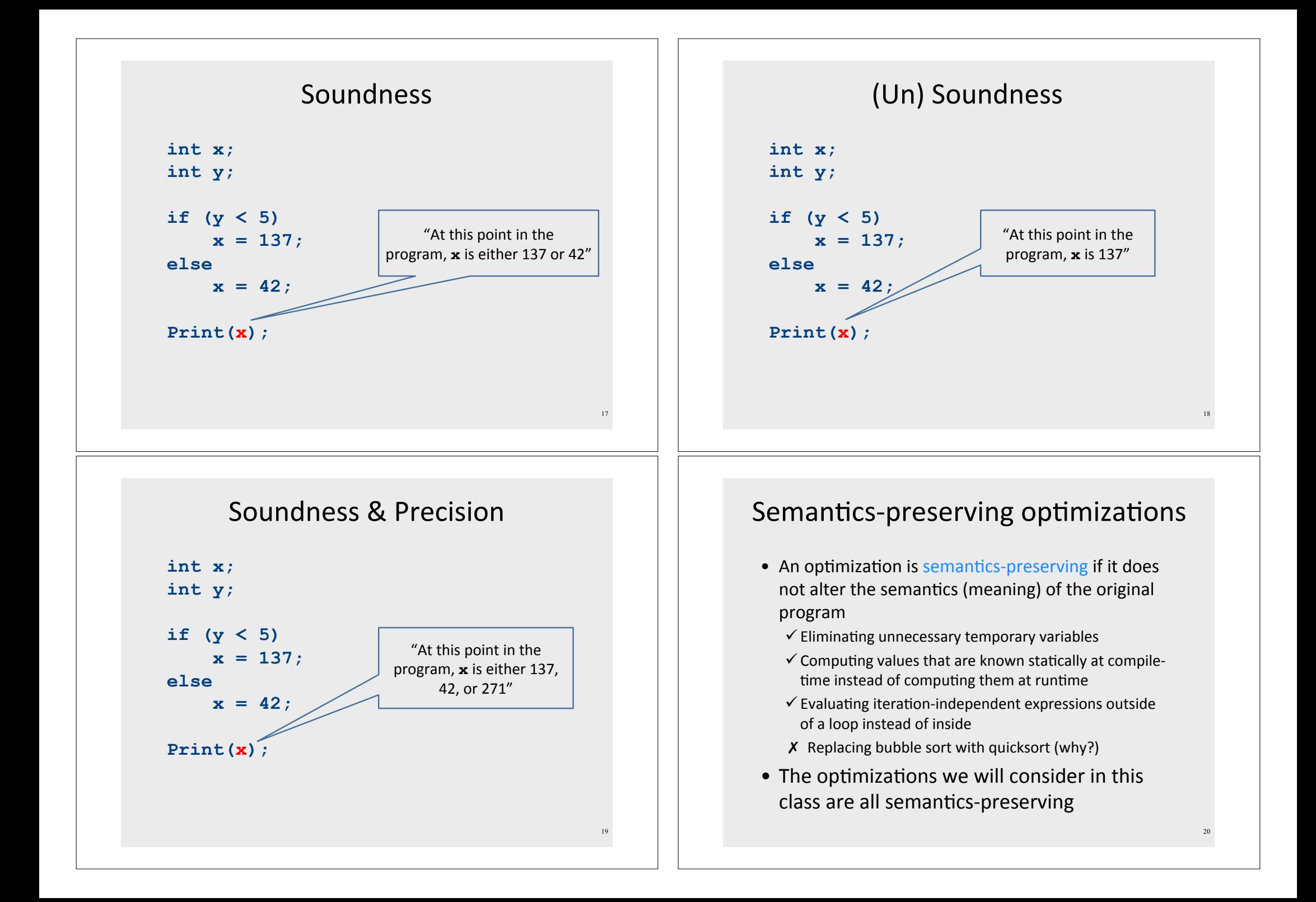

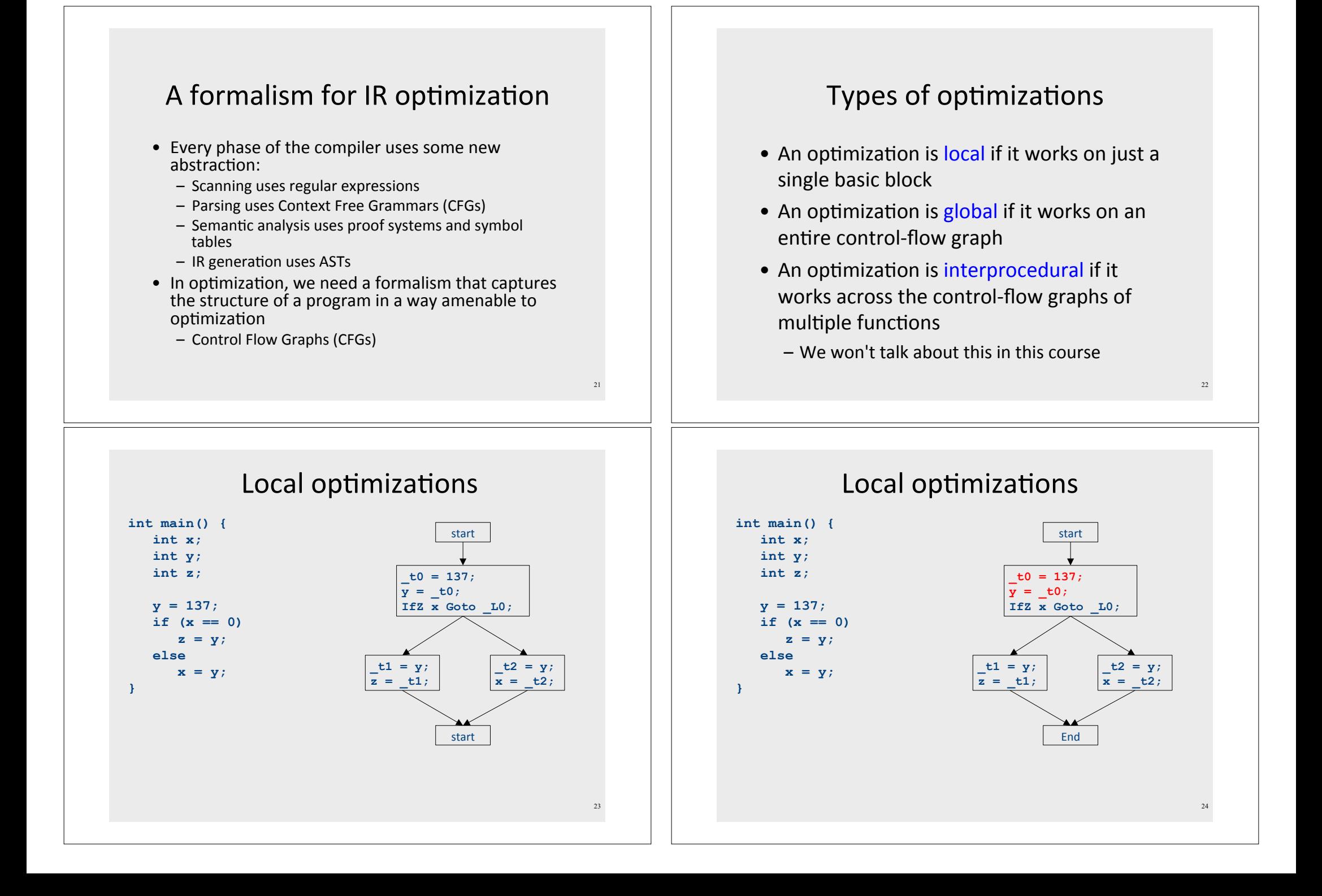

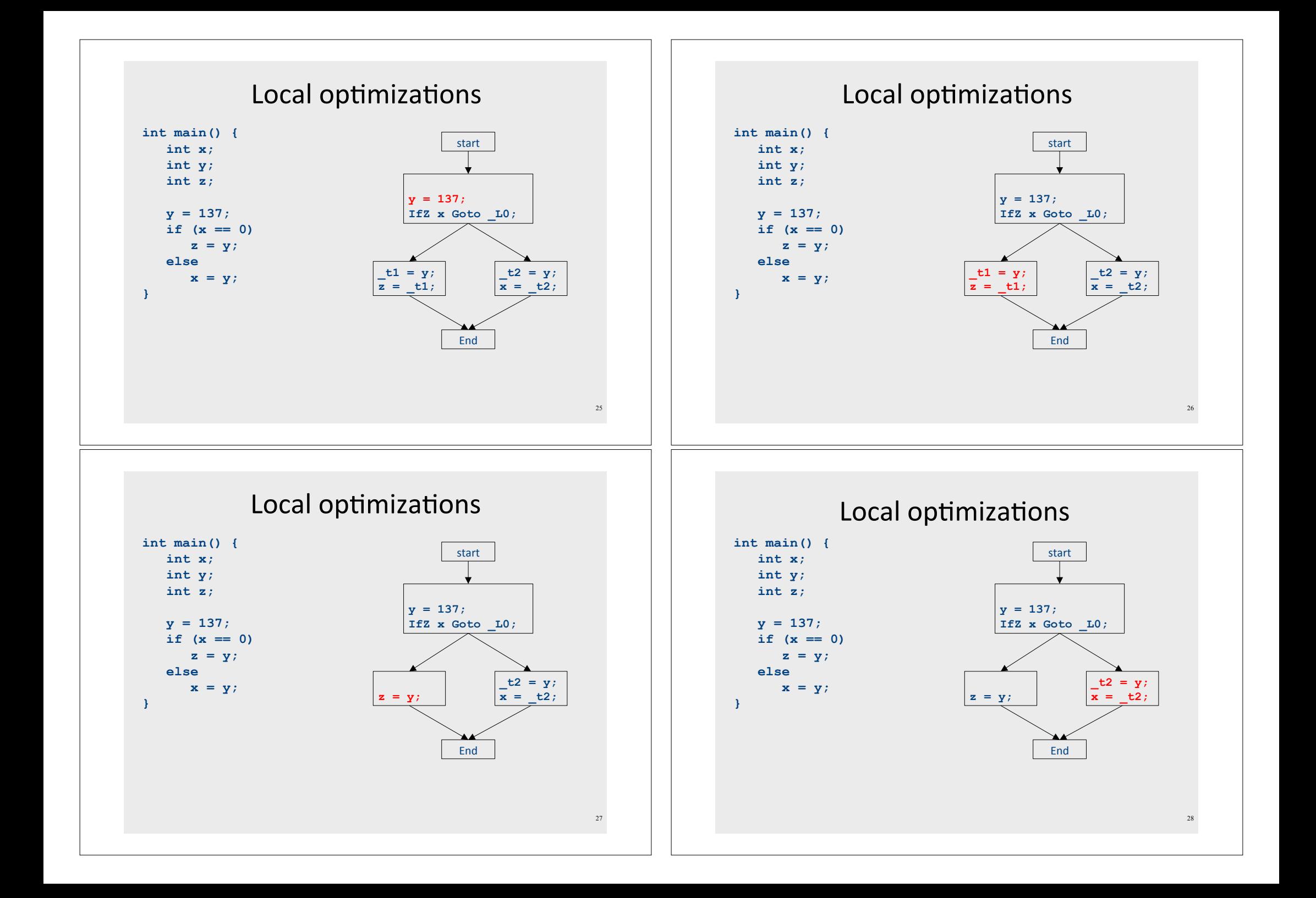

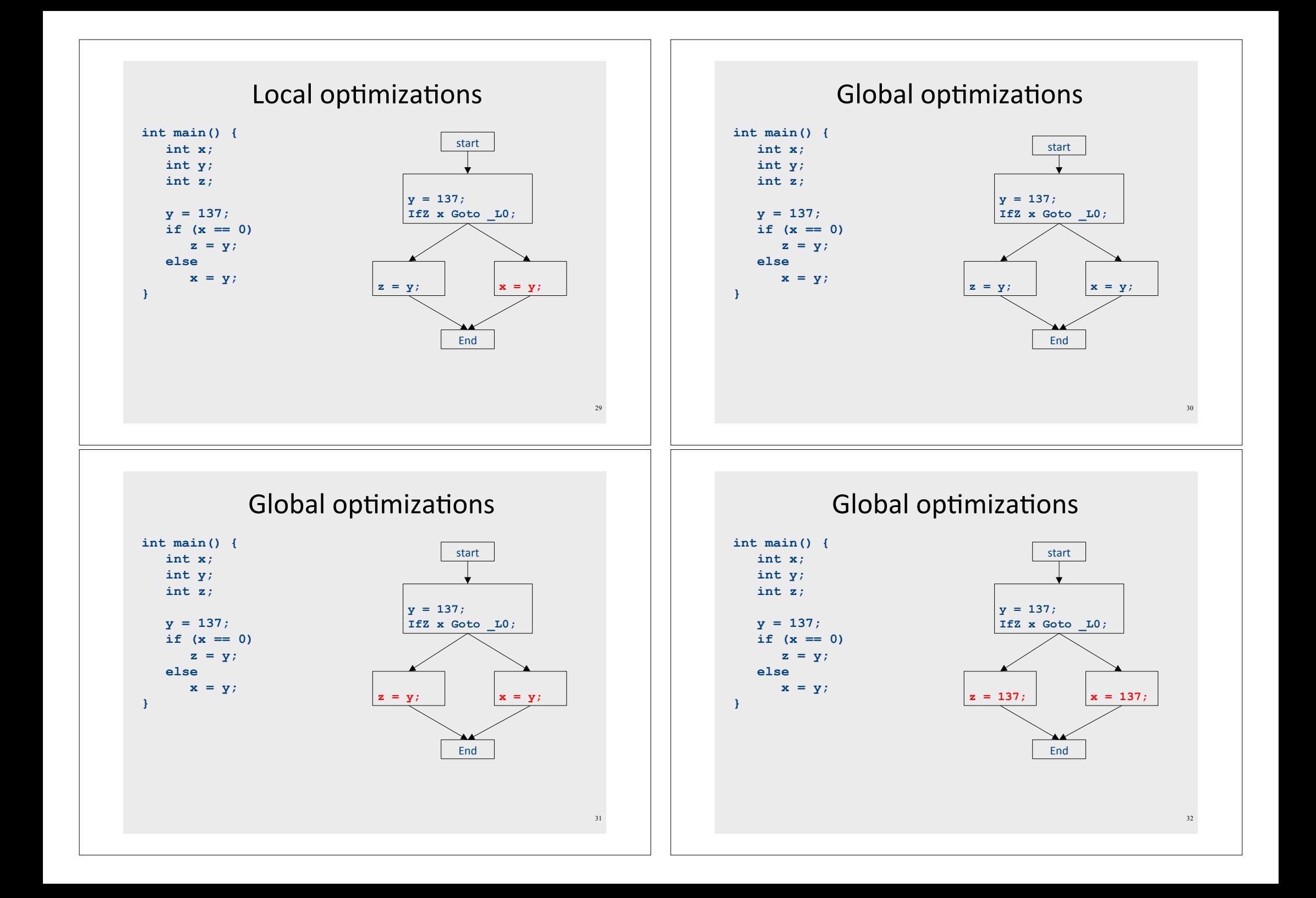

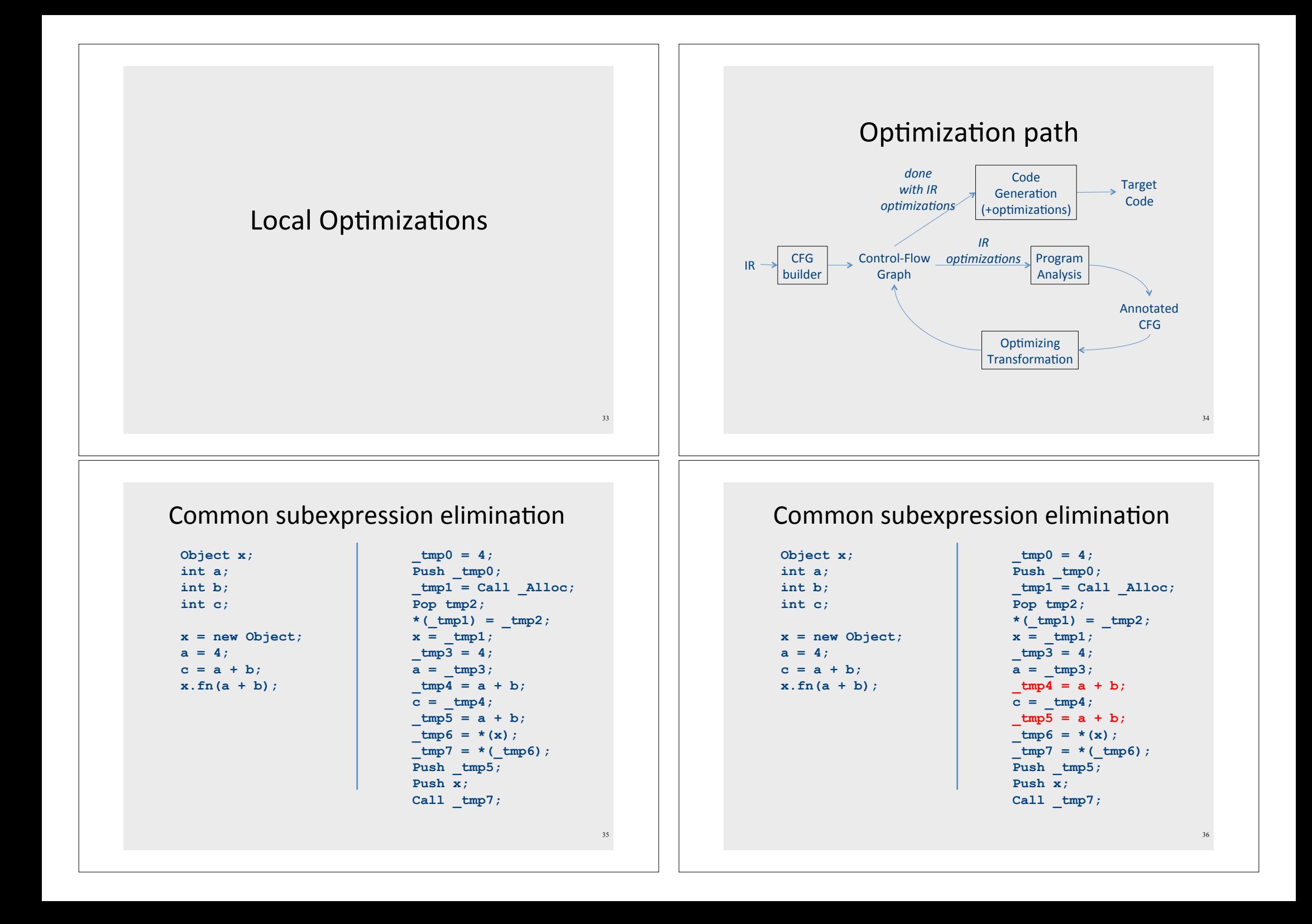

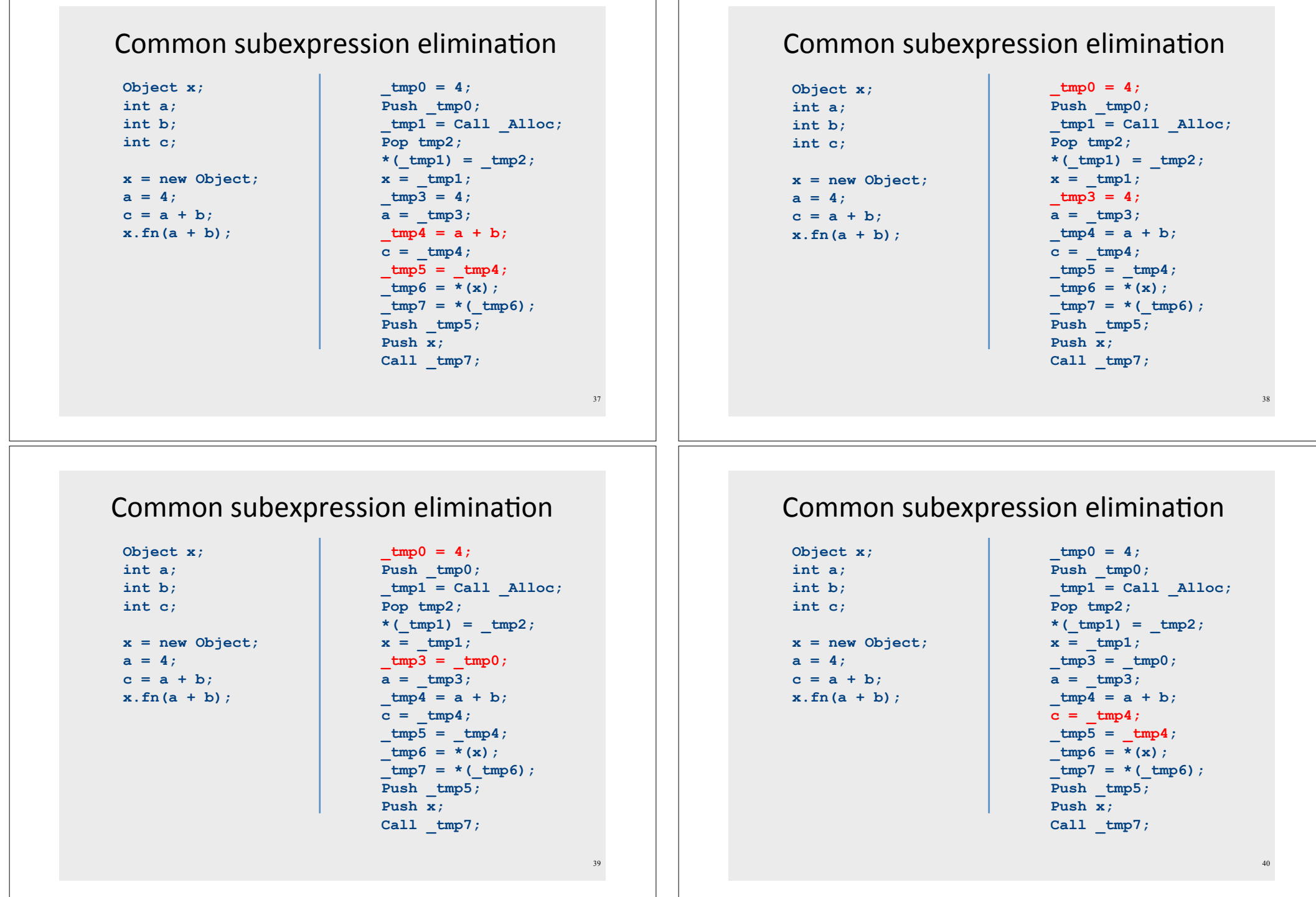

#### Common subexpression elimination **Object x; int a; int b; int c;**   $x = new$ **Object;**   $a = 4$ ;  $c = a + b$ ; **x.fn(a + b);**   $tmp0 = 4;$ Push  $tmp0;$  $tmp1 = Call$   $Alloc;$ **Pop tmp2;**   $*($  tmp1) =  $tmp2;$  $x = \text{tmp1};$  $tmp3 = tmp0;$  $a = \text{tmp3};$  $tmp4 = a + b;$  $c = \text{tmp4};$  $tmp5 = c;$  $\text{tmp6} = *(\textbf{x})$ ;  $tmp7 = * (tmp6)$ ; Push tmp5; **Push x; Call \_tmp7;**  41 **Common Subexpression Elimination**  $\bullet$  If we have two variable assignments  $v1 = a$  op b …  $v2 = a$  op b • and the values of  $v1$ , a, and b have not changed between the assignments, rewrite the code as  $v1 = a$  op b …  $v2 = v1$  $\bullet$  Fliminates useless recalculation • Paves the way for later optimizations 42 Copy Propagation **Object x; int a; int b; int c; x = new Object;**   $a = 4$ ;  $c = a + b$ ; **x.fn(a + b);**   $tmp0 = 4;$ Push  $tmp0;$ **\_tmp1 = Call \_Alloc; Pop tmp2;**   $*($  tmp1) = tmp2;  $x = \text{tmp1};$  $tmp3 = tmp0;$  $a = \text{tmp3};$  $tmp4 = a + b;$  $c = \text{tmp4};$  $tmp5 = c;$  $\text{tmp6} = *(\textbf{x})$ ;  $tmp7 = * (tmp6)$ ; Push tmp5; **Push x; Call \_tmp7;**  43 Copy Propagation **Object x; int a; int b; int c; x = new Object;**   $a = 4$ ;  $c = a + b$ ; **x.fn(a + b);**   $tmp0 = 4;$ Push  $tmp0;$ **\_tmp1 = Call \_Alloc; Pop tmp2;**   $*($  tmp1) = tmp2;  $x = \text{tmp1};$  $tmp3 = tmp0;$  $a = \text{tmp3};$  $tmp4 = a + b;$  $c = \text{tmp4};$  $tmp5 = c;$  $\text{tmp6} = *(\mathbf{x})$ ;  $tmp7 = * (tmp6)$ ; Push tmp5; **Push x; Call \_tmp7;**  44

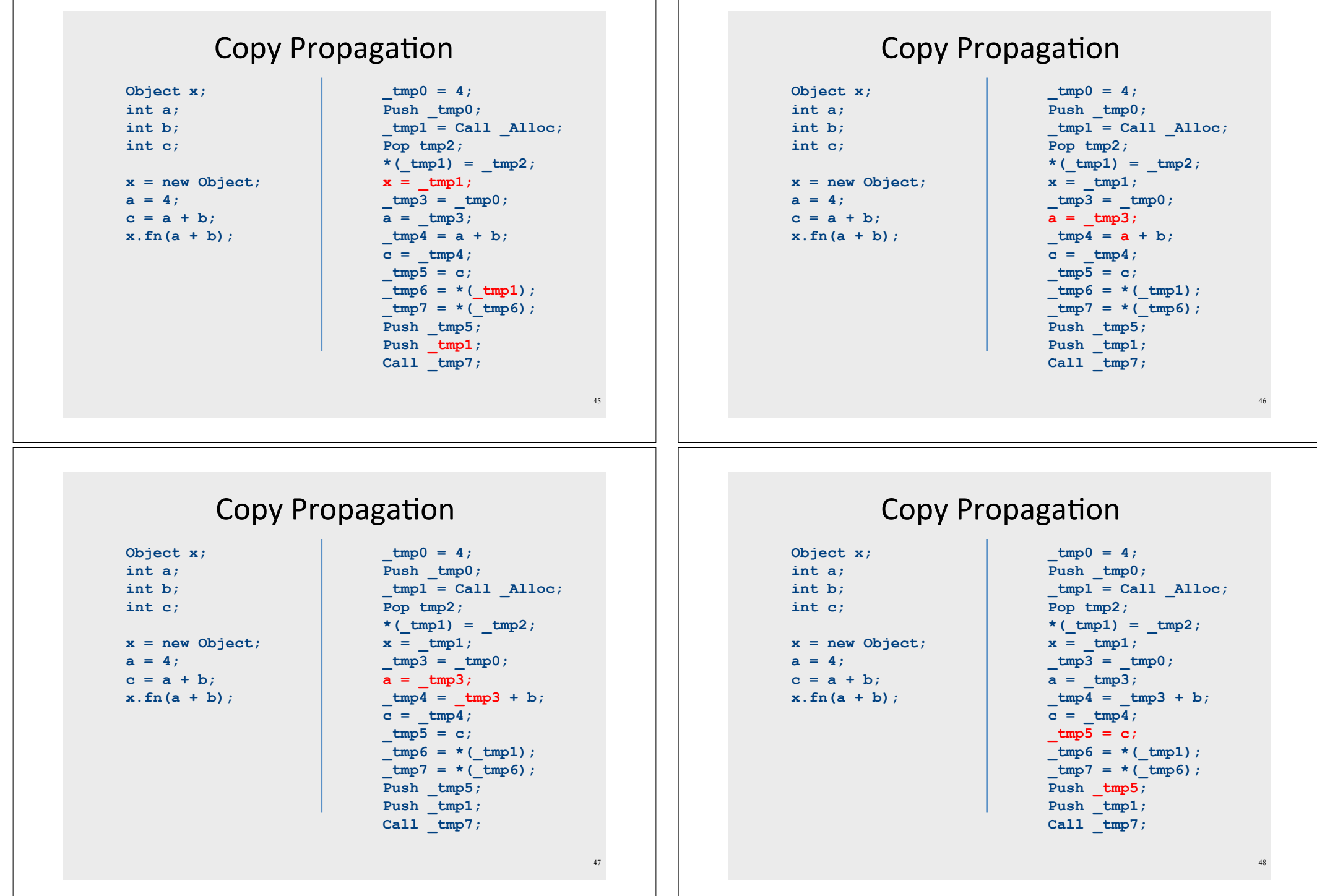

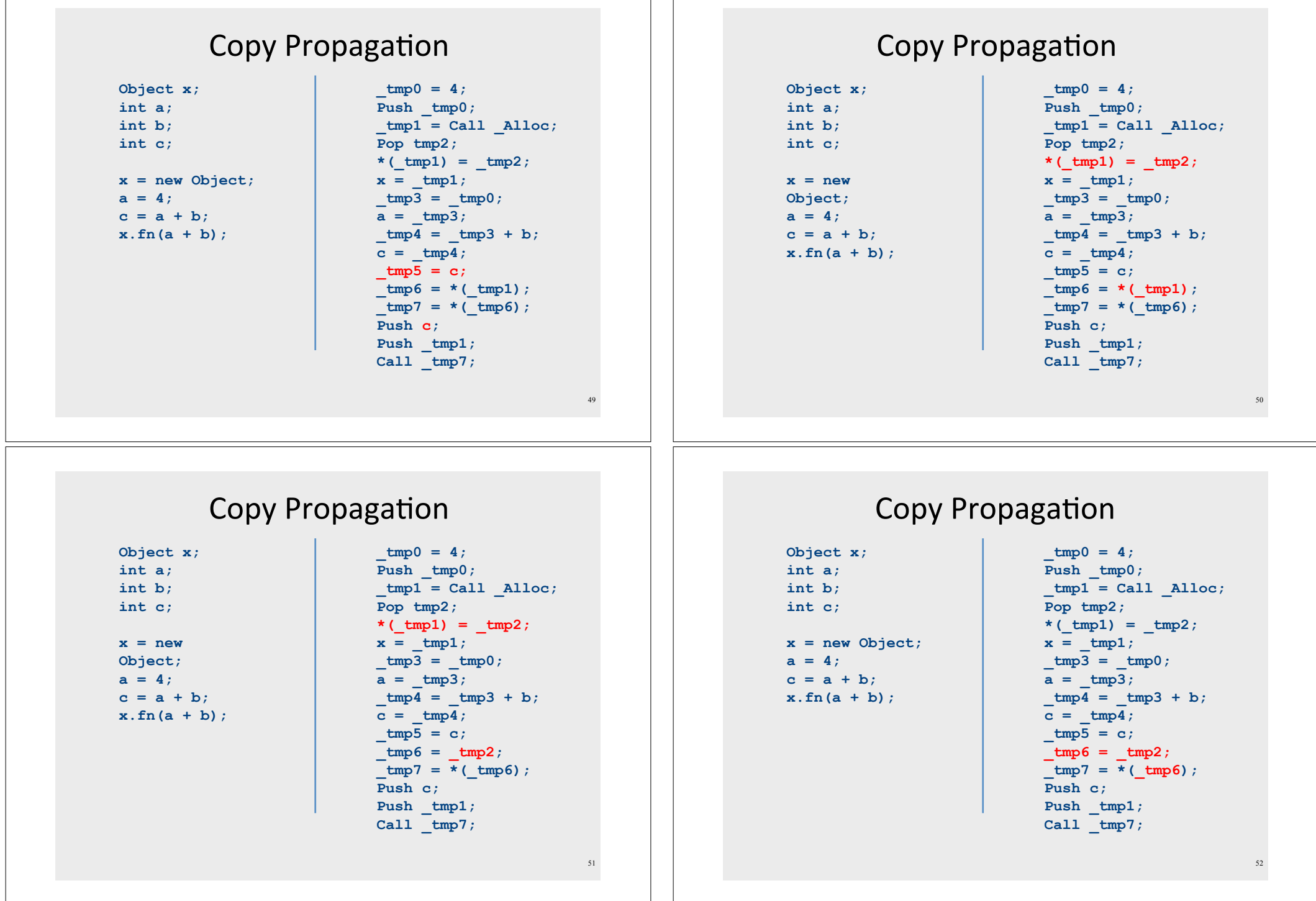

#### Copy Propagation **Object x; int a; int b; int c; x = new Object;**   $a = 4$  $c = a + b$ ; **x.fn(a + b);**   $tmp0 = 4;$ Push  $tmp0;$  $tmp1 = Call$   $Alloc;$ **Pop tmp2;**   $*($  tmp1) = tmp2;  $x = \text{tmp1};$  $tmp3 = tmp0;$  $a = \text{tmp3};$  $tmp4 = tmp3 + b;$  $c = \text{tmp4};$  $tmp5 = c;$  $tmp6 = tmp2;$  $tmp7 = * (tmp2)$ ; **Push c;**  Push  $tmp1;$ **Call \_tmp7;**  53 Copy Propagation  $tmp0 = 4;$ Push  $tmp0;$  $tmp1 = Call$   $Alloc;$ **Pop tmp2;**   $*($  tmp1) = tmp2;  $x = \text{tmp1};$  $tmp3 = tmp0;$  $a = \text{tmp3};$  $tmp4 = tmp3 + b;$  $c = \text{tmp4};$  $tmp5 = c;$  $tmp6 = tmp2;$  $tmp7 = * (tmp2)$ ; **Push c;**  Push  $tmp1;$ **Call \_tmp7;**  54 **Object x; int a; int b; int c; x = new Object;**   $a = 4;$  $c = a + b$ ; **x.fn(a + b);**  Copy Propagation  $tmp0 = 4;$ Push  $tmp0;$  $tmp1 = Call$   $Alloc;$ **Pop tmp2;**   $*($  tmp1) = tmp2;  $x = \text{tmp1};$  $tmp3 = tmp0;$  $a = \text{tmp0};$  $tmp4 = tmp0 + b;$  $c = \text{tmp4};$  $tmp5 = c;$  $tmp6 = tmp2;$  $tmp7 = * (tmp2)$ ; **Push c;**  Push tmp1; **Call \_tmp7;**  55 Copy Propagation  $\bullet$  If we have a variable assignment  $v1 = v2$ then as long as  $v1$  and  $v2$  are not reassigned, we can rewrite expressions of the form  $a = ... v1 ...$ as  $a = ... v2...$ provided that such a rewrite is legal 56

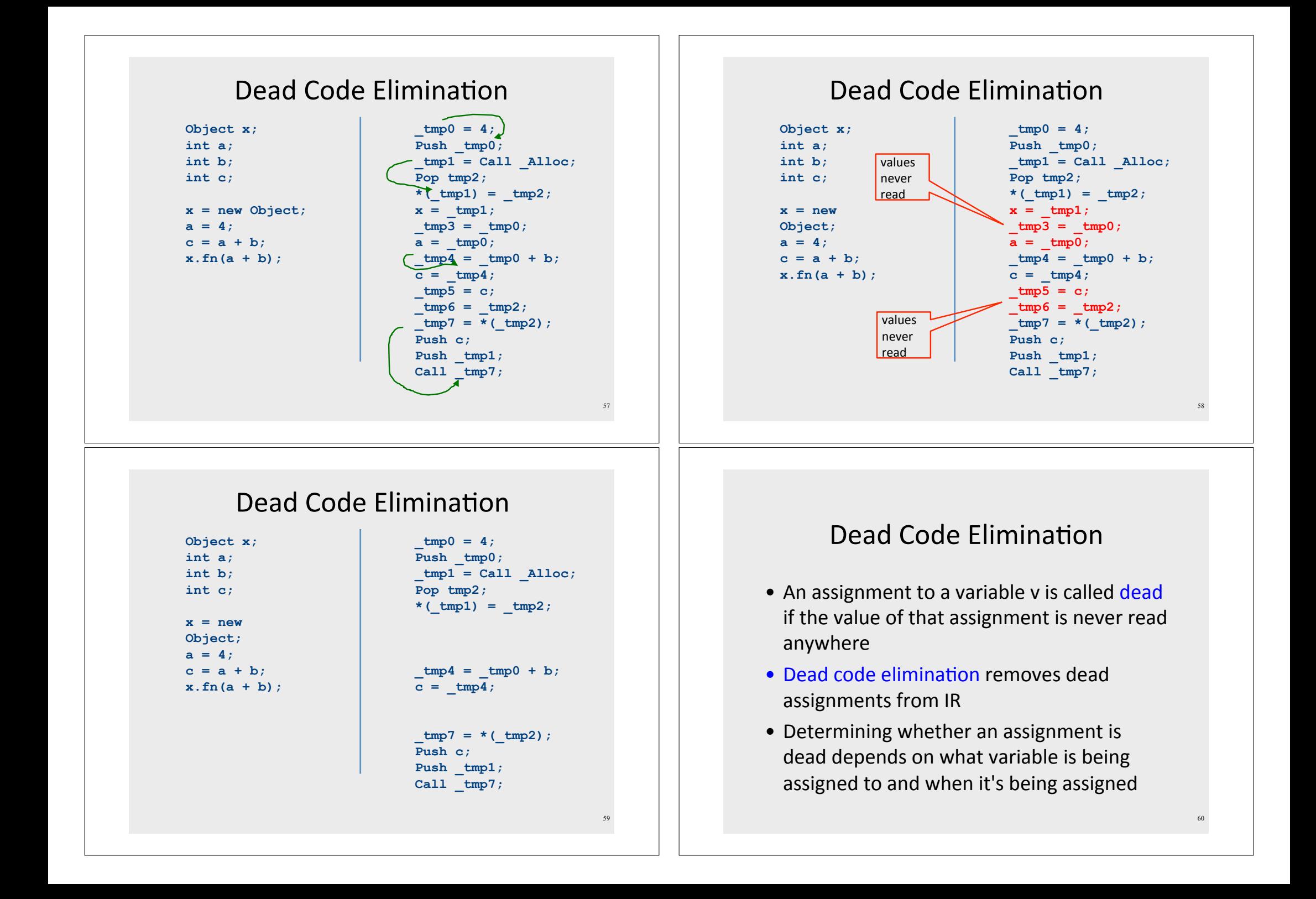

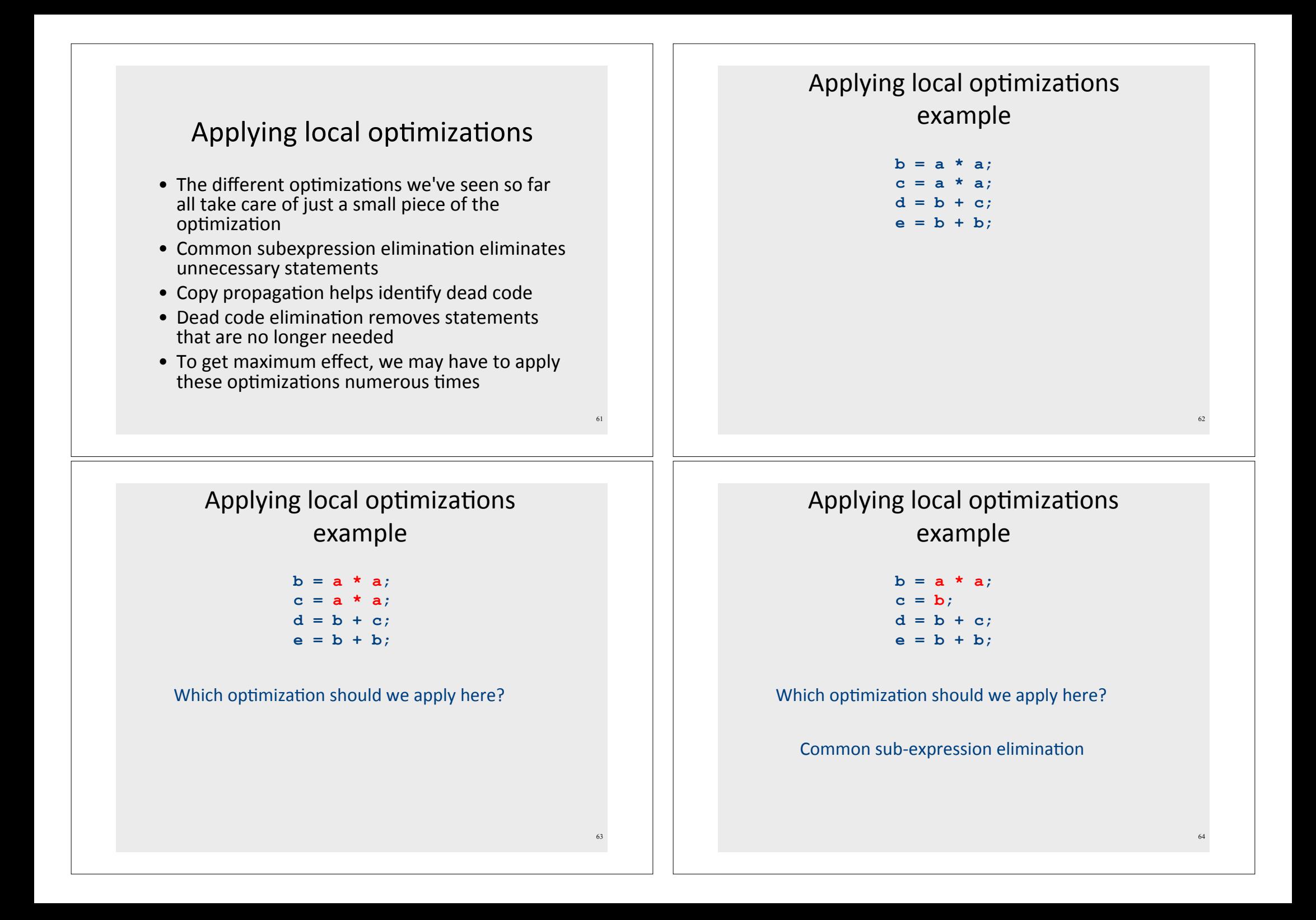

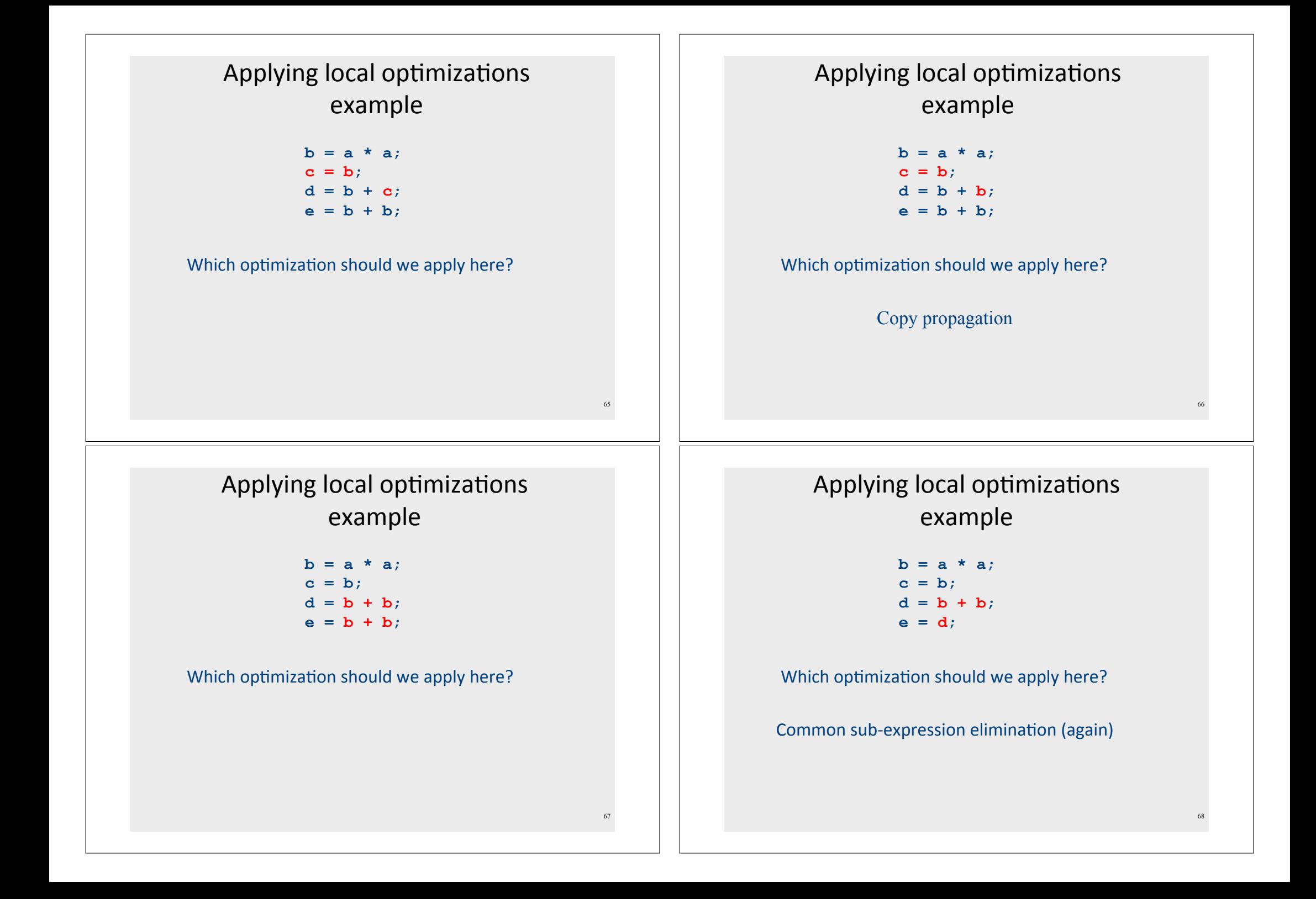

# Other types of local optimizations

- Arithmetic Simplification
	- Replace "hard" operations with easier ones
	- $-$  e.g. rewrite  $x = 4 \times a$ ; as  $x = a \ll 2$ ;

#### • Constant Folding

- Evaluate expressions at compile-time if they have a constant value.
- $-$  e.g. rewrite  $x = 4 \times 5$ ; as  $x = 20$ ;

# Optimizations and analyses

- Most optimizations are only possible given some analysis of the program's behavior
- In order to implement an optimization, we will talk about the corresponding program analyses

# Available expressions

- Both common subexpression elimination and copy propagation depend on an analysis of the available expressions in a program
- An expression is called available if some variable in the program holds the value of that expression
- In common subexpression elimination, we replace an available expression by the variable holding its value
- In copy propagation, we replace the use of a variable by the available expression it holds

# Finding available expressions

- · Initially, no expressions are available
- Whenever we execute a statement  $a = b$  op c:
	- $-$  Any expression holding a is invalidated
	- The expression  $a = b$  op c becomes available
- Idea: Iterate across the basic block, beginning with the empty set of expressions and updating available expressions at each variable

```
Available expressions example
                                              73 
a = b; 
c = b:
d = a + b;
e = a + b; 
d = b;
f = a + b{ a = b, c = b, d = b, e = a + b }
{ a = b, c = b, d = a + b, e = a + b }
{ a = b, c = b, d = a + b }
{ a = b, c = b }
{ a = b }
 { }
{ a = b, c = b, d = b, e = a + b, f = a + b }
```

```
Common sub-expression elimination
a = b; 
c = bd = a + b;
e = a + b;
d = b:
f = a + b;
{ a = b, c = b, d = b, e = a + b }
{ a = b, c = b, d = a + b, e = a + b }
{ a = b, c = b, d = a + b }
{ a = b, c = b }
{ a = b }
 { }
{ a = b, c = b, d = b, e = a + b, f = a + b }
```
75

```
Common sub-expression elimination
                                             74 
a = b;
c = b;
d = a + b;
e = a + b; 
d = b;
f = a + b;
{ a = b, c = b, d = b, e = a + b }
{ a = b, c = b, d = a + b, e = a + b }
{ a = b, c = b, d = a + b }{ a = b, c = b }
{ a = b }
{ }
{ a = b, c = b, d = b, e = a + b, f = a + b }
```

```
Common sub-expression elimination
a = b;
c = a; 
d = a + b;
e = d;
d = af = e;
{ a = b, c = b, d = b, e = a + b }
{ a = b, c = b, d = a + b, e = a + b }
{ a = b, c = b, d = a + b }
{ a = b, c = b }
{ a = b }
 { }
{ a = b, c = b, d = b, e = a + b, f = a + b }
```
## Live variables

- The analysis corresponding to dead code elimination is called liveness analysis
- A variable is live at a point in a program if later in the program its value will be read before it is written to again
- Dead code elimination works by computing liveness for each variable, then eliminating assignments to dead variables

77

79

#### Computing live variables

- To know if a variable will be used at some point, we iterate across the statements in a basic block in reverse order
- Initially, some small set of values are known to be live (which ones depends on the particular program)\*
- When we see the statement  $a = b$  op  $c$ :
	- $-$  Just before the statement, a is not alive, since its value is about to be overwritten
	- Just before the statement, both  $b$  and  $c$  are alive, since we're about to read their values
	- (what if we have  $a = a + b$ ?)

```
\begin{array}{lll} \left\{ \begin{array}{c} \mathbf{b} & \mathbf{b} \\ \mathbf{a} & = \mathbf{b} \end{array} \right\} & \text{Liveness analysis} \end{array}c = a; 
d = a + b;
e = d; 
d = a;
f = e;
 { b, d, e }
  { a, b, e }
 { a, b, d }
 { a, b }
 { a, b }
  { b }
 { b, d } - given
                              Which statements are dead?
```
#### Dead Code Elimination **a = b; c = a;**   $d = a + b$ ; **e = d;**   $d = a$ ;  $f = e$ ; **{ b, d, e } { a, b, e } { a, b, d } { a, b } { a, b } { b } { b, d }** Which statements are dead?

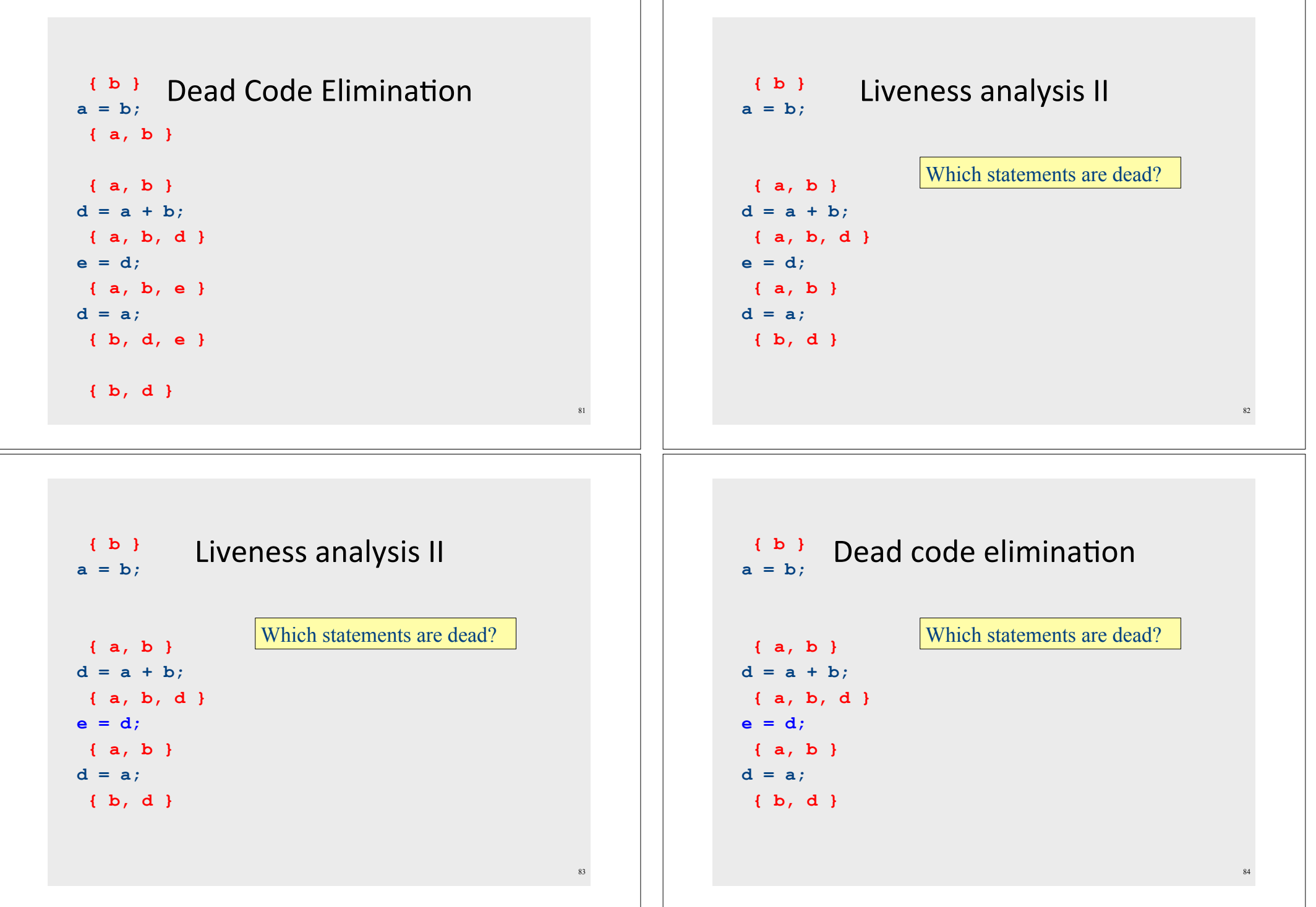

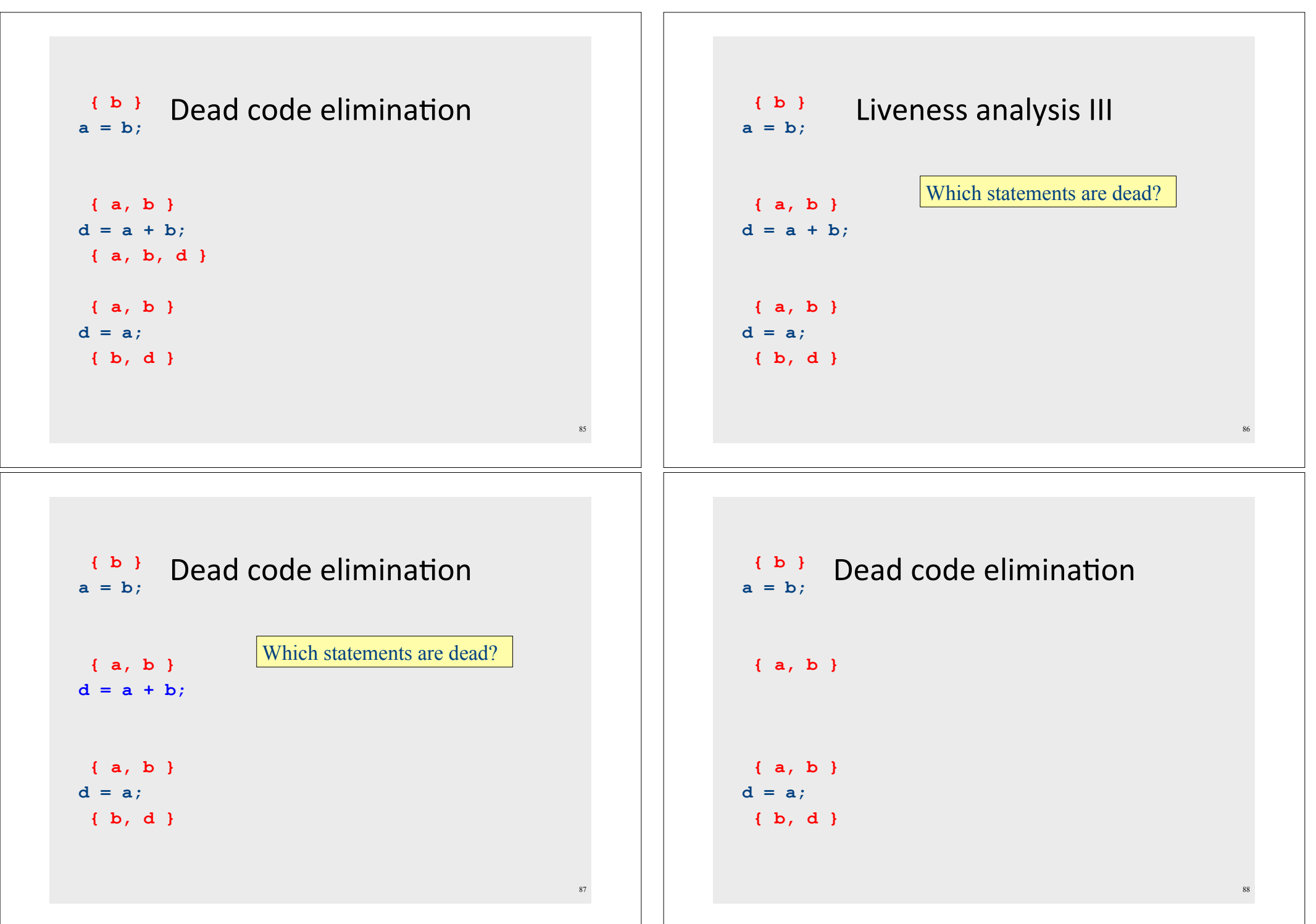

 $\overline{ }$ 

<u> 1989 - Johann Barn, amerikansk politiker (d. 1989)</u>

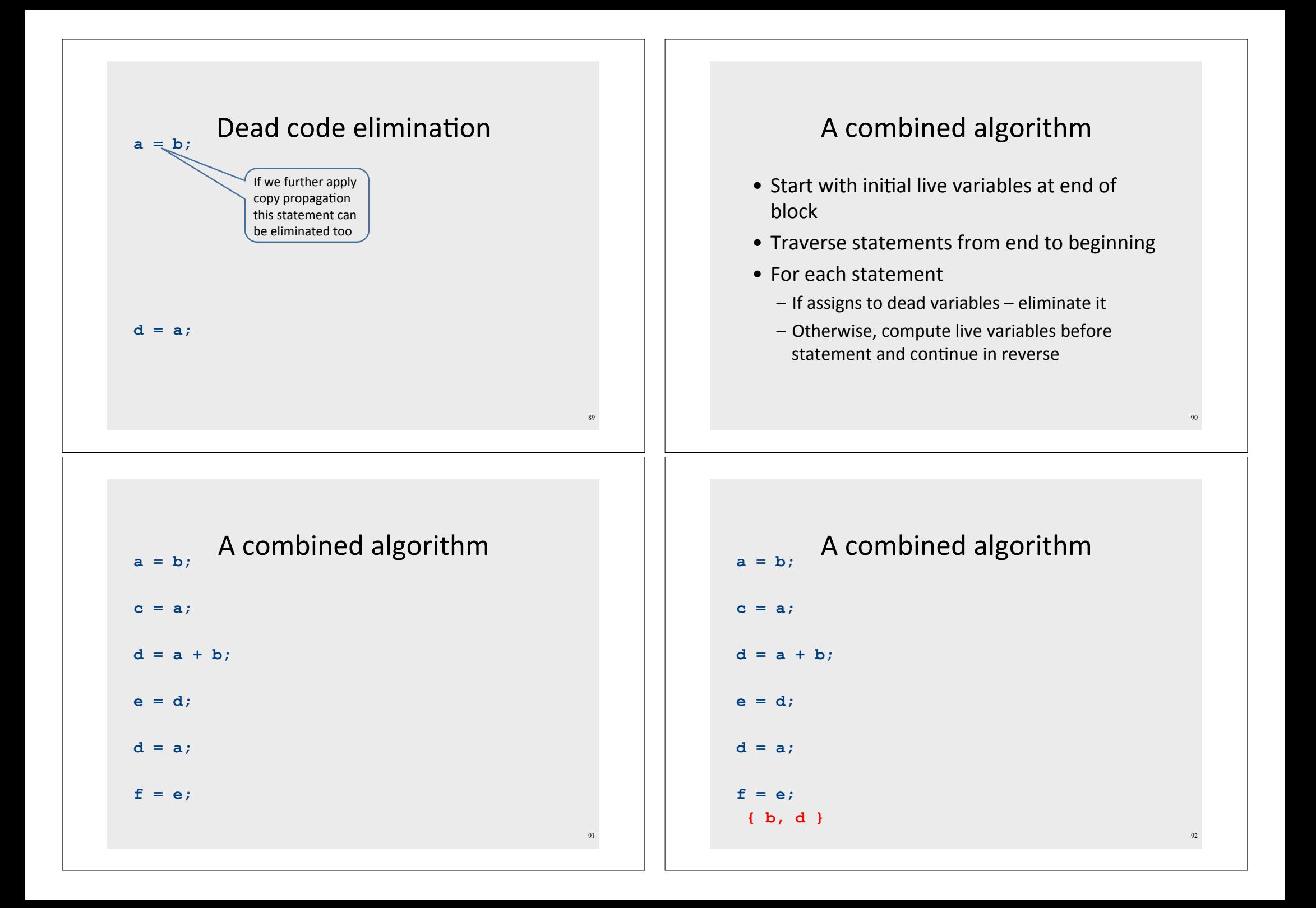

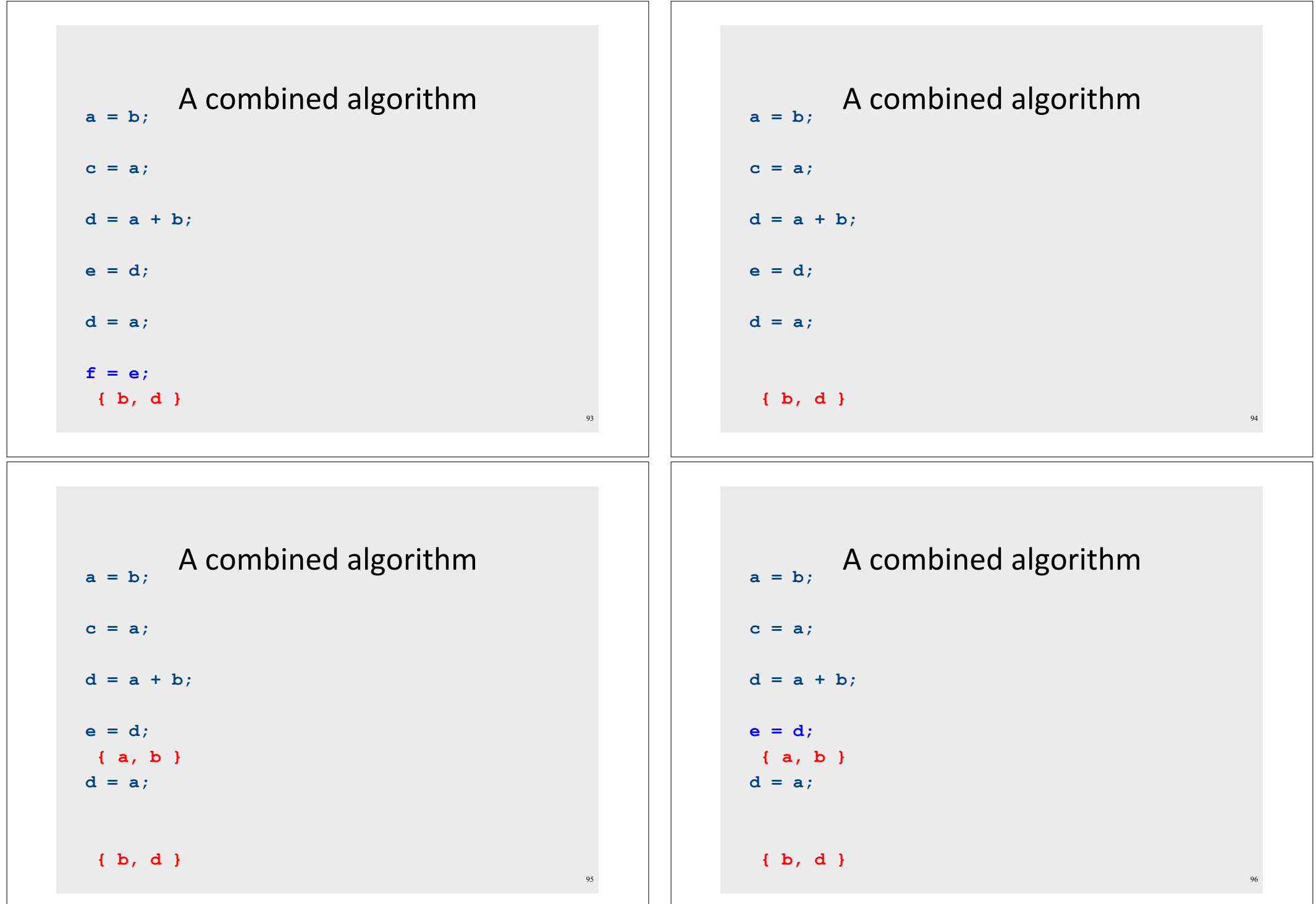

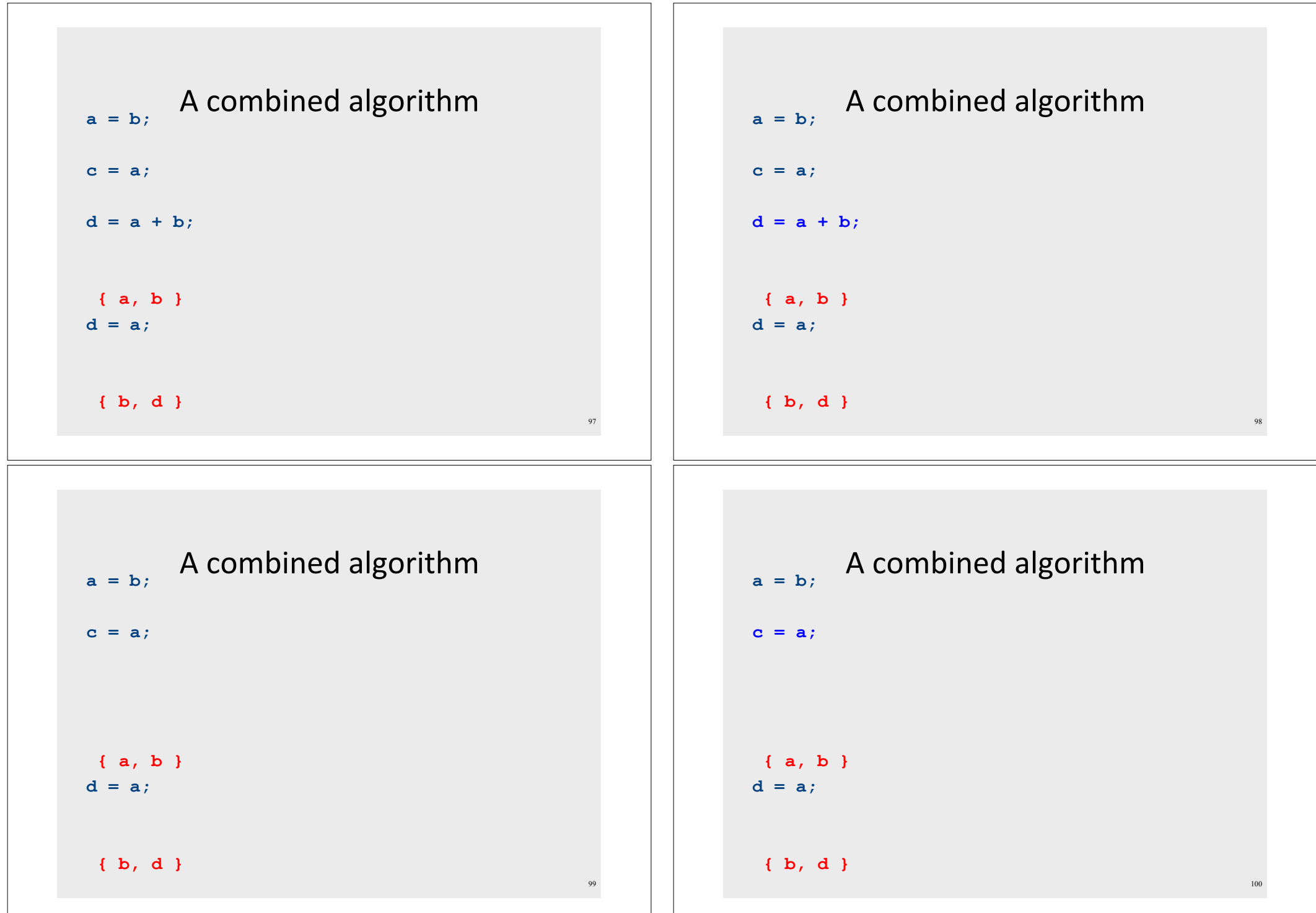

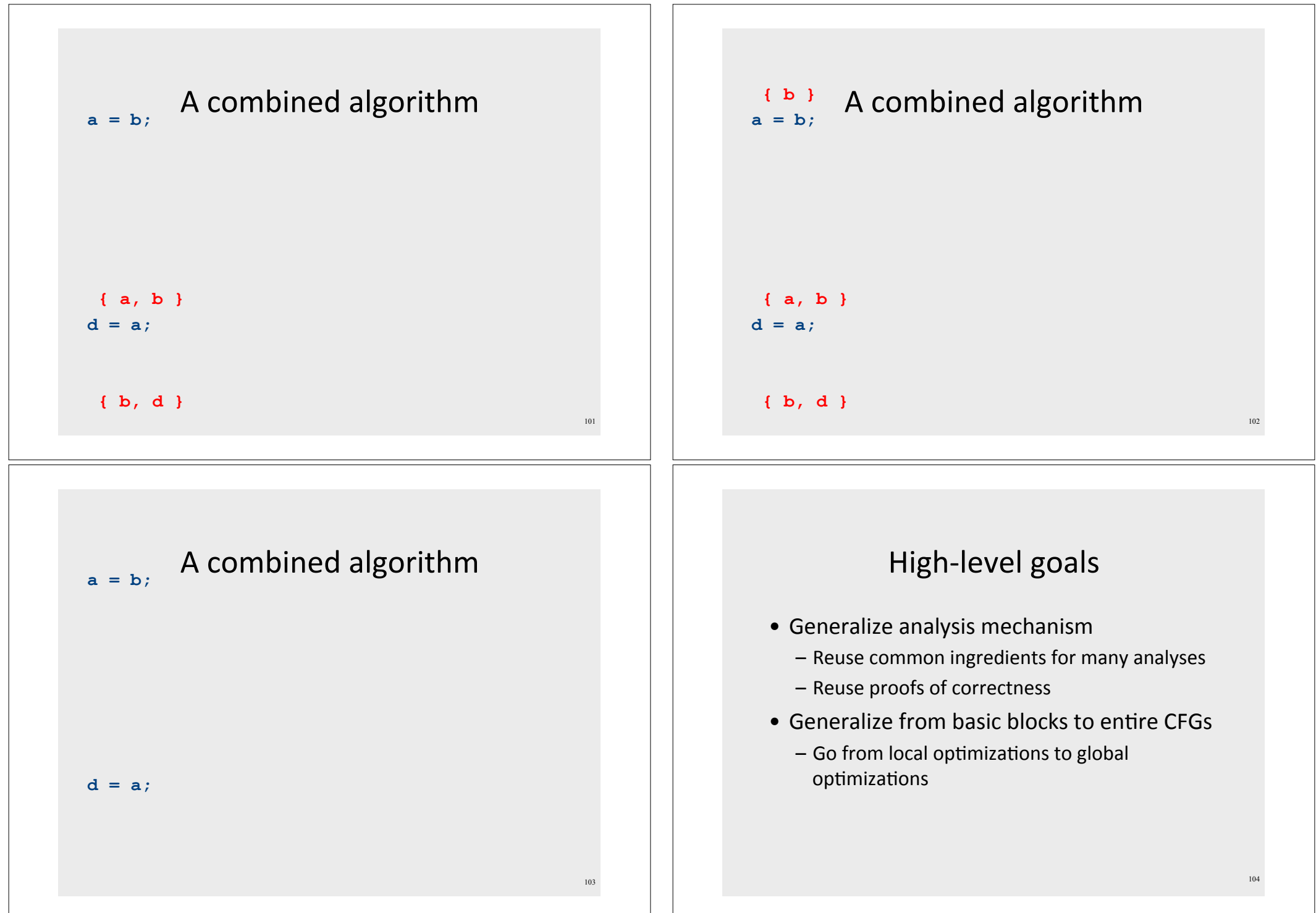

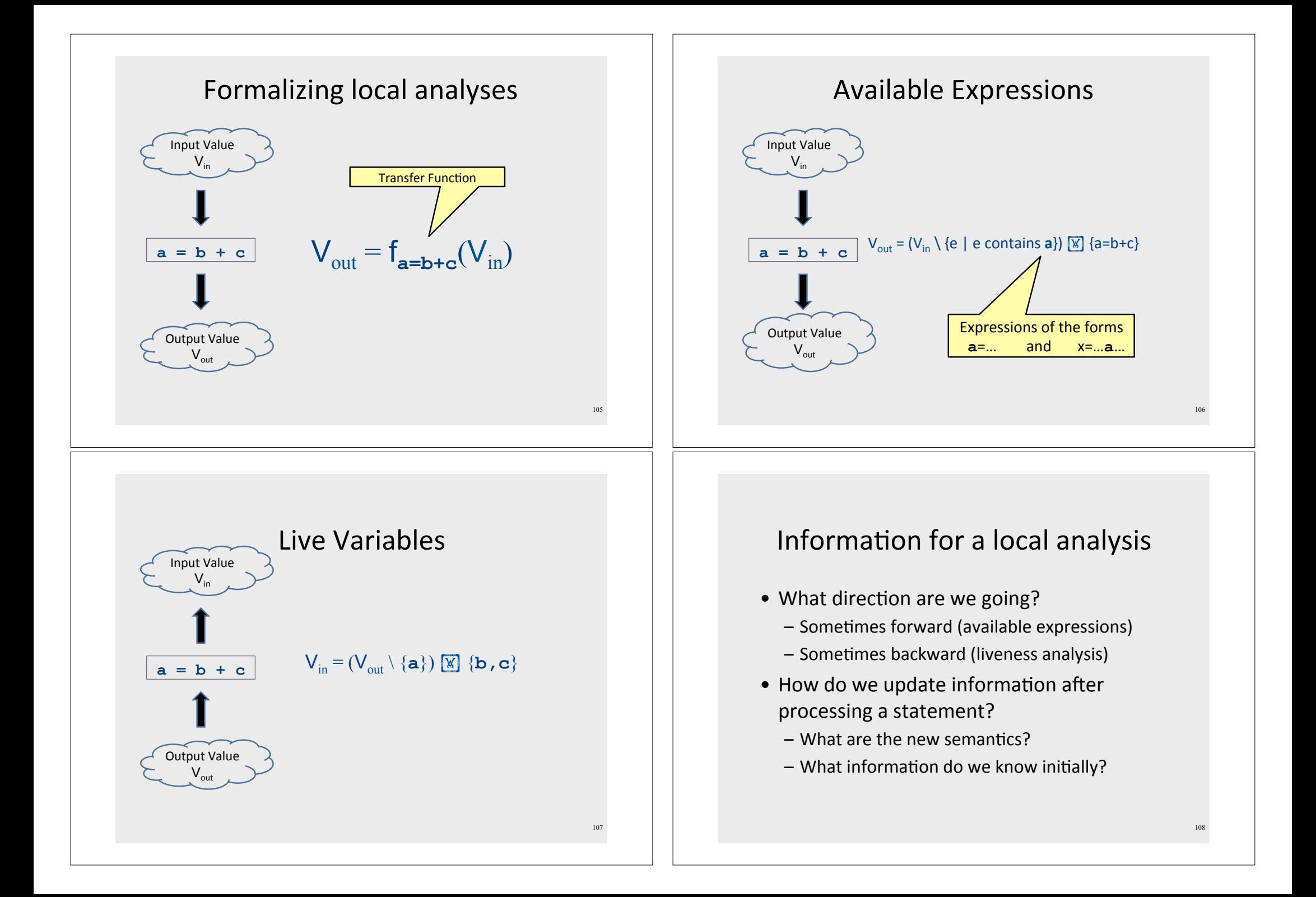

# **Formalizing local analyses**

- Define an analysis of a basic block as a quadruple (D, V, F, I) where
	- $-$  **D** is a direction (forwards or backwards)
	- $-$  V is a set of values the program can have at any point
	- $-$  F is a family of transfer functions defining the meaning of any expression as a function  $f: V \times V$
	- $-$  I is the initial information at the top (or bottom) of a basic block

## **Available Expressions**

- Direction: Forward
- Values: Sets of expressions assigned to variables
- Transfer functions: Given a set of variable assignments V and statement  $a = b + c$ :
	- $-$  Remove from V any expression containing a as a subexpression
	- $-$  Add to V the expression  $a = b + c$
	- Formally:  $V_{out} = (V_{in} \setminus \{e | e \text{ contains } a\}) \times \{a = b + c\}$
- Initial value: Empty set of expressions

## Liveness Analysis

- Direction: Backward
- Values: Sets of variables
- Transfer functions: Given a set of variable assignments V and statement  $a = b + c$ :
- Remove a from V (any previous value of a is now dead.)
- Add b and c to V (any previous value of b or c is now live.)
- Formally:  $V_{in} = (V_{out} \setminus \{a\}) \times \{b, c\}$
- Initial value: Depends on semantics of language
	- E.g., function arguments and return values (pushes)
	- Result of local analysis of other blocks as part of a global analysis

 $111$ 

#### **Running local analyses**

- Given an analysis (D, V, F, I) for a basic block
- Assume that D is "forward;" analogous for the reverse case
- Initially, set OUT[entry] to I
- For each statement s, in order:
	- $-$  Set IN[s] to OUT[prev], where prev is the previous statement
	- Set OUT[s] to  $f_s(N[s])$ , where  $f_s$  is the transfer function for statement s

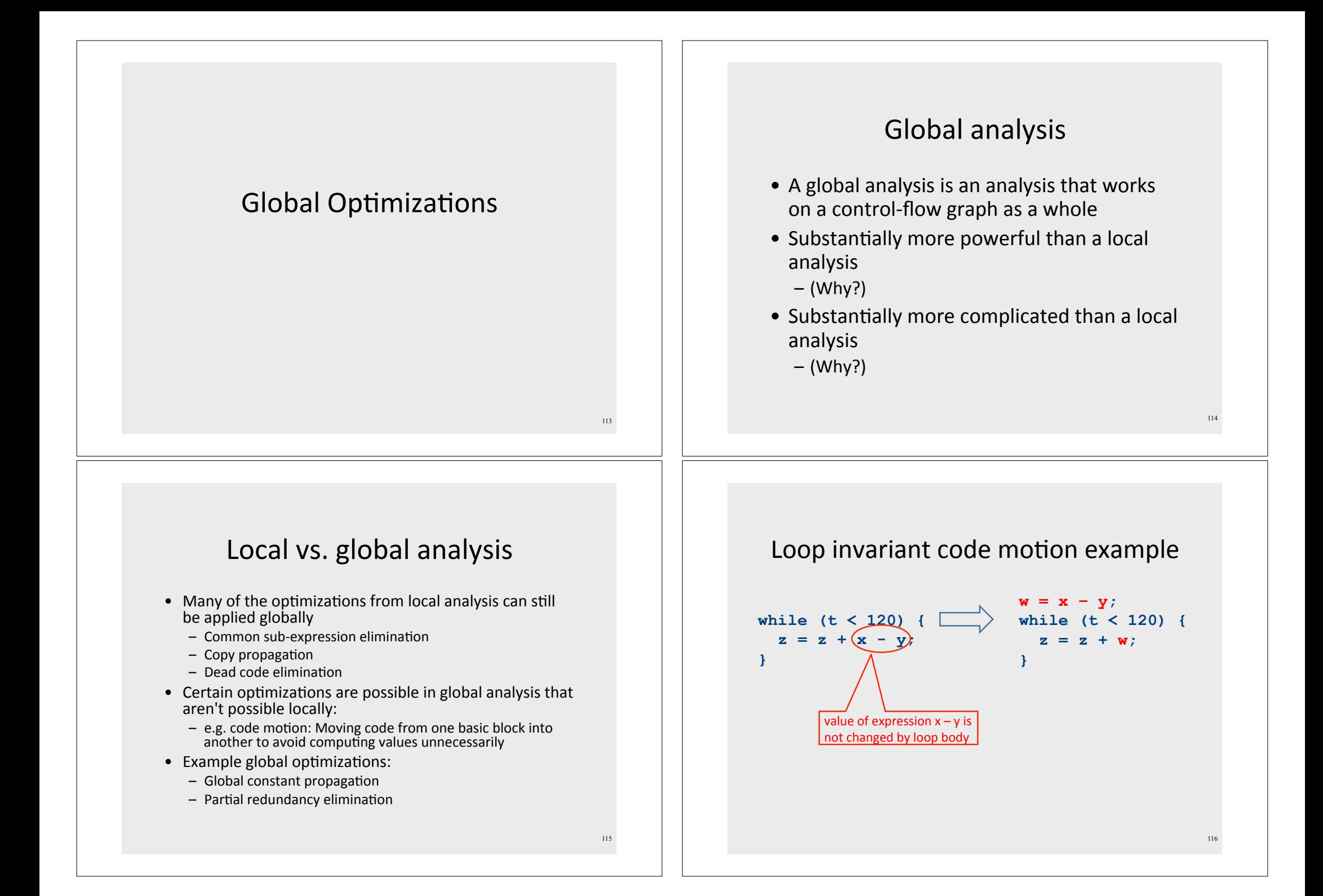

# Why global analysis is hard

- Need to be able to handle multiple predecessors/successors for a basic block
- Need to be able to handle multiple paths through the control-flow graph, and may need to iterate multiple times to compute the final value (but the analysis still needs to terminate!)\*
- Need to be able to assign each basic block a reasonable default value for before we've analyzed it

117

## Global dead code elimination

- $\bullet$  Local dead code elimination needed to know what variables were live on exit from a basic block
- $\bullet$  This information can only be computed as part of a global analysis
- How do we modify our liveness analysis to handle a CFG?

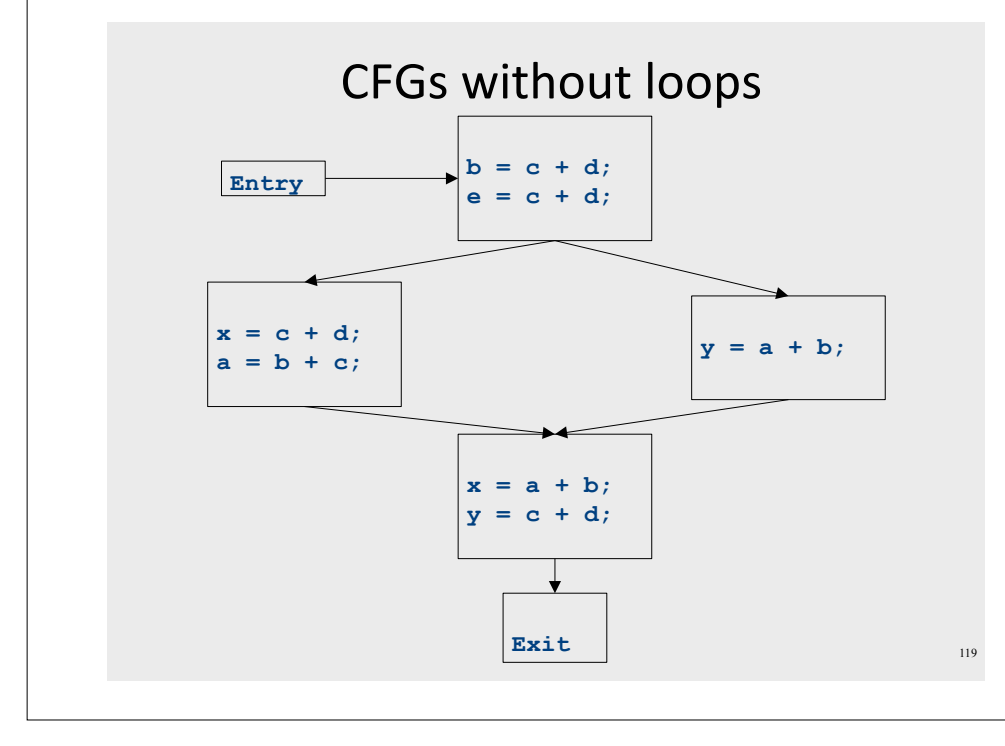

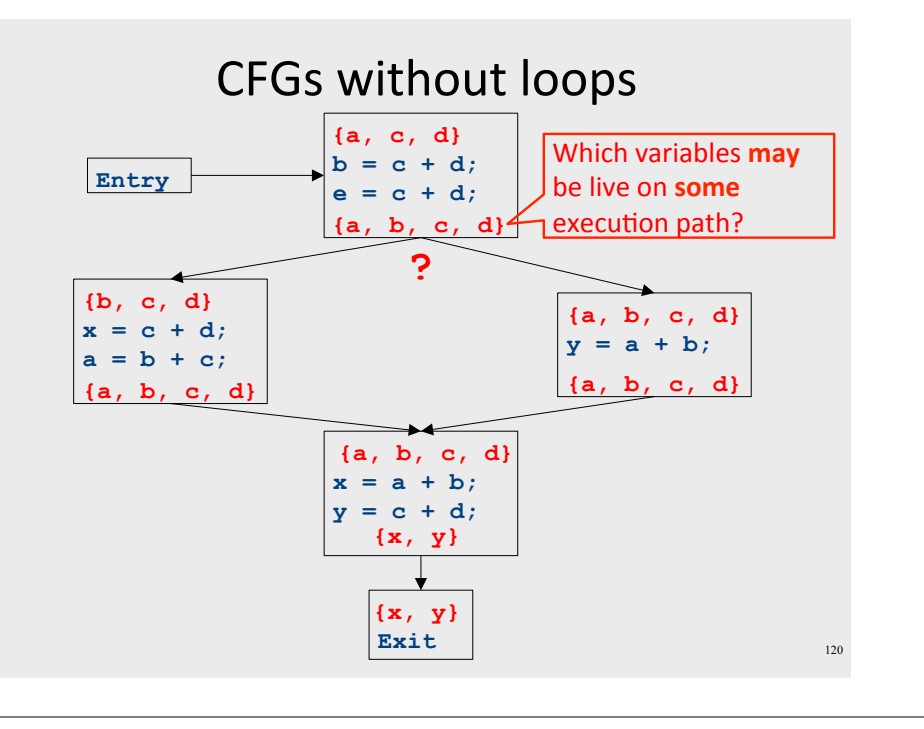

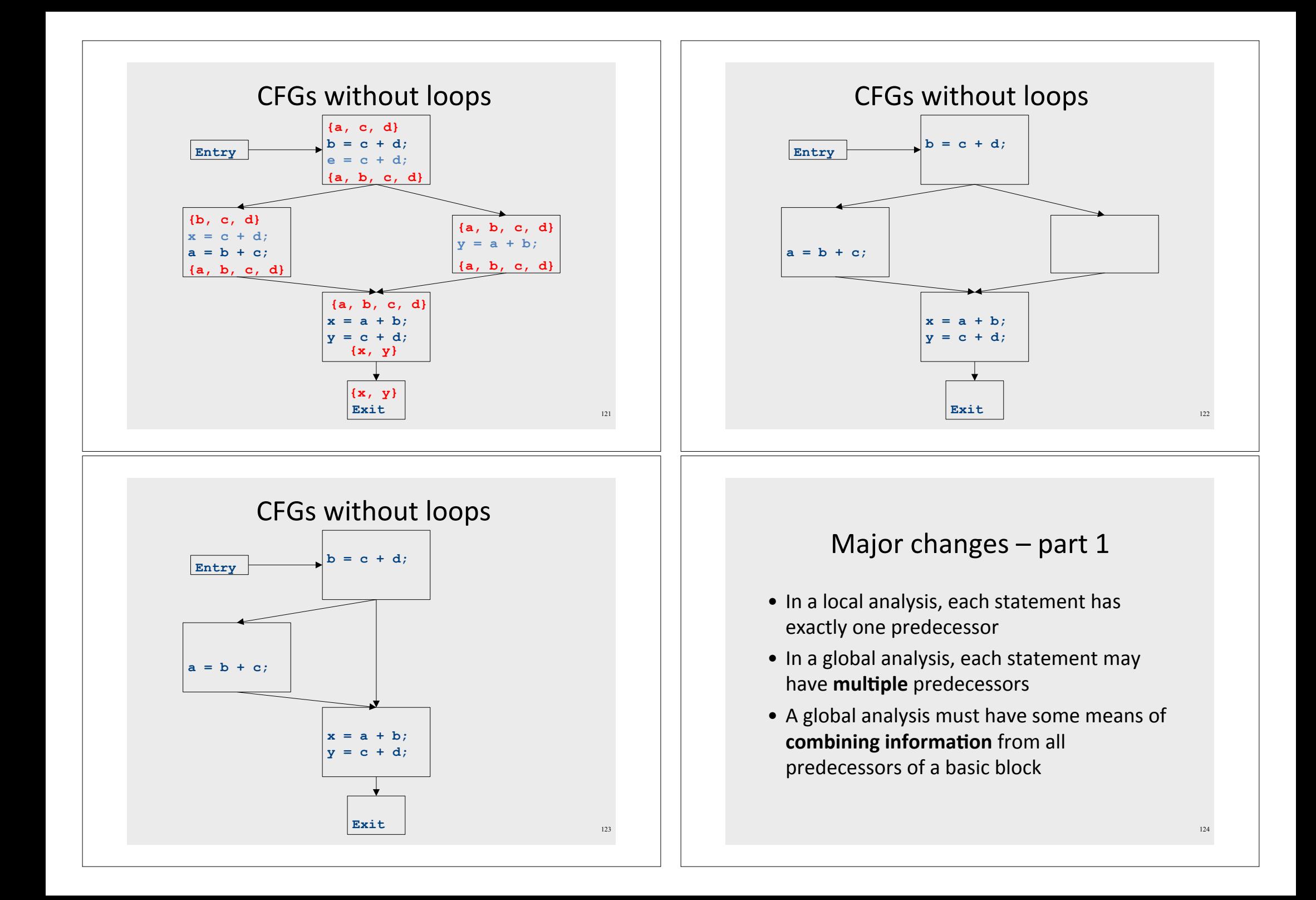

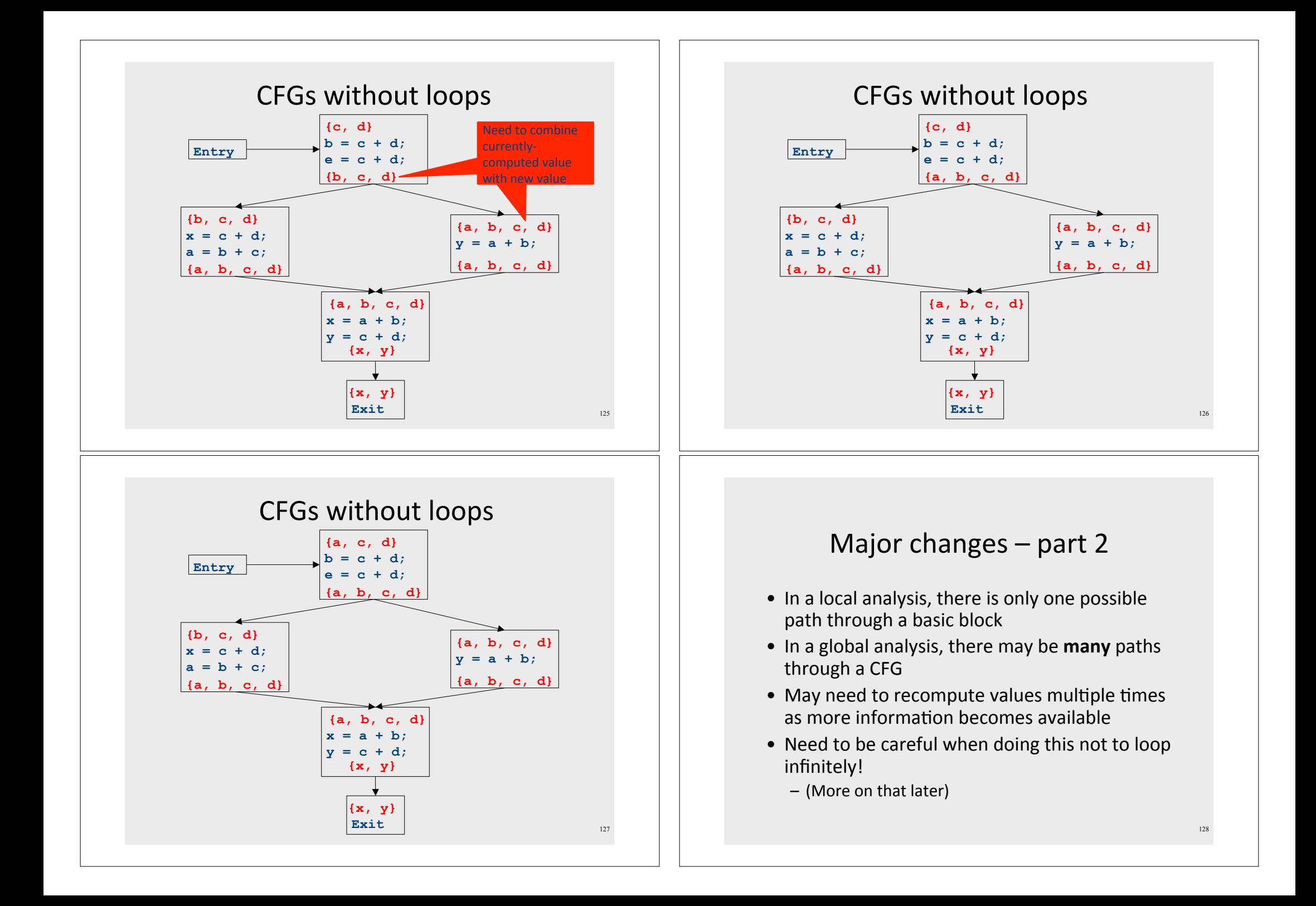

# CFGs with loops

- Up to this point, we've considered loop-free CFGs, which have only finitely many possible paths
- When we add loops into the picture, this is no longer true
- Not all possible loops in a CFG can be realized in the actual program

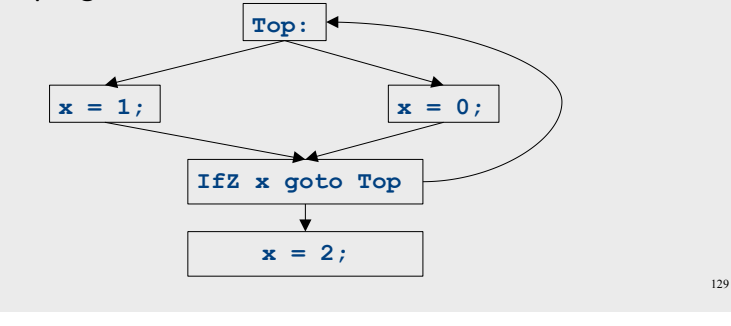

# CFGs with loops

- Up to this point, we've considered loop-free CFGs, which have only finitely many possible paths
- When we add loops into the picture, this is no longer true
- Not all possible loops in a CFG can be realized in the actual program
- Sound approximation: Assume that every possible path through the CFG corresponds to a valid execution
	- Includes all realizable paths, but some additional paths as well
	- May make our analysis less precise (but still sound)
	- Makes the analysis feasible; we'll see how later

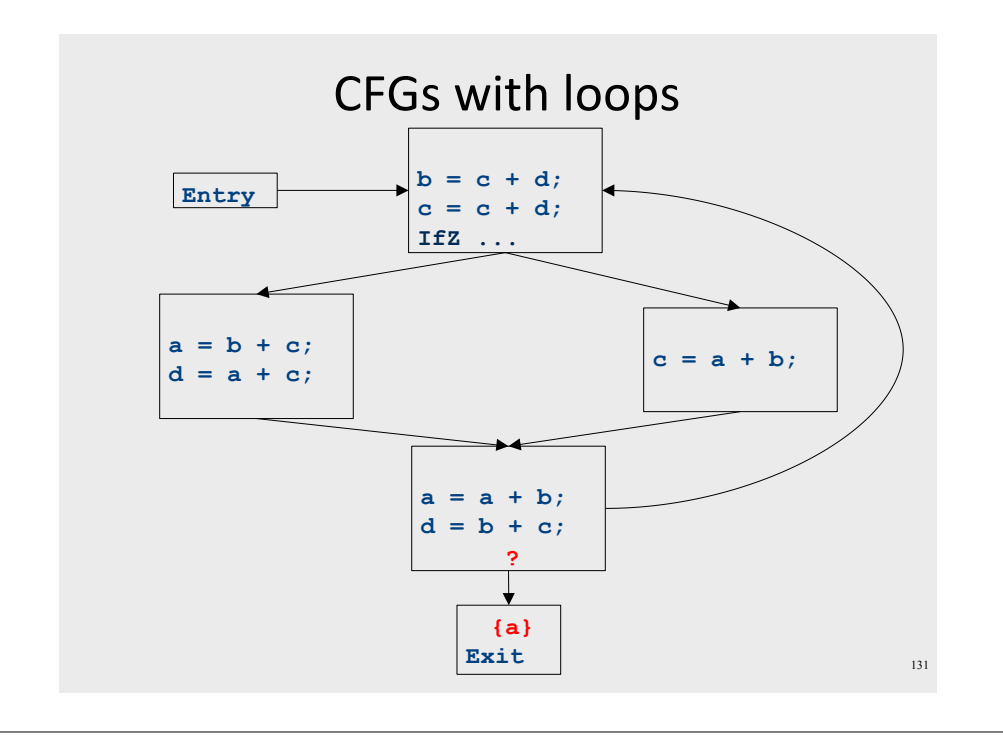

## Major changes  $-$  part 3

- In a local analysis, there is always a well defined "first" statement to begin processing
- In a global analysis with loops, every basic block might depend on every other basic block
- To fix this, we need to assign initial values to all of the blocks in the CFG

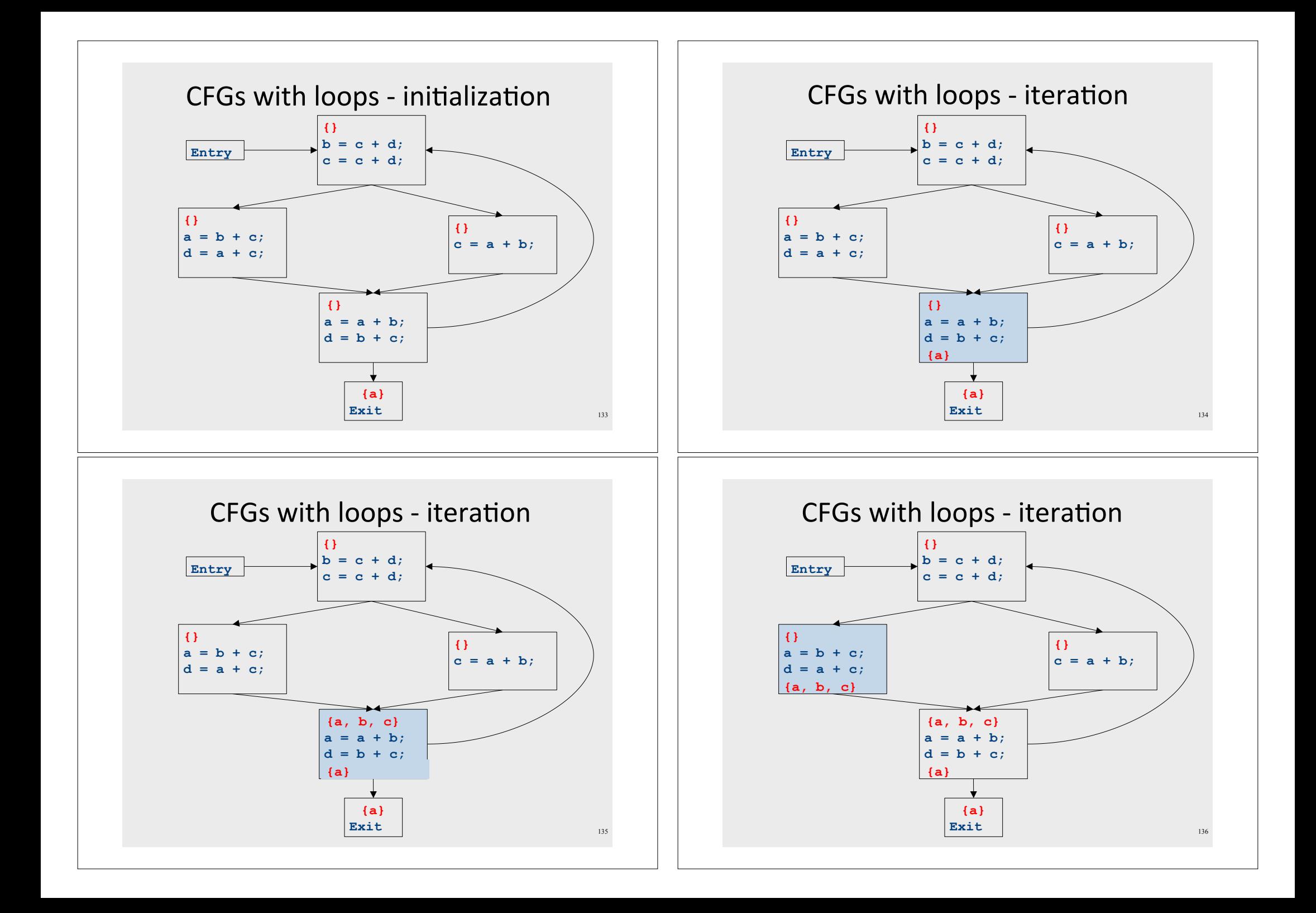

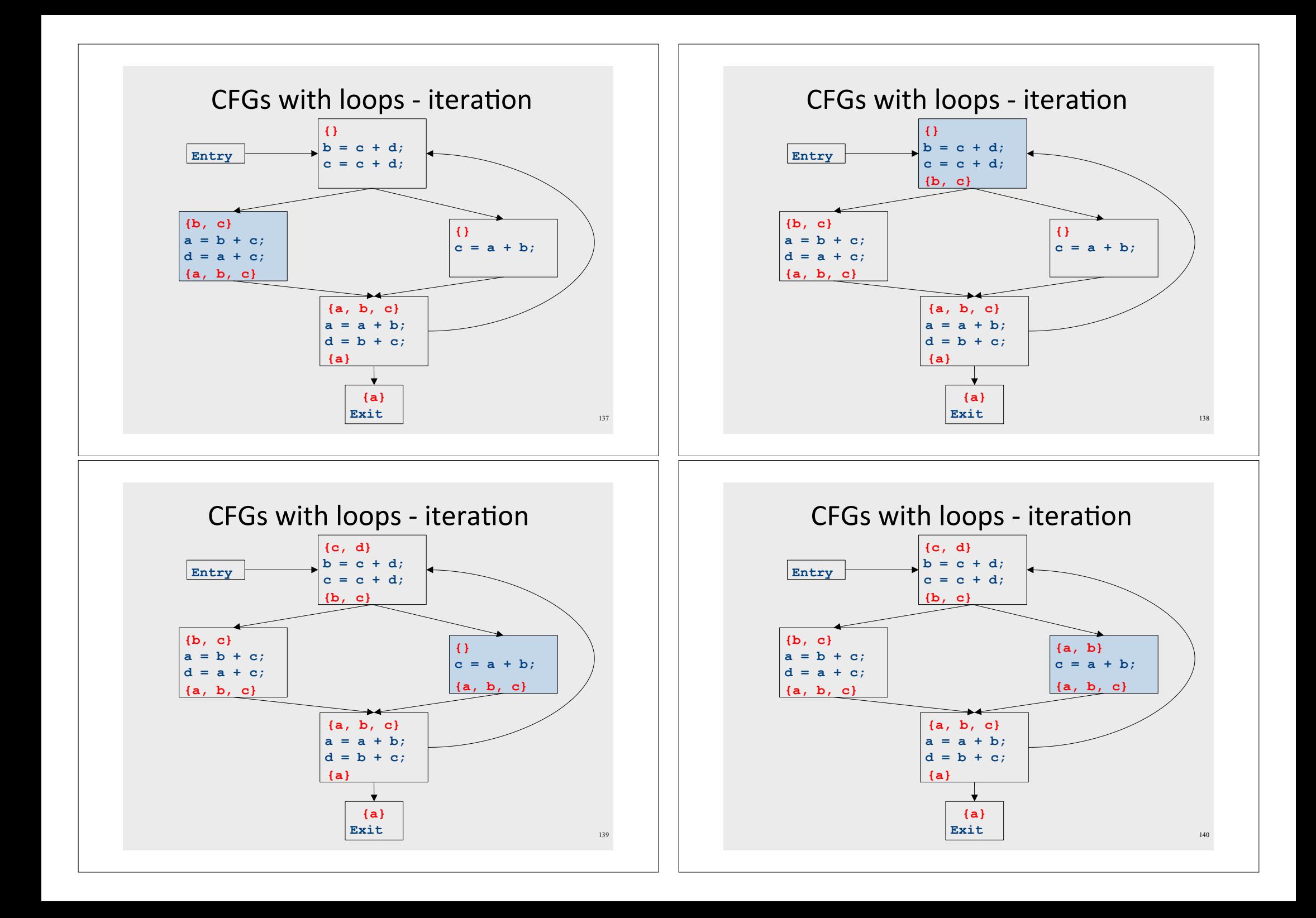

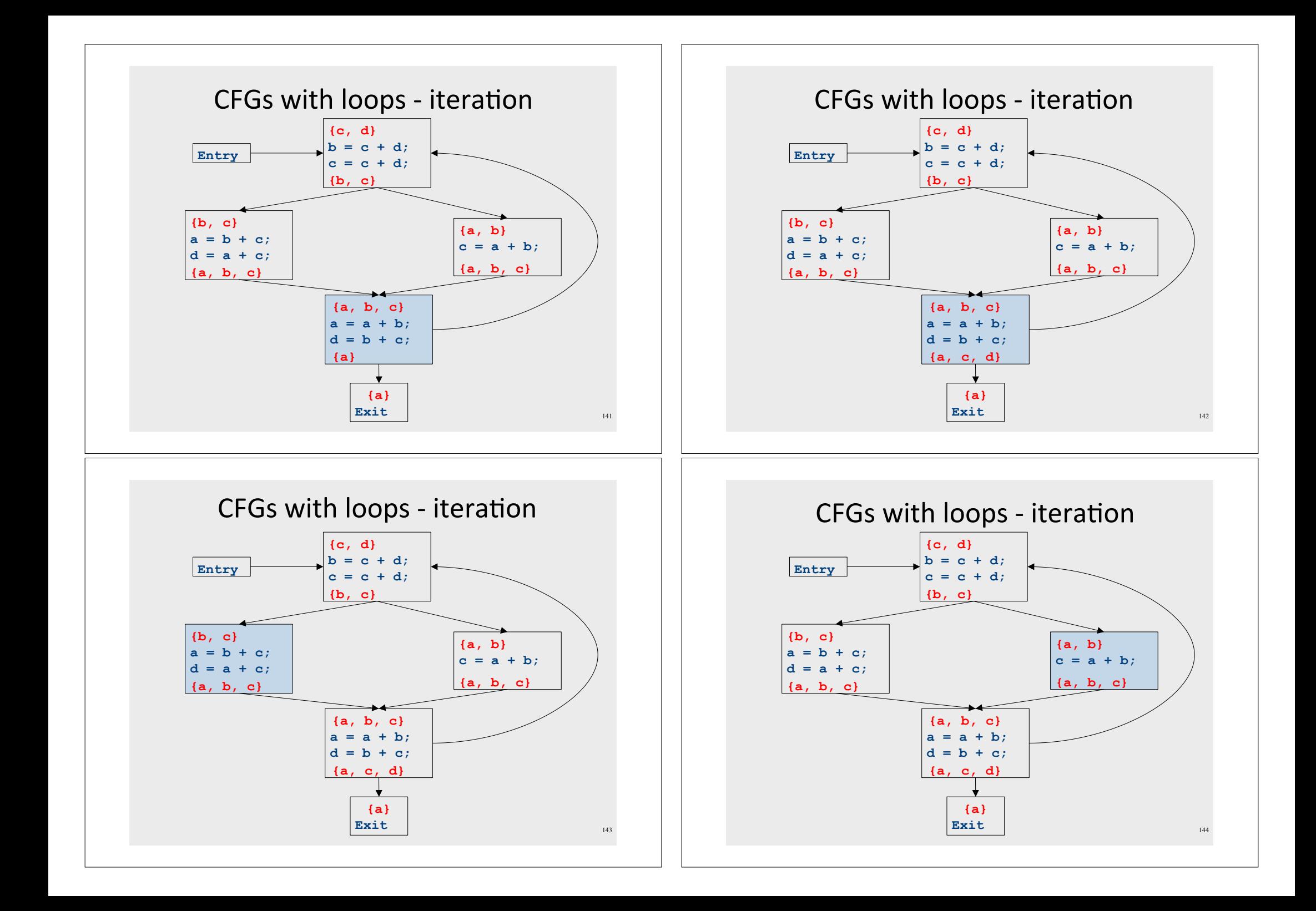
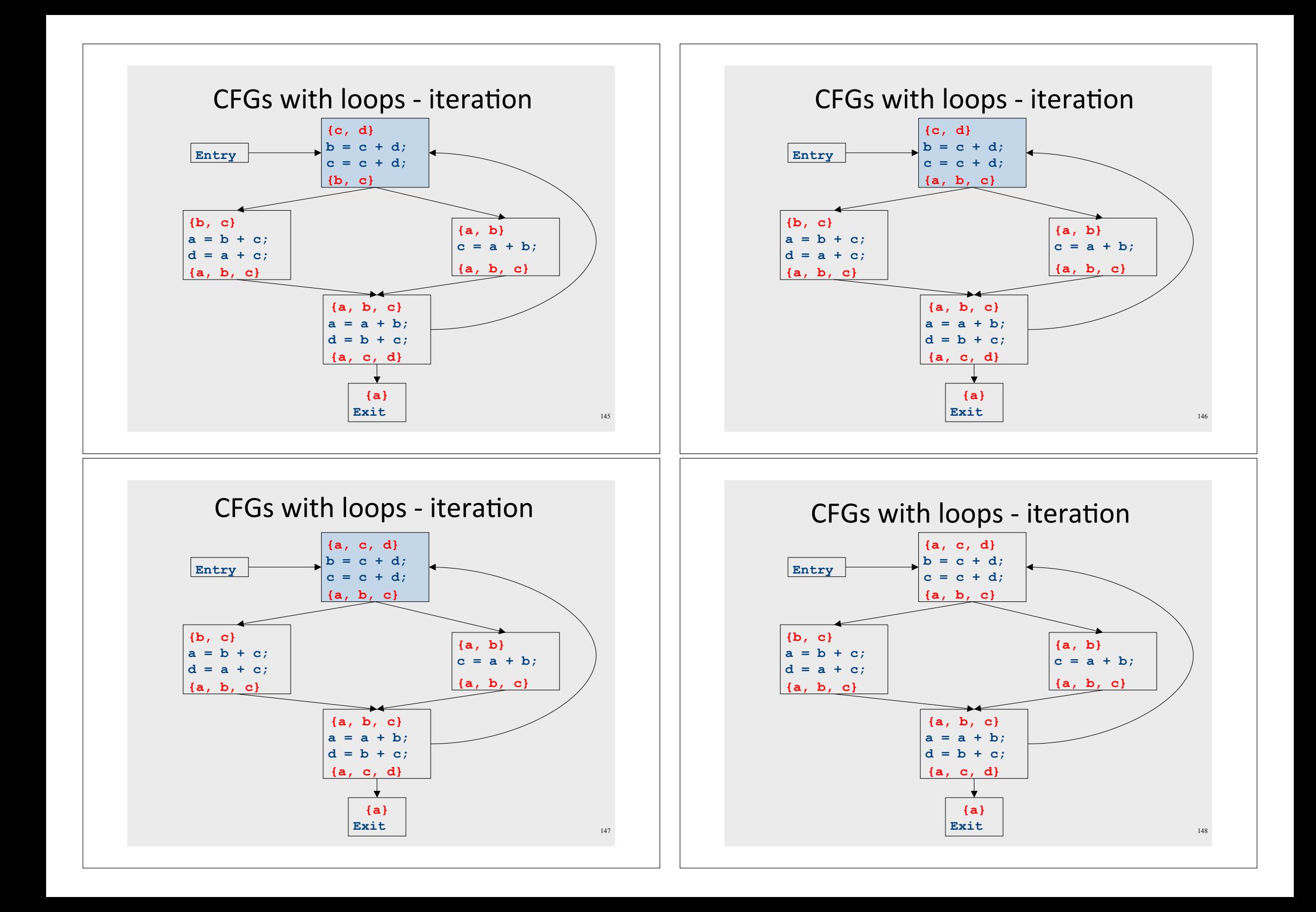

## **Summary of differences**

- Need to be able to handle multiple predecessors/successors for a basic block
- Need to be able to handle multiple paths through the control-flow graph, and may need to iterate multiple times to compute the final value
	- But the analysis still needs to terminate!
- Need to be able to assign each basic block a reasonable default value for before we've analyzed it

#### **Global liveness analysis**

- Initially, set  $IN[s] = \{\}$  for each statement s
- Set IN[exit] to the set of variables known to be live on exit (language-specific knowledge)
- Repeat until no changes occur:
	- For each statement **s** of the form  $a = b + c$ , in any order you'd like:
		- Set OUT[s] to set union of IN[p] for each successor p of s
		- Set  $IN[s]$  to  $(OUT[s] a) \times (b, c)$ .
- Yet another fixed-point iteration!

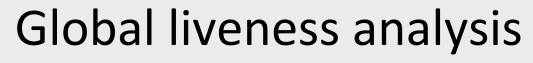

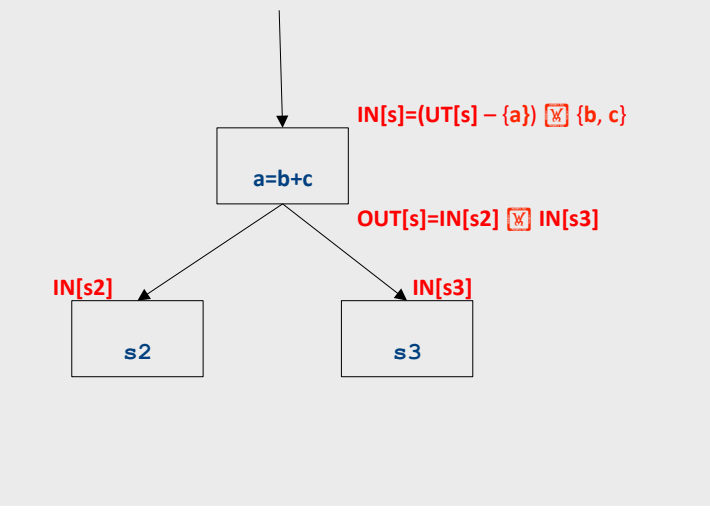

#### Why does this work?

- To show correctness, we need to show that
	- The algorithm eventually terminates, and
	- When it terminates, it has a sound answer
- Termination argument:

- Once a variable is discovered to be live during some point of the analysis, it always stays live
- Only finitely many variables and finitely many places where a variable can become live
- Soundness argument (sketch):
	- Each individual rule, applied to some set, correctly updates liveness in that set
	- When computing the union of the set of live variables, a variable is only live if it was live on some path leaving the statement

#### **Abstract Interpretation**

- Theoretical foundations of program analysis
- Cousot and Cousot 1977
- Abstract meaning of programs
	- Executed at compile time

#### Properties of local analysis

- The only way to find out what a program will actually do is to run it
- Problems:
	- The program might not terminate
	- The program might have some behavior we didn't see when we ran it on a particular input
- However, this is not a problem inside a basic block
	- Basic blocks contain no loops
	- There is only one path through the basic block

# Another view of local optimization

- In local optimization, we want to reason about some property of the runtime behavior of the program
- Could we run the program and just watch what happens?
- . Idea: Redefine the semantics of our programming language to give us information about our analysis

#### Assigning new semantics

- Example: Available Expressions
- Redefine the statement  $a = b + c$  to mean "a now holds the value of  $b + c$ , and any variable holding the value a is now invalid"
- Run the program assuming these new semantics
- Treat the optimizer as an interpreter for these new semantics

#### Theory to the rescue Join semilattices • Building up all of the machinery to design this • A join semilattice is a ordering defined on a set of analysis was tricky elements • Any two elements have some join that is the smallest • The key ideas, however, are mostly independent of element larger than both elements the analysis: • There is a unique bottom element, which is smaller - We need to be able to compute functions describing than all other elements the behavior of each statement · Intuitively: - We need to be able to merge several subcomputations - The join of two elements represents combining information<br>from two elements by an overapproximation together - We need an initial value for all of the basic blocks • The bottom element represents "no information yet" or • There is a beautiful formalism that captures many "the least conservative possible answer" of these properties 157 Join semilattice for liveness

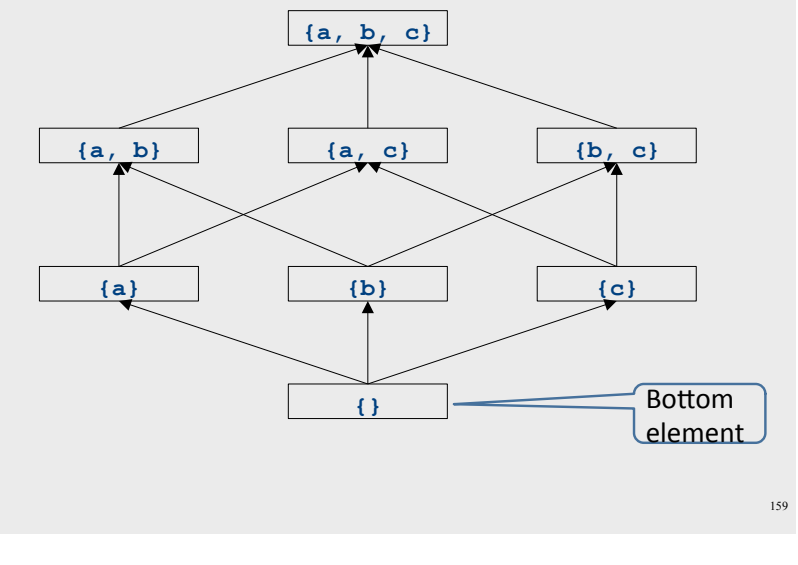

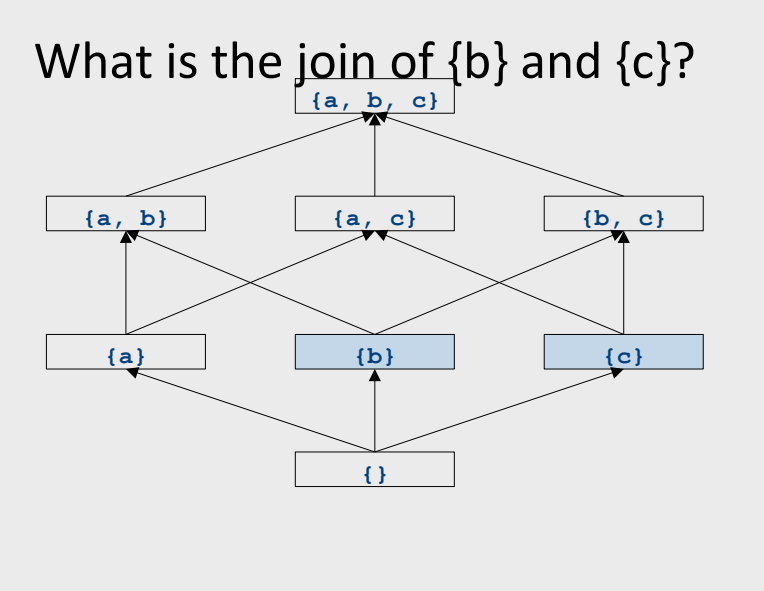

158

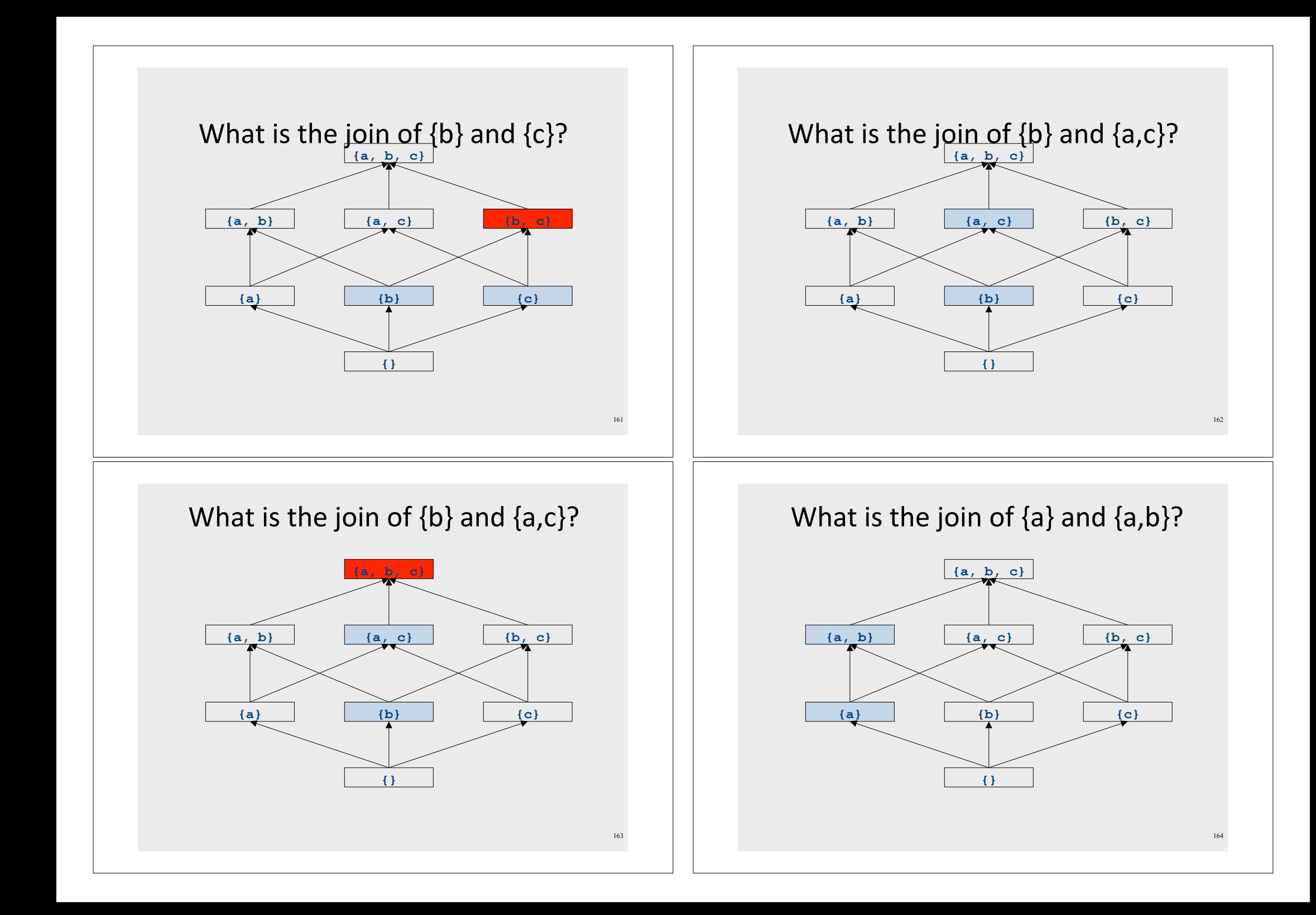

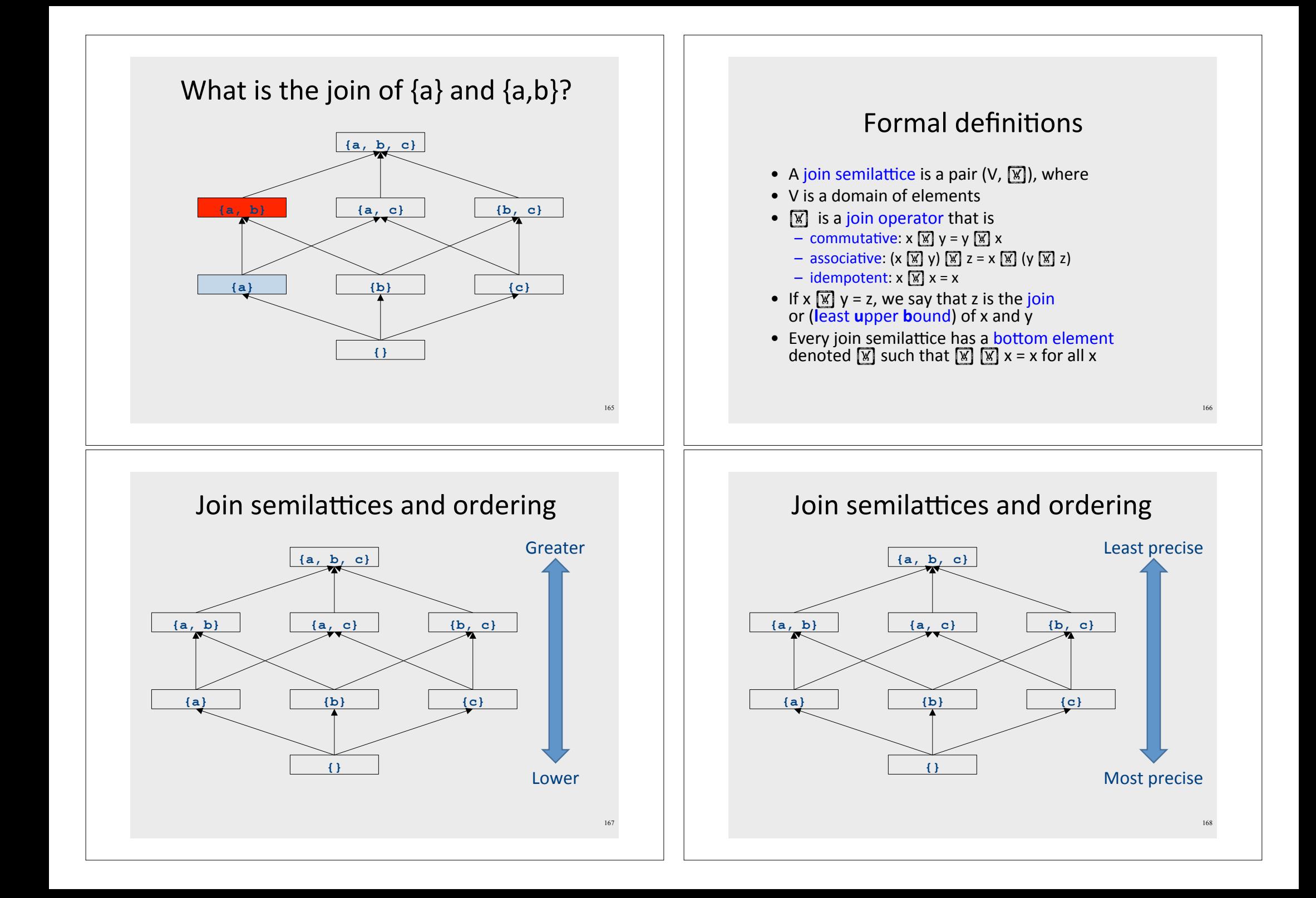

#### Join semilattices and orderings

- Every join semilattice (V,  $\sqrt{\mathbb{W}}$ ) induces an ordering relationship  $\sqrt{\mathbb{R}}$  over its elements
- Define x  $\boxed{\mathbb{X}}$  y iff x  $\boxed{\mathbb{X}}$  y = y
- Need to prove
	- Reflexivity:  $x \sqrt{x} x$
	- Antisymmetry: If x  $\boxed{\mathbb{X}}$  y and y  $\boxed{\mathbb{X}}$  x, then x = y
	- Transitivity: If x  $\boxed{\mathbb{X}}$  y and y  $\boxed{\mathbb{X}}$  z, then x  $\boxed{\mathbb{X}}$  z

#### An example join semilattice

- The set of natural numbers and the **max** function
- · Idempotent
	- $-$  max $\{a, a\}$  = a
- Commutative
	- $-$  max{a, b} = max{b, a}
- Associative  $-$  max{a, max{b, c}} = max{max{a, b}, c}
- $\bullet$  Bottom element is 0:
	- $-$  max ${0, a} = a$
- What is the ordering over these elements?

# A join semilattice for liveness

- Sets of live variables and the set union operation
- · Idempotent:
	- $x \times x$
- Commutative:
	- $x \times y = y \times x$
- Associative:
	- $-$  (x  $\boxed{M}$  y)  $\boxed{M}$  z = x  $\boxed{M}$  (y  $\boxed{M}$  z)
- Bottom element:
	- The empty set:  $\emptyset$   $\sqrt{\mathbb{x}}$  x = x
- What is the ordering over these elements?

# Semilattices and program analysis

- Semilattices naturally solve many of the problems we encounter in global analysis
- How do we combine information from multiple basic blocks?
- What value do we give to basic blocks we haven't seen yet?
- How do we know that the algorithm always terminates?

# Semilattices and program analysis

- Semilattices naturally solve many of the problems we encounter in global analysis
- How do we combine information from multiple basic blocks?
	- Take the join of all information from those blocks
- What value do we give to basic blocks we haven't seen yet?
	- Use the bottom element
- How do we know that the algorithm always terminates?
	- Actually, we still don't! More on that later

# Semilattices and program analysis

- Semilattices naturally solve many of the problems we encounter in global analysis
- How do we combine information from multiple basic blocks?
	- Take the join of all information from those blocks
- What value do we give to basic blocks we haven't seen yet?
	- Use the bottom element
- How do we know that the algorithm always terminates?
	- Actually, we still don't! More on that later

# A general framework

- A global analysis is a tuple  $(D, V, \mathbb{X})$ , F, I), where
	- $-$  **D** is a direction (forward or backward)
		- The order to visit statements within a basic block, not the order in which to visit the basic blocks

#### $-$  **V** is a set of values

- $\boxed{\mathbb{X}}$  is a join operator over those values
- **F** is a set of transfer functions  $f: V \times V$
- $-$  I is an initial value
- The only difference from local analysis is the introduction of the join operator

## Running global analyses

- Assume that  $(D, V, \mathbb{X})$ , F, I) is a forward analysis
- Set OUT[s] =  $\boxed{\mathbb{X}}$  for all statements s
- Set OUT [entry] =  $\blacksquare$
- Repeat until no values change:
	- For each statement s with predecessors
		- $p_1, p_2, ..., p_n$ :
		- Set  $IN[s] = OUT[p_1]$   $\boxed{\mathbb{K}}$  OUT $[p_2]$   $\boxed{\mathbb{K}}$  ...  $\boxed{\mathbb{K}}$  OUT $[p_n]$
		- Set OUT[ $s$ ] =  $f_c$  (IN $[s]$ )
- The order of this iteration does not matter
	- This is sometimes called chaotic iteration

173

#### For comparison

- Set OUT[s] =  $\mathbb{\overline{M}}$  for all statements s
- $\bullet$  Set OUT[entry] = I
- Repeat until no values change:
	- $-$  For each statement s with predecessors
	- $p_1, p_2, ..., p_n$ :
	- Set  $IN[s] = OUT[p_1]$   $\boxed{\times}$ OUT $[p_2]$   $\overline{M}$  ...  $\overline{M}$  $OUT[p_2]$
	- Set OUT[ $s$ ] =  $f_s$  (IN $[s]$ )
- Set  $IN[s] = \{\}$  for all statements s
- Set OUT[ $exit$ ] = the set of variables known to be live on exit
- Repeat until no values change:
	- $-$  For each statement s of the form  $a=b+c$ 
		- Set OUT[ $s$ ] = set union of  $IN[x]$ for each successor x of s
		- Set  $\text{IN}[s] = (\text{OUT}[s] \{a\}) \times \{\text{b,c}\}$

177

179

#### The dataflow framework

- This form of analysis is called the dataflow framework
- Can be used to easily prove an analysis is sound
- With certain restrictions, can be used to prove that an analysis eventually terminates
	- Again, more on that later

## Global constant propagation

- Constant propagation is an optimization that replaces each variable that is known to be a constant value with that constant
- An elegant example of the dataflow framework

#### Global constant propagation

178

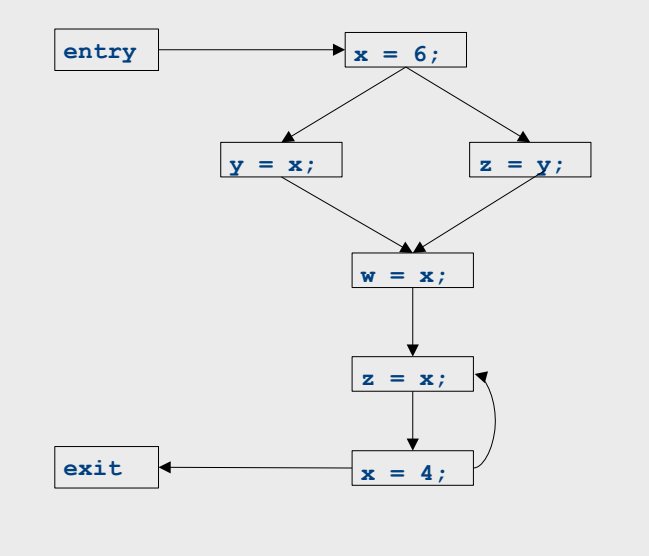

# Global constant propagation 181  $ext$   $\leftarrow$   $\leftarrow$  **z = x;**   $\equiv$  $\mathbf{v} = \mathbf{x}$ ;  $\vert \mathbf{z} = \mathbf{v}$ ;  $entry$

#### Global constant propagation

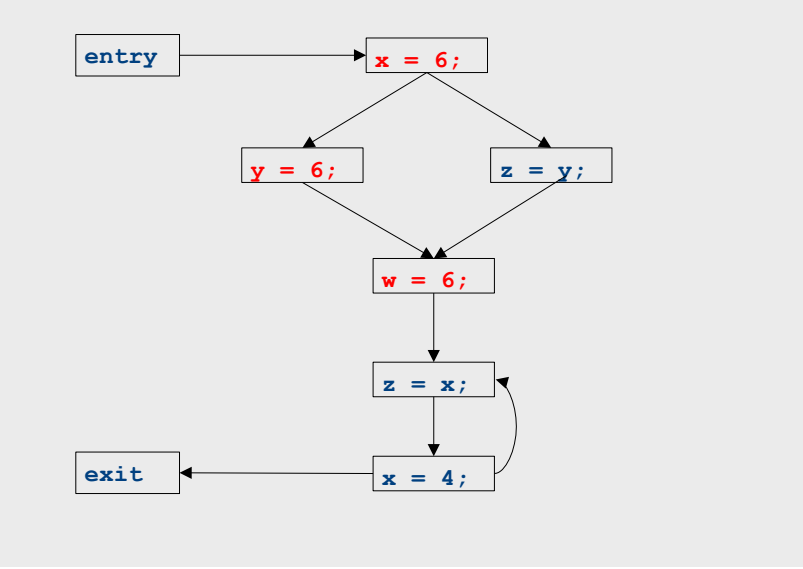

# Constant propagation analysis

- $\bullet$  In order to do a constant propagation, we need to track what values might be assigned to a variable at each program point
- $\bullet$  Every variable will either
	- $-$  Never have a value assigned to it,
	- $-$  Have a single constant value assigned to it,
	- $-$  Have two or more constant values assigned to it, or
	- $-$  Have a known non-constant value.
	- $-$  Our analysis will propagate this information throughout a CFG to identify locations where a value is constant

# Properties of constant propagation

- For now, consider just some single variable **x**
- At each point in the program, we know one of three things about the value of  $x$ :
	- x is definitely not a constant, since it's been assigned two values or assigned a value that we know isn't a constant
	- **x**\*is\*definitely\*a\*constant\*and\*has\*value\***k+**
	- We\*have\*never\*seen\*a\*value\*for\***x+**
- Note that the first and last of these are **not** the same!
	- $-$  The first one means that there may be a way for **x** to have multiple values
	- The last one means that **x** never had a value at all

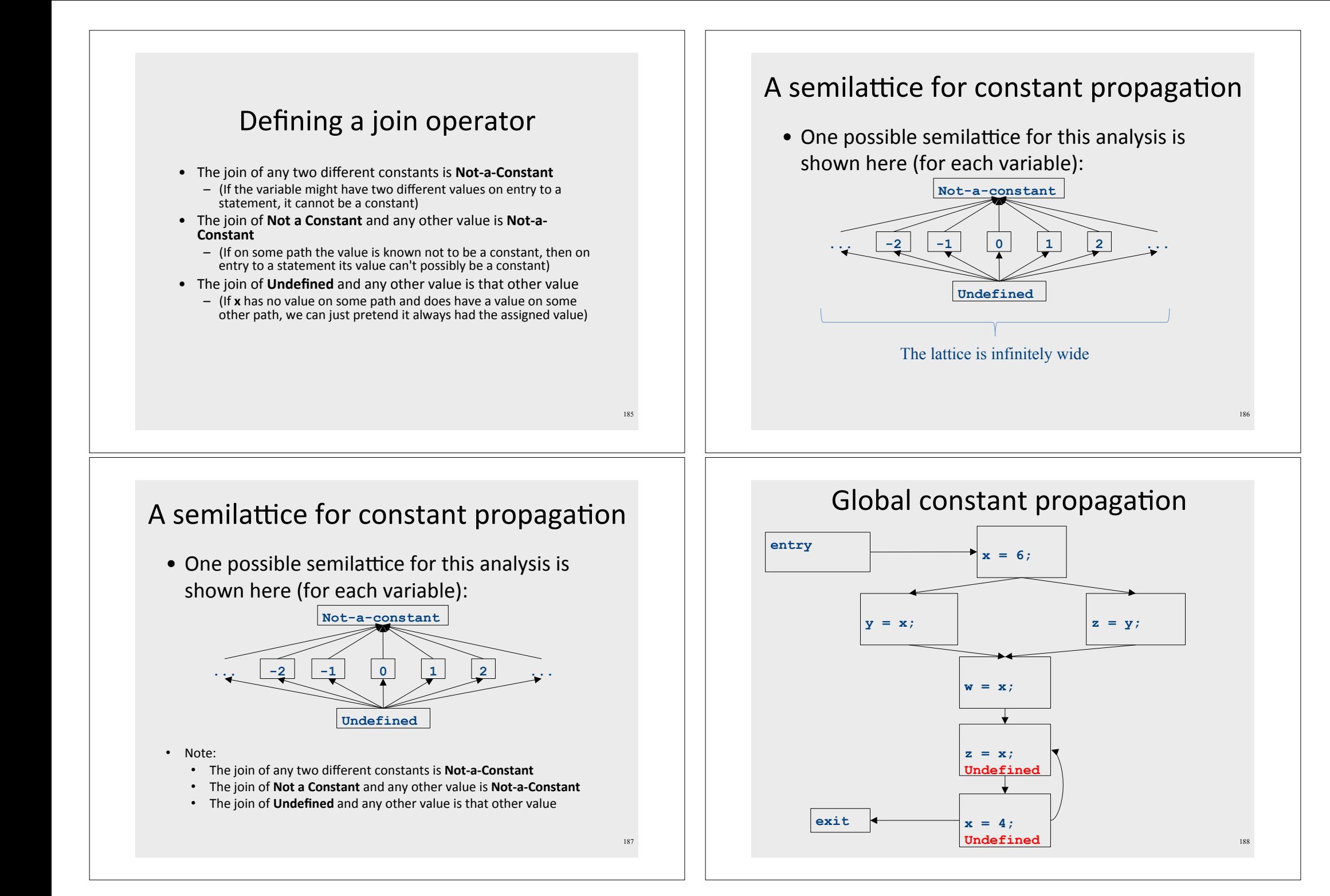

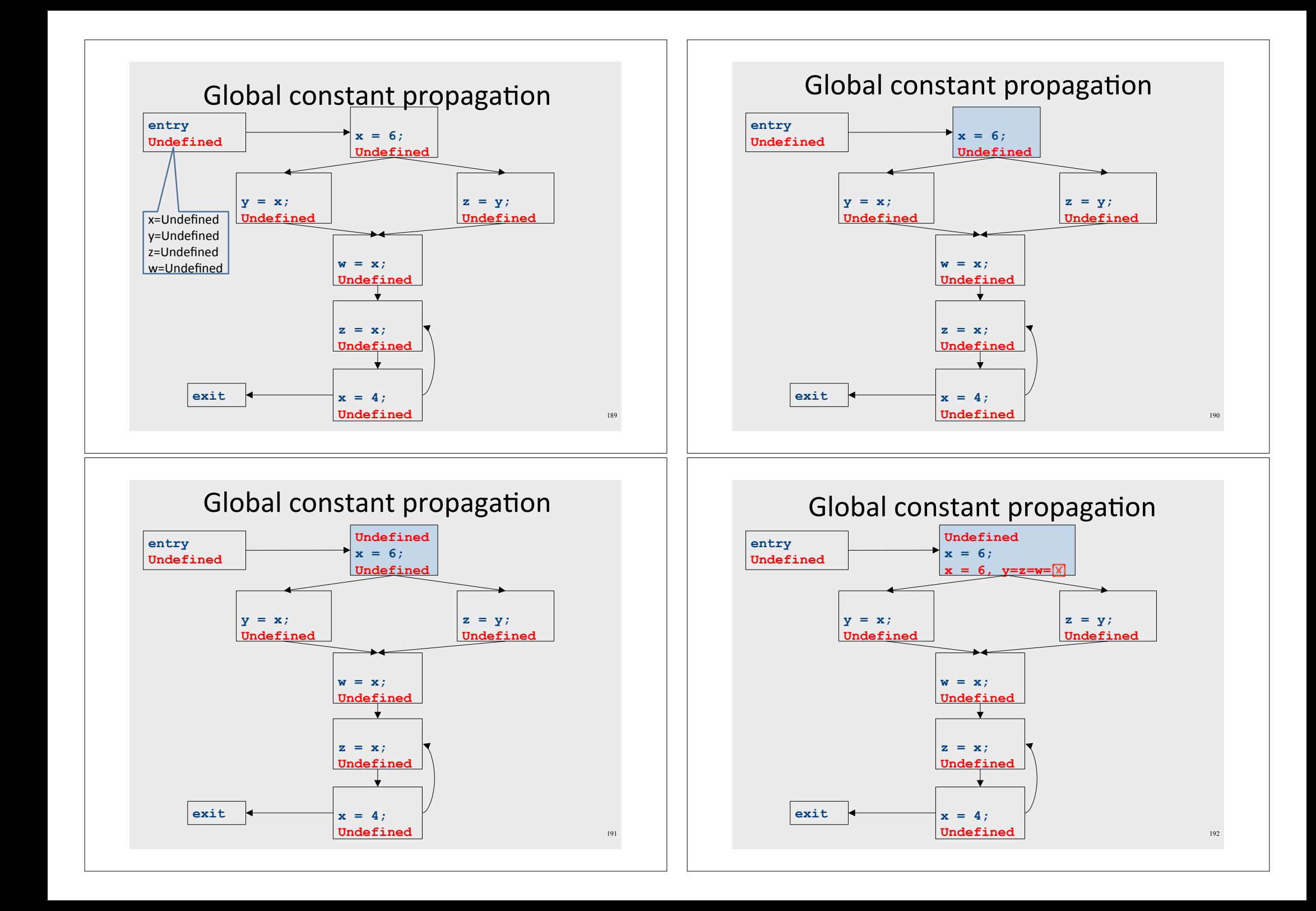

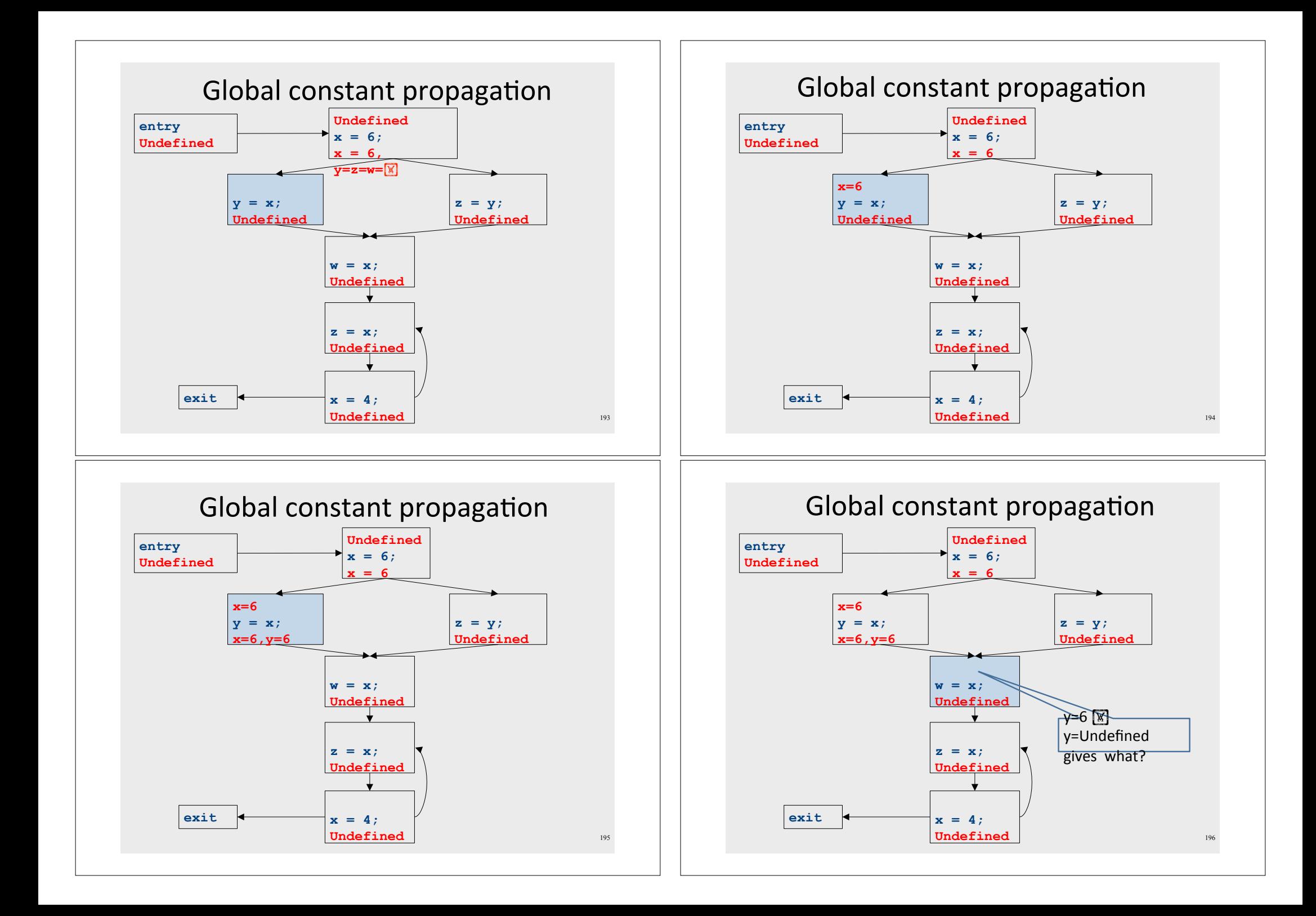

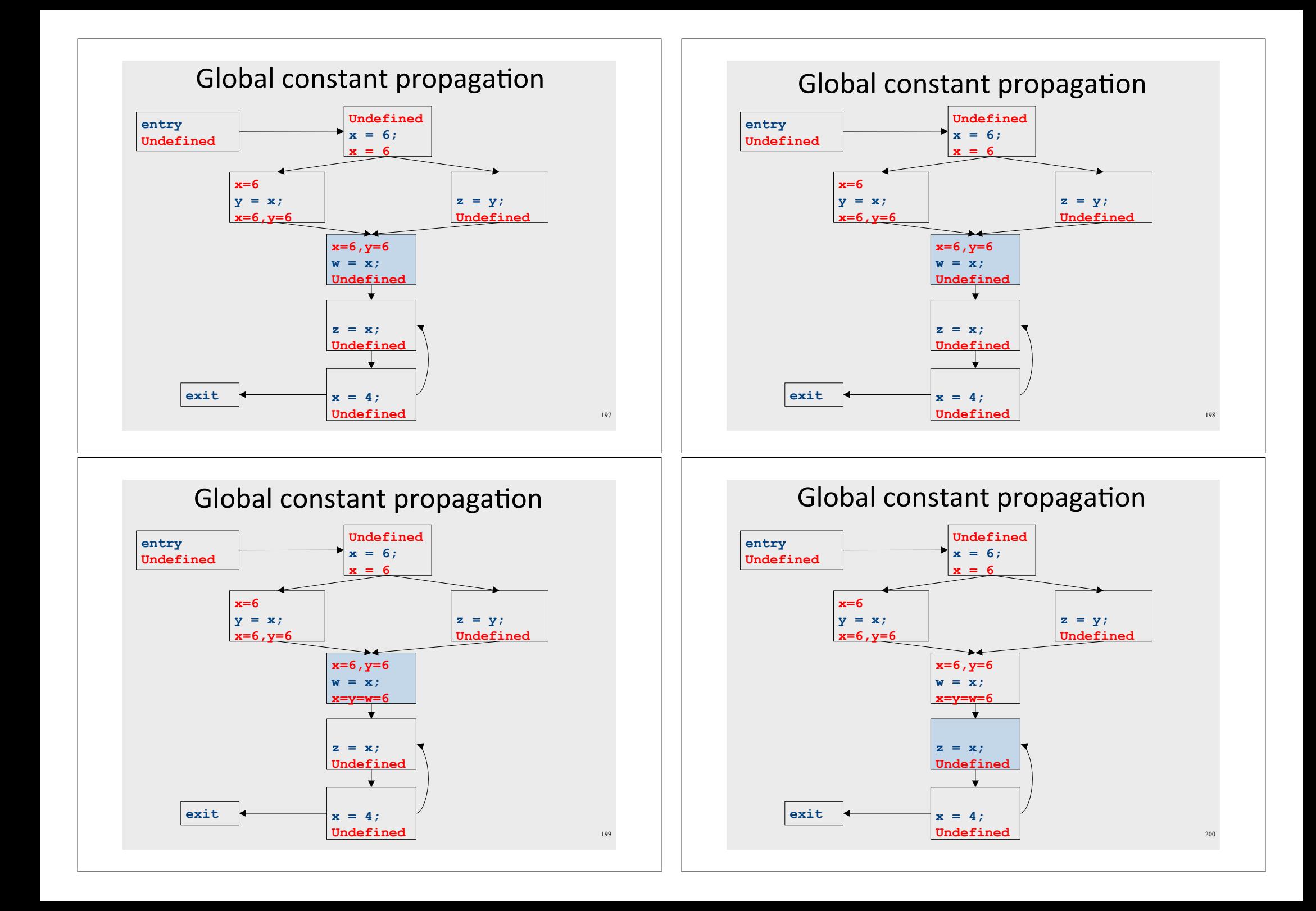

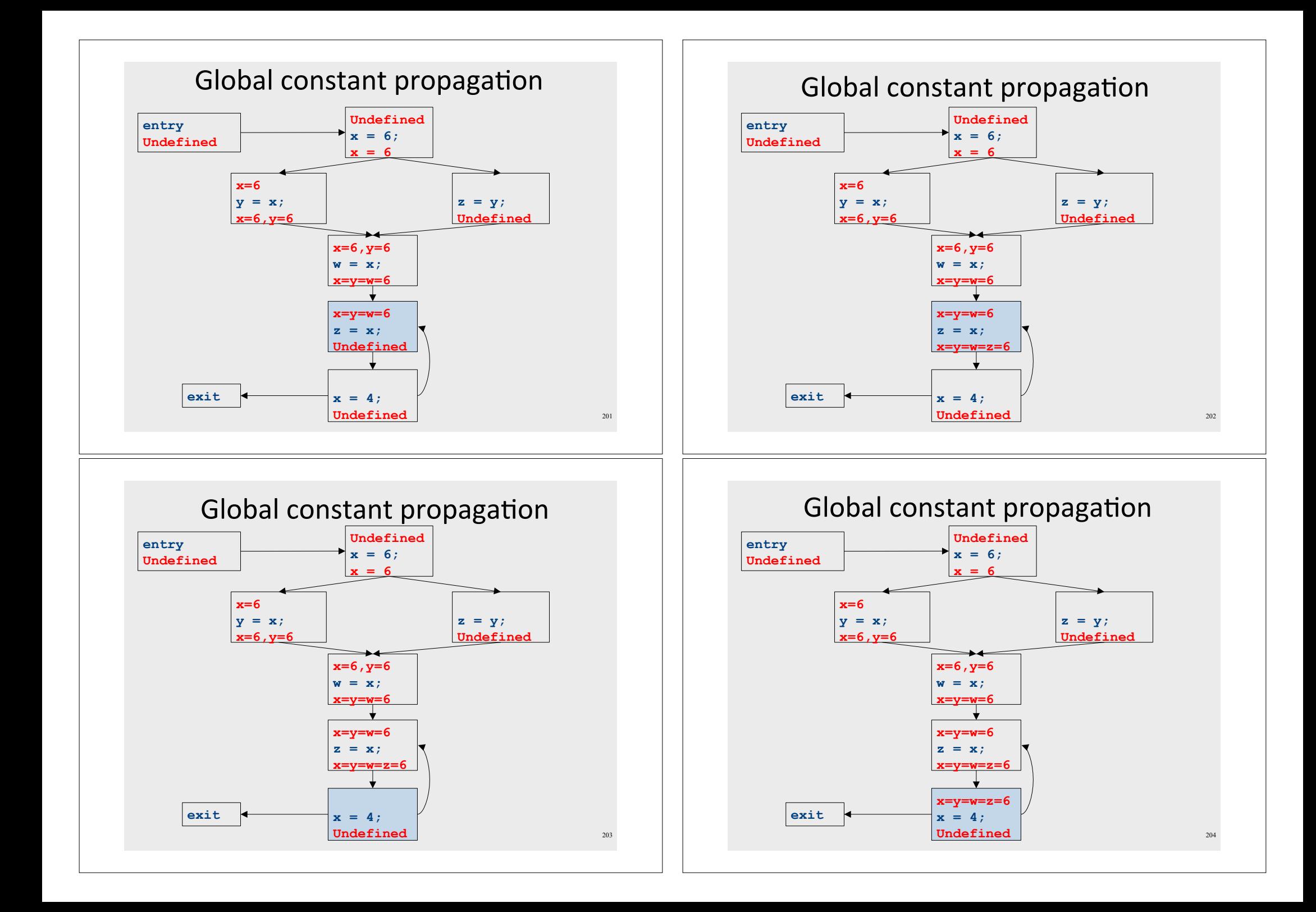

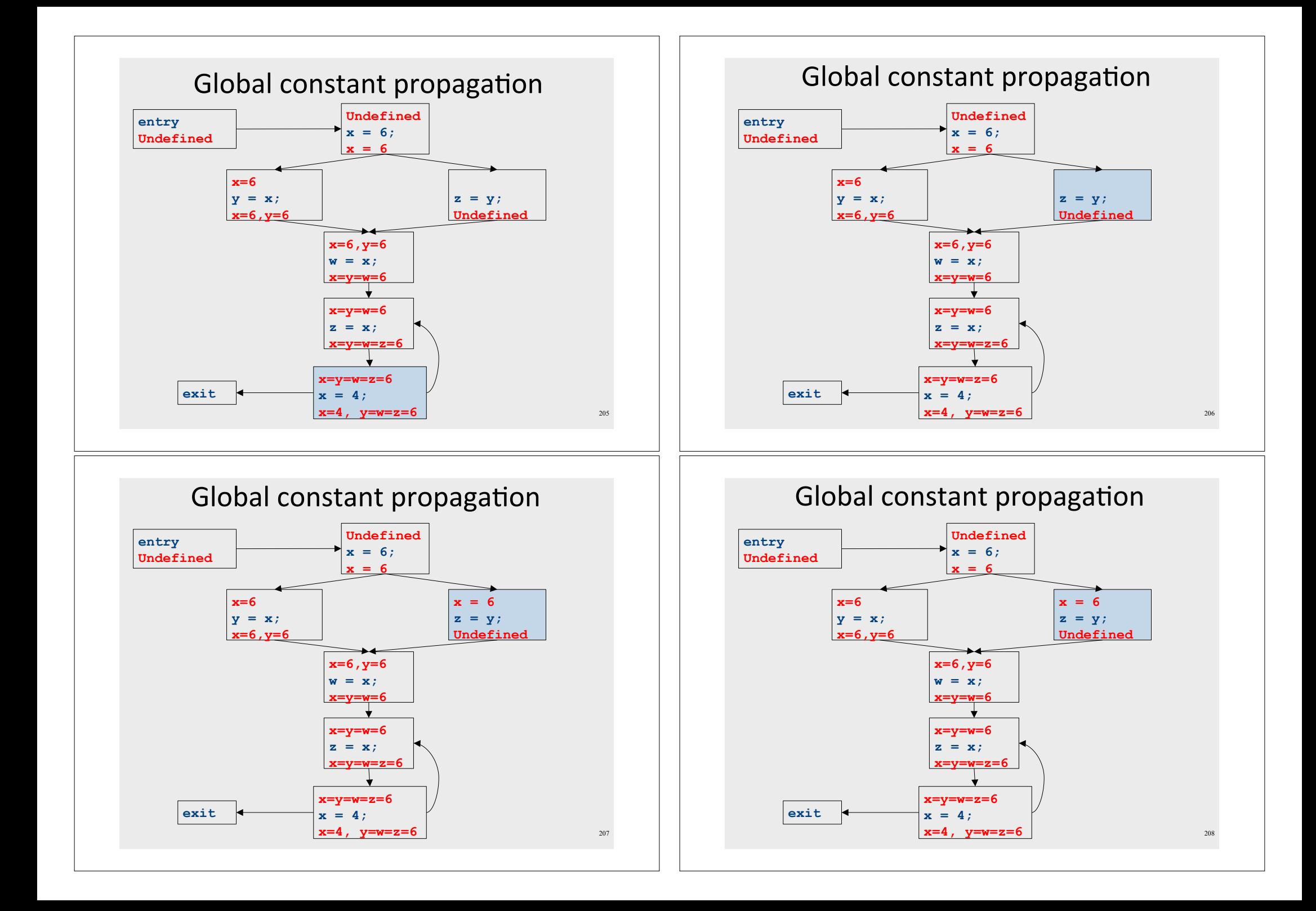

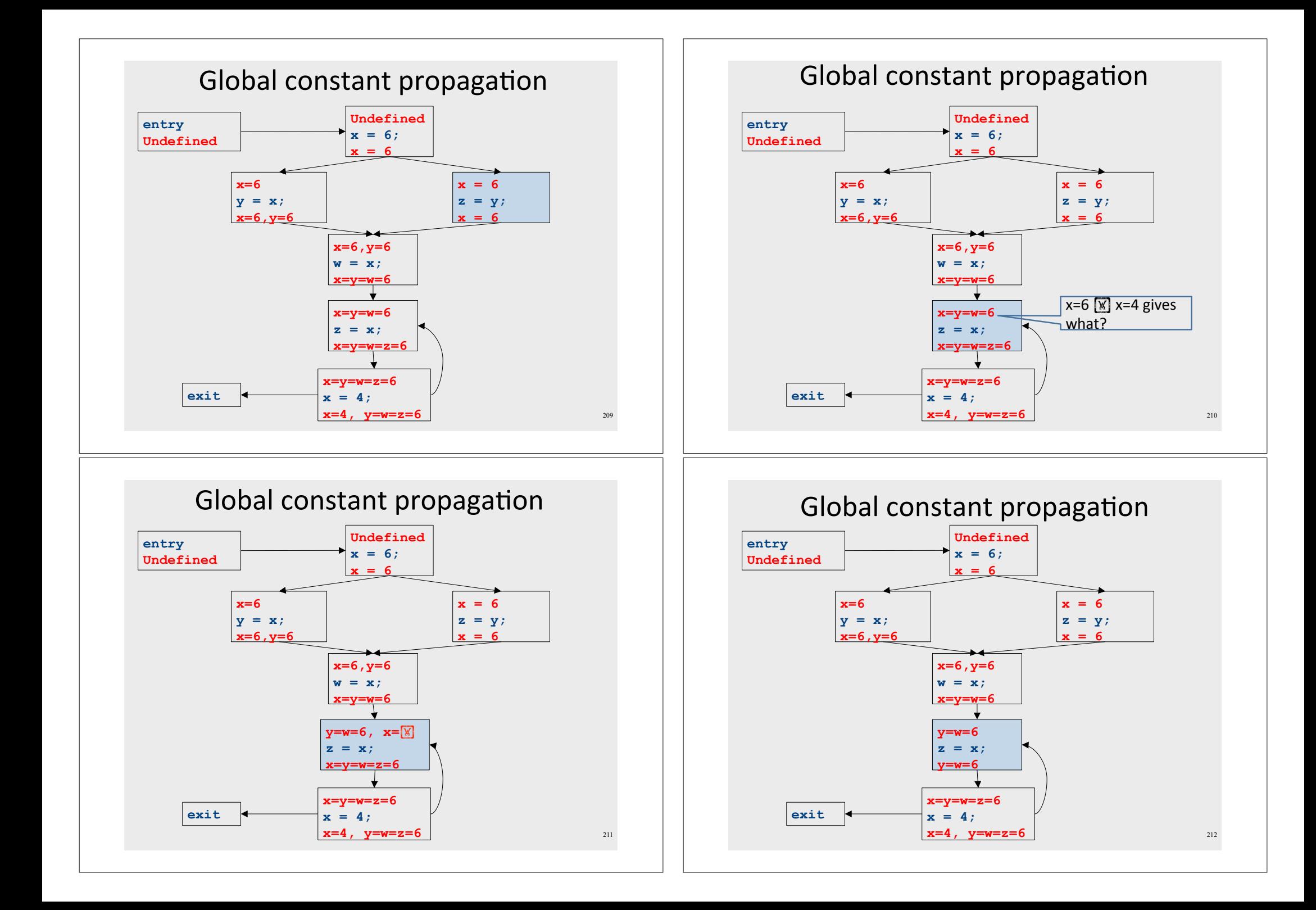

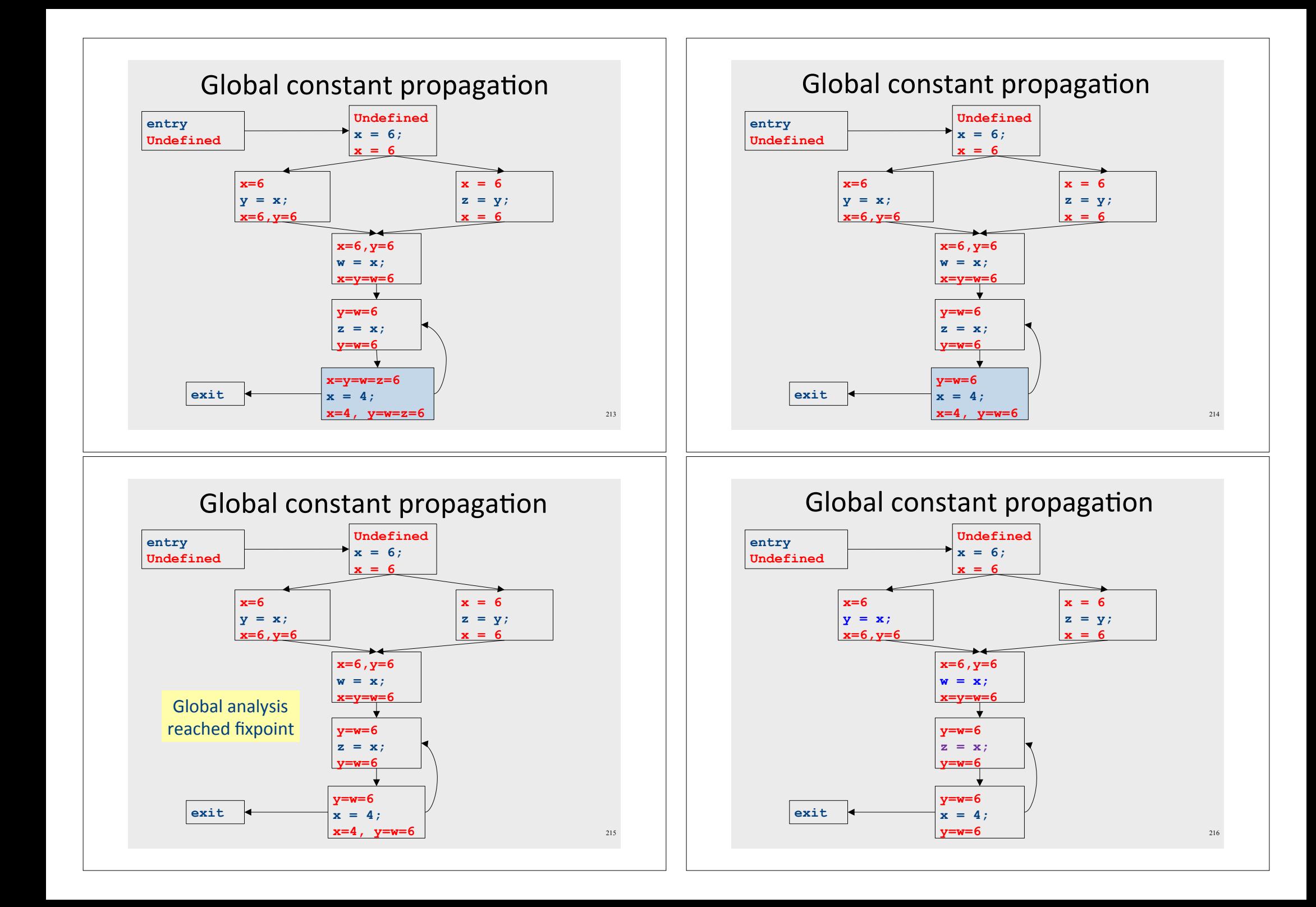

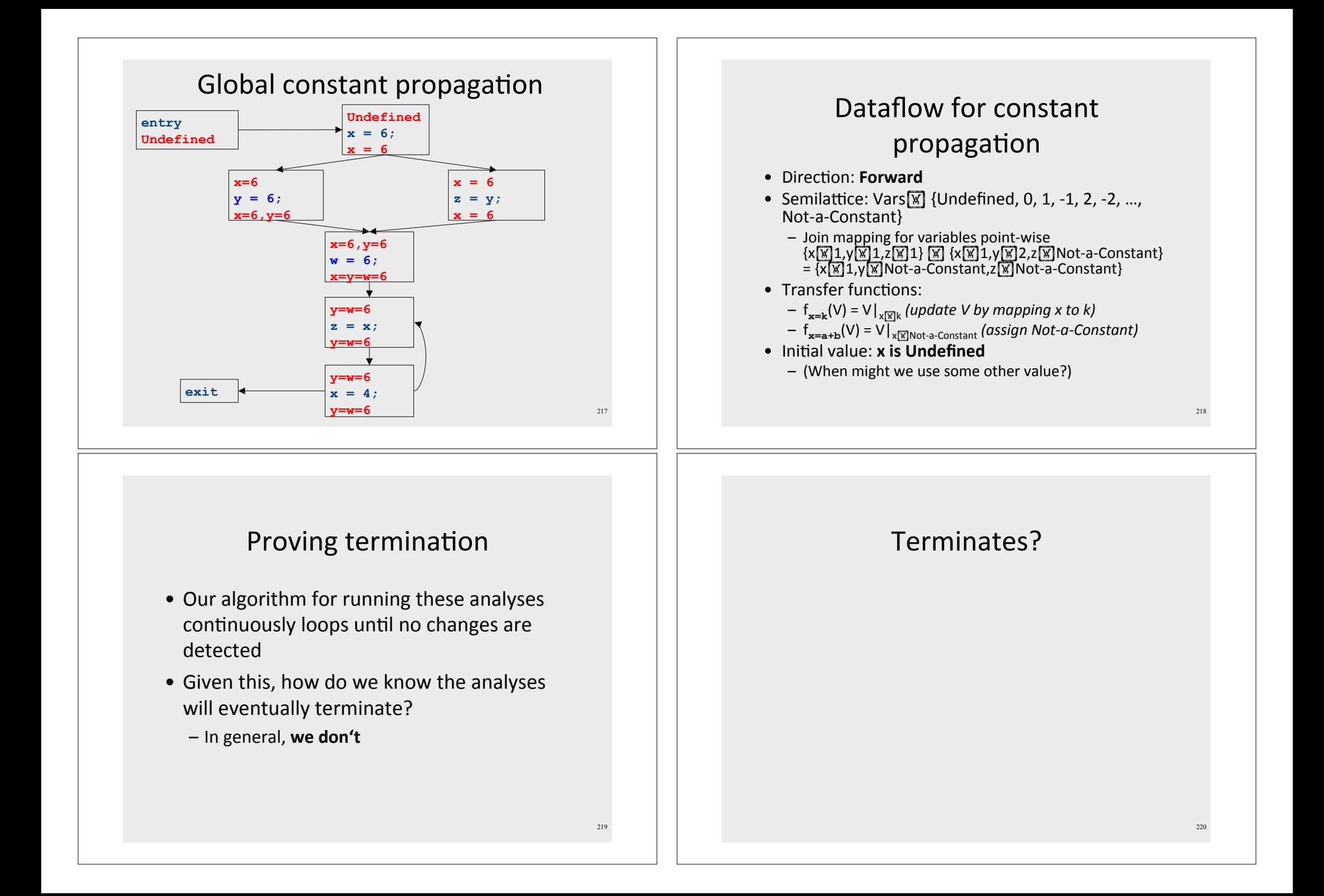

### Liveness Analysis

• A variable is live at a point in a program if later in the program its value will be read before it is written to again

#### Partial ordering induced by join

- Every join semilattice  $(V, \overline{W})$  induces an ordering relationship  $\sqrt{\mathbb{X}}$  over its elements
- Define x  $\boxed{\mathbb{X}}$  y iff x  $\boxed{\mathbb{X}}$  y = y
- Need to prove
	- Reflexivity:  $x \sqrt{x} x$
	- Antisymmetry: If x  $\boxed{\mathbb{X}}$  y and y  $\boxed{\mathbb{X}}$  x, then x = y
	- Transitivity: If x  $\boxed{\mathbb{X}}$  y and y  $\boxed{\mathbb{X}}$  z, then x  $\boxed{\mathbb{X}}$  z

# Join semilattice definition • A join semilattice is a pair  $(V, \overline{W})$ , where • V is a domain of elements  $\boxed{\mathbb{X}}$  is a join operator that is - commutative:  $x \times y = y \times x$ - associative:  $(x \times y) \times z = x \times y$   $(y \times z)$ - idempotent:  $x \overline{w}$   $x = x$ • If  $x \overline{w}$   $y = z$ , we say that z is the join or (Least Upper Bound) of x and y • Every join semilattice has a bottom element<br>denoted  $\boxed{\mathbb{X}}$  such that  $\boxed{\mathbb{X}}$   $\boxed{\mathbb{X}}$  x = x for all x A join semilattice for liveness • Sets of live variables and the set union operation · Idempotent:  $- x \times x = x$ • Commutative:  $- x \times y = y \times x$ • Associative:  $-$  (x  $\boxed{\mathbb{W}}$  y)  $\boxed{\mathbb{W}}$  z = x  $\boxed{\mathbb{W}}$  (y  $\boxed{\mathbb{W}}$  z) • Bottom element: - The empty set:  $\emptyset$   $\boxed{\mathbb{X}}$  x = x • Ordering over elements = subset relation

 $224$ 

 $223$ 

#### Join semilattice example for liveness

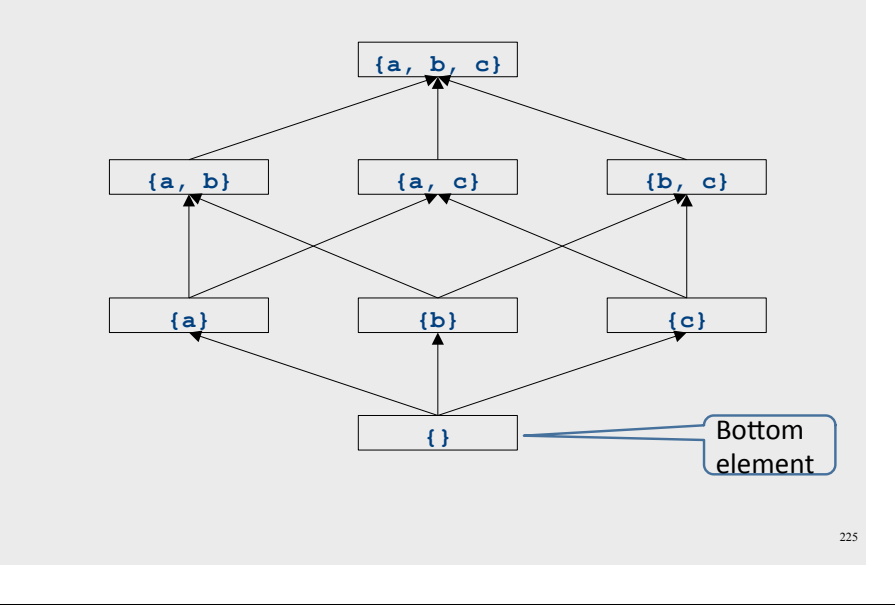

## Running global analyses

- Assume that  $(D, V, \times, F, I)$  is a forward analysis
- For every statement s maintain values before IN[s] and after  $-$  OUT[s]
- Set OUT[s] =  $\boxed{\mathbb{X}}$  for all statements **s**
- Set OUT [entry] =  $\mathbf{I}$
- Repeat until no values change:
	- For each statement s with predecessors PRED[s]={ $\mathbf{p}_1, \mathbf{p}_2, ..., \mathbf{p}_n$ }
		- Set IN[s] = OUT[p<sub>1</sub>]  $\boxed{\mathbb{X}}$  OUT[p<sub>2</sub>]  $\boxed{\mathbb{X}}$  ...  $\boxed{\mathbb{X}}$  OUT[p<sub>n</sub>]
		- Set OUT[s] =  $f_c(IN[s])$
- The order of this iteration does not matter
	- $-$  Chaotic iteration

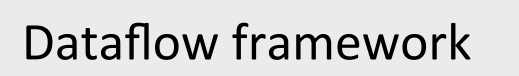

- A global analysis is a tuple  $(D, V, \mathbb{X})$ ,  $F, I$ ), where
	- $-$  **D** is a direction (forward or backward)
		- The order to visit statements within a basic block, NOT the order in which to visit the basic blocks
	- $-$  **V** is a set of values (sometimes called domain)
	- $-\sqrt{M}$  is a join operator over those values
	- $-$  **F** is a set of transfer functions  $f_c$  : **V**  $\mathbb{R}$  **V** (for every statement s)
	- $-$  I is an initial value

#### **Proving termination**

- Our algorithm for running these analyses continuously loops until no changes are detected
- Problem: how do we know the analyses will eventually terminate?

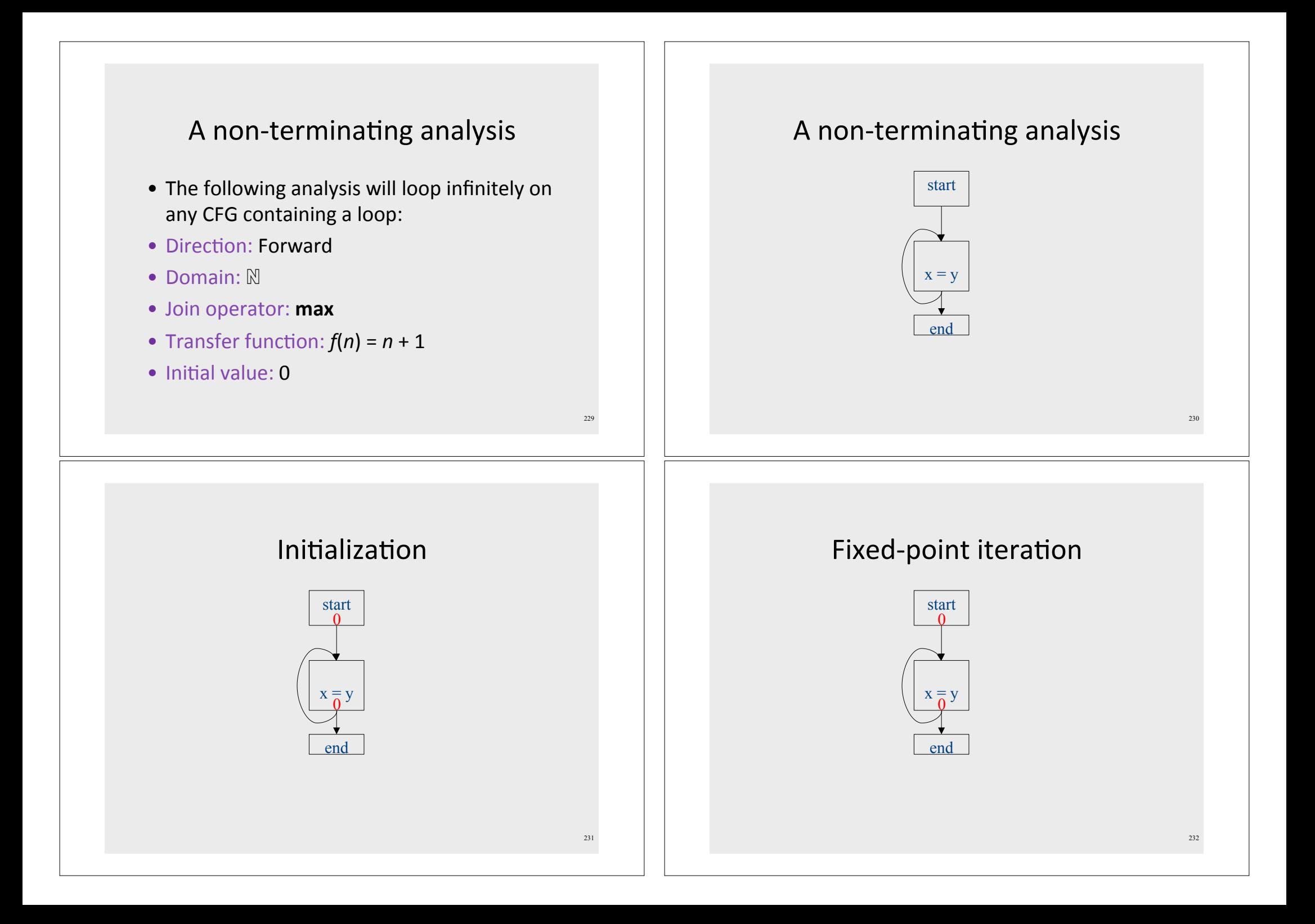

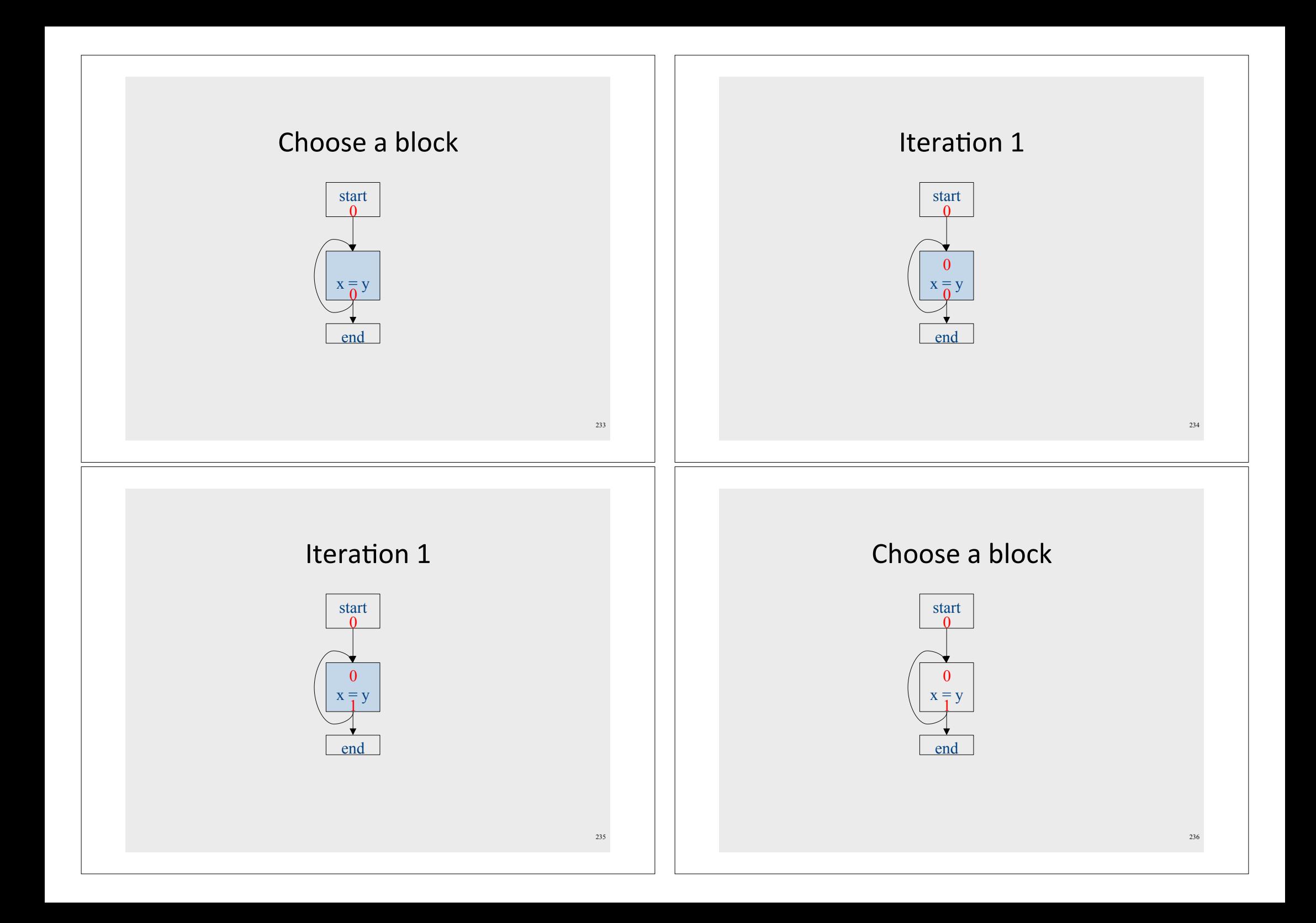

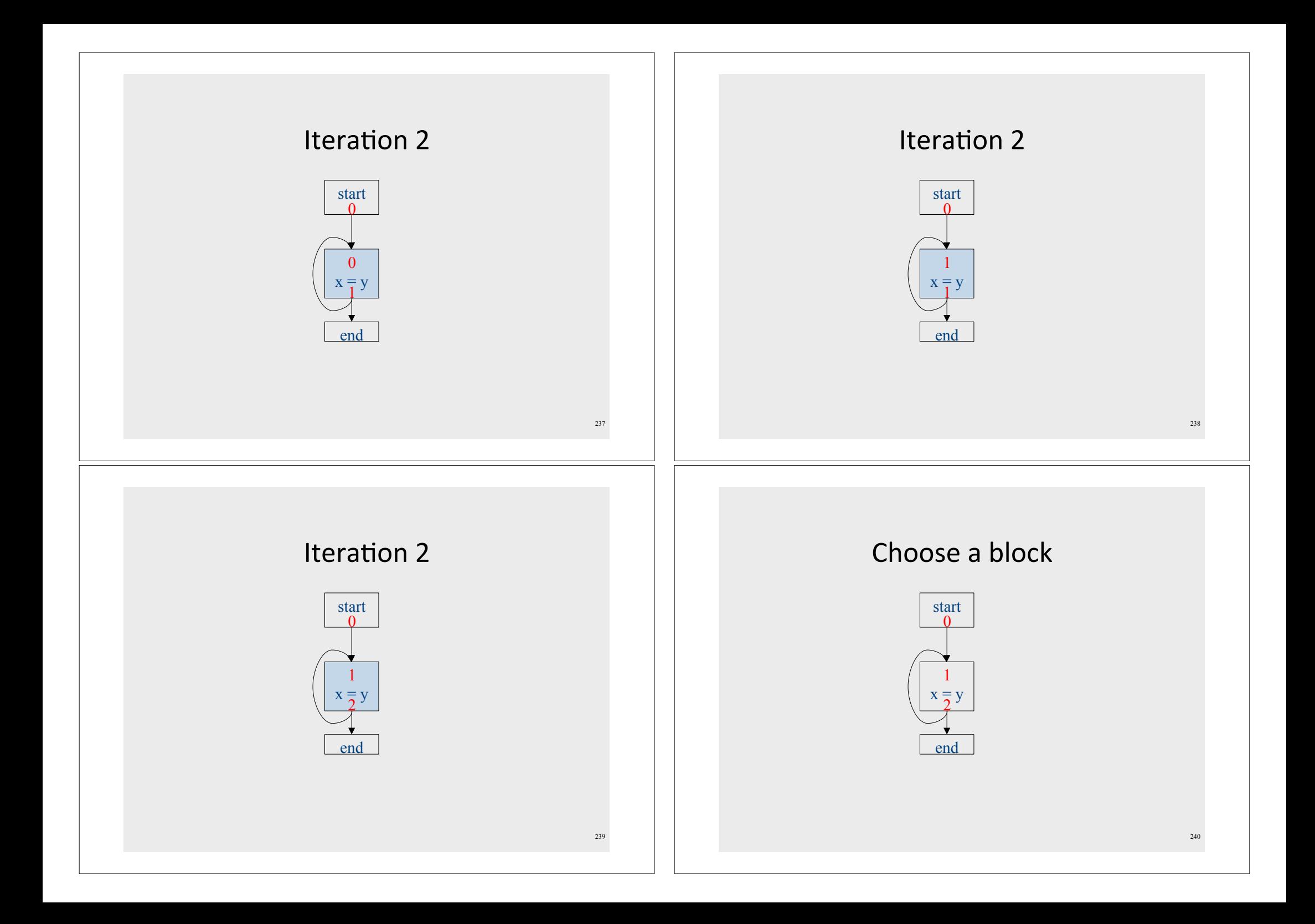

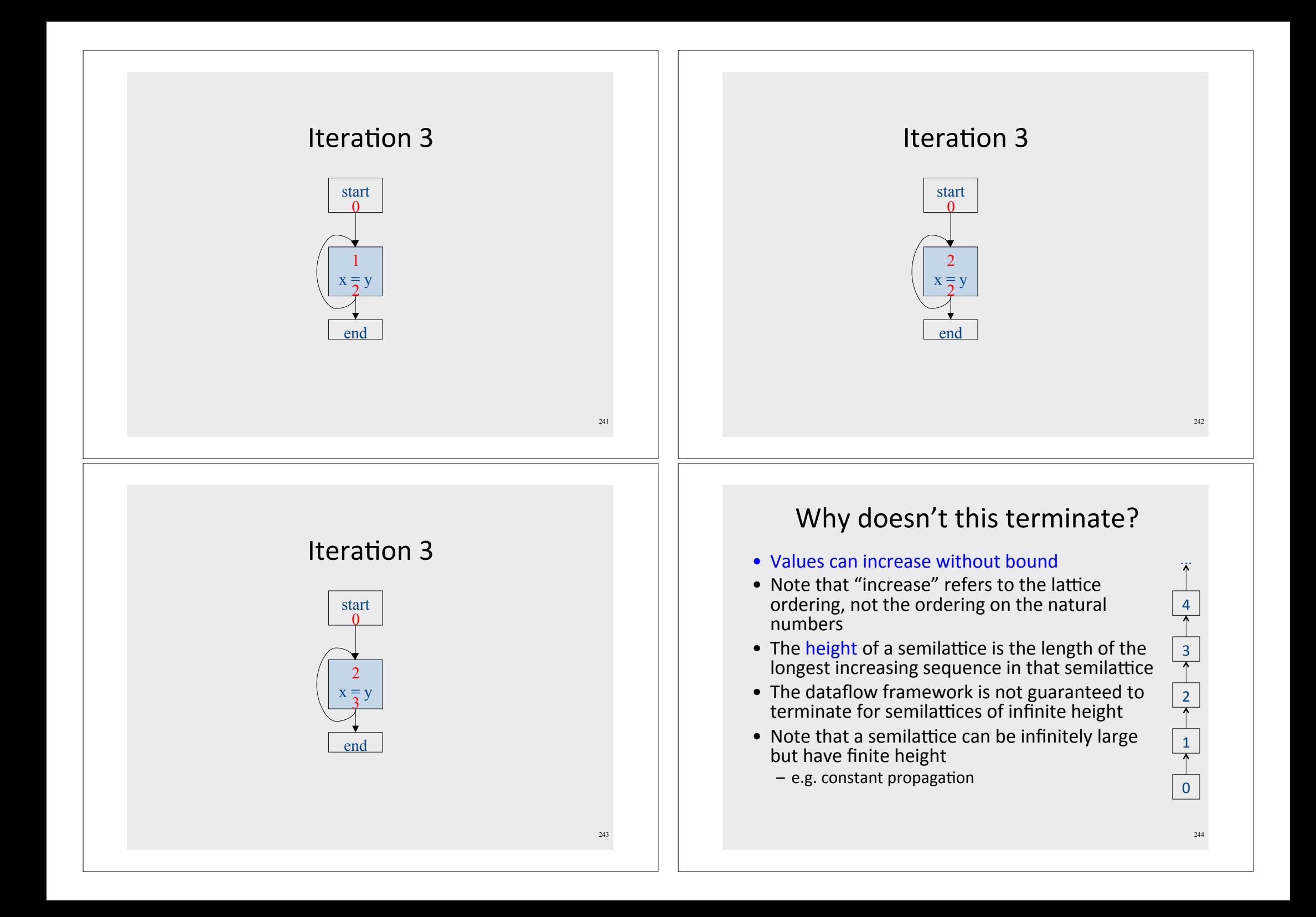

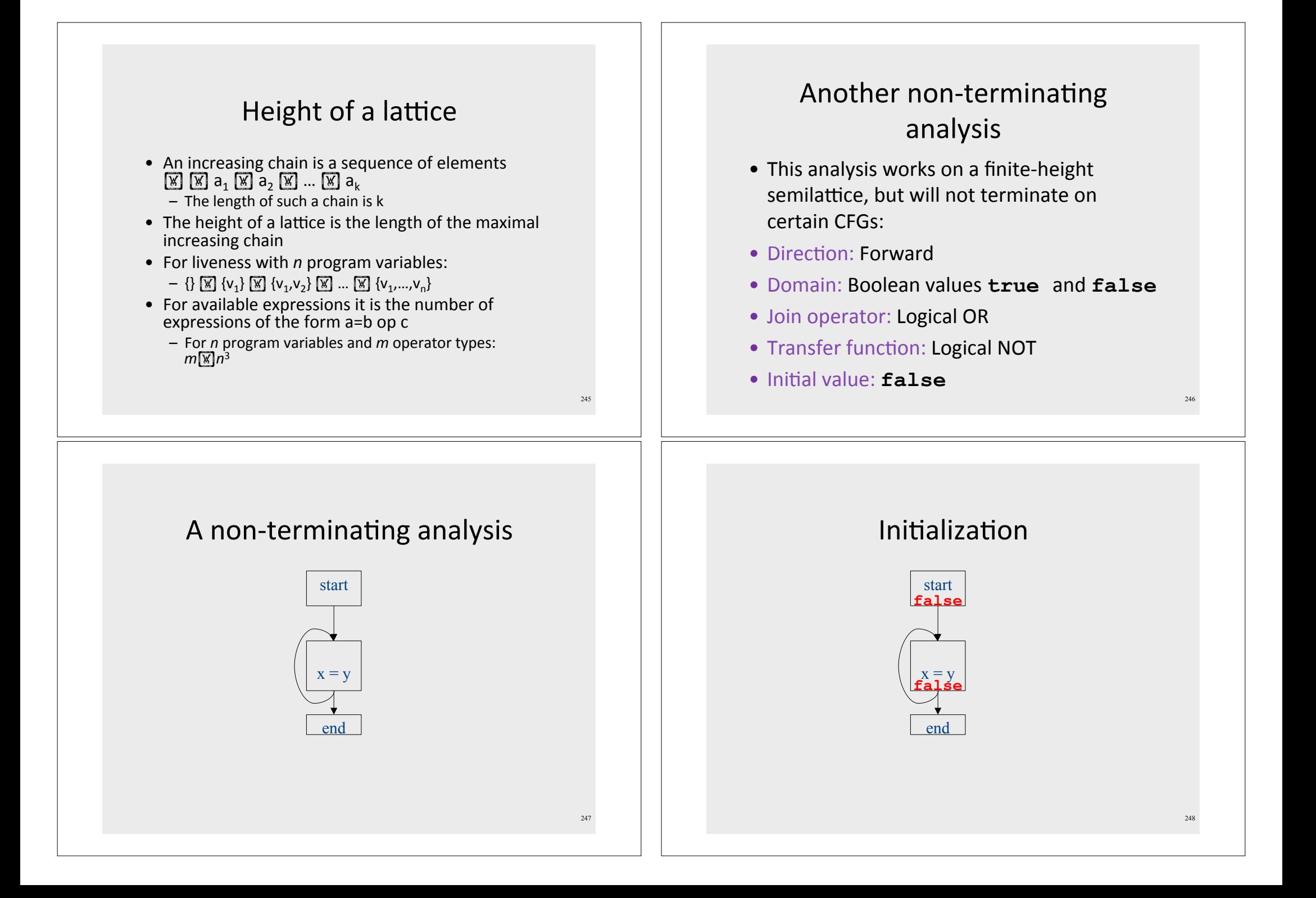

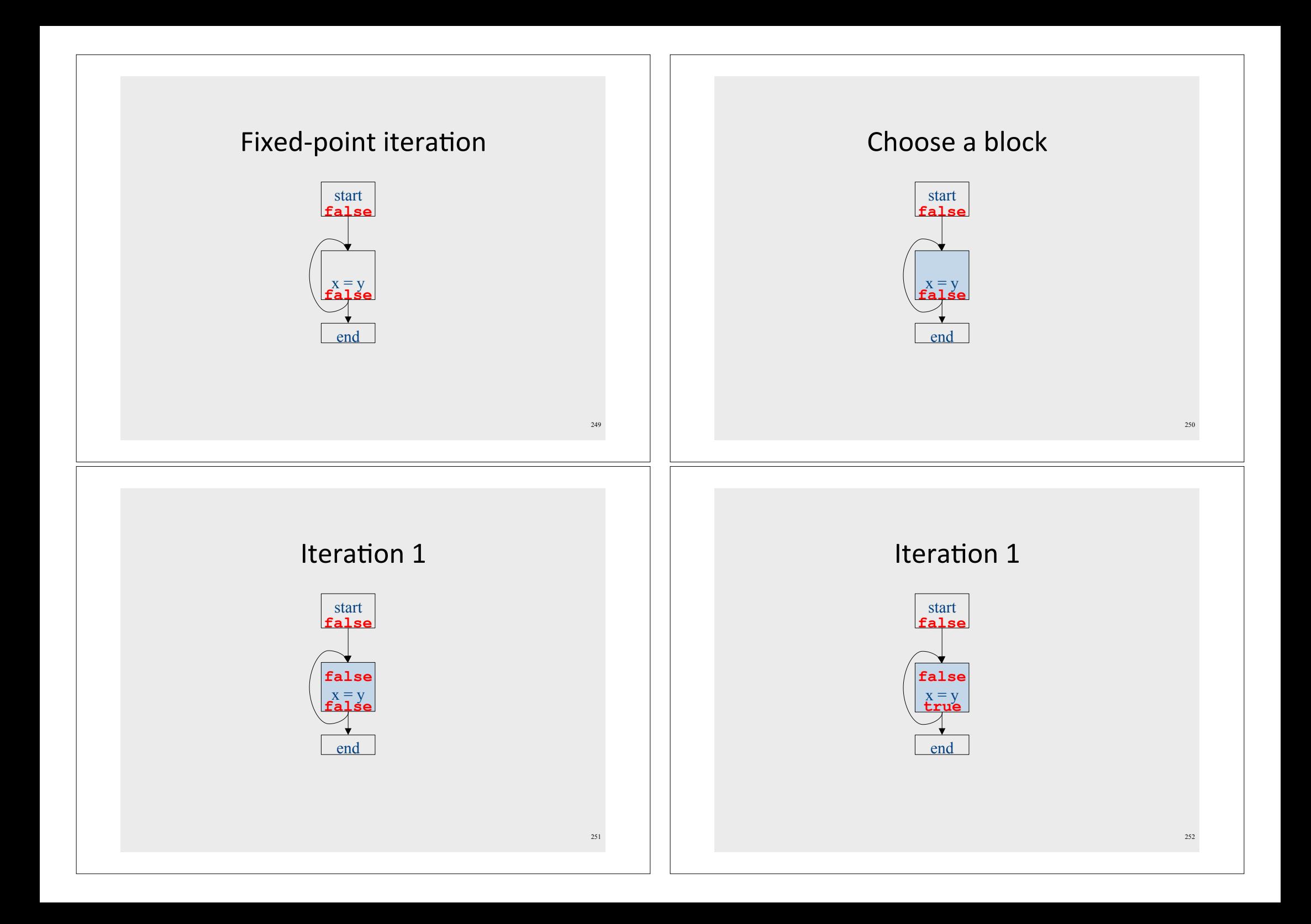

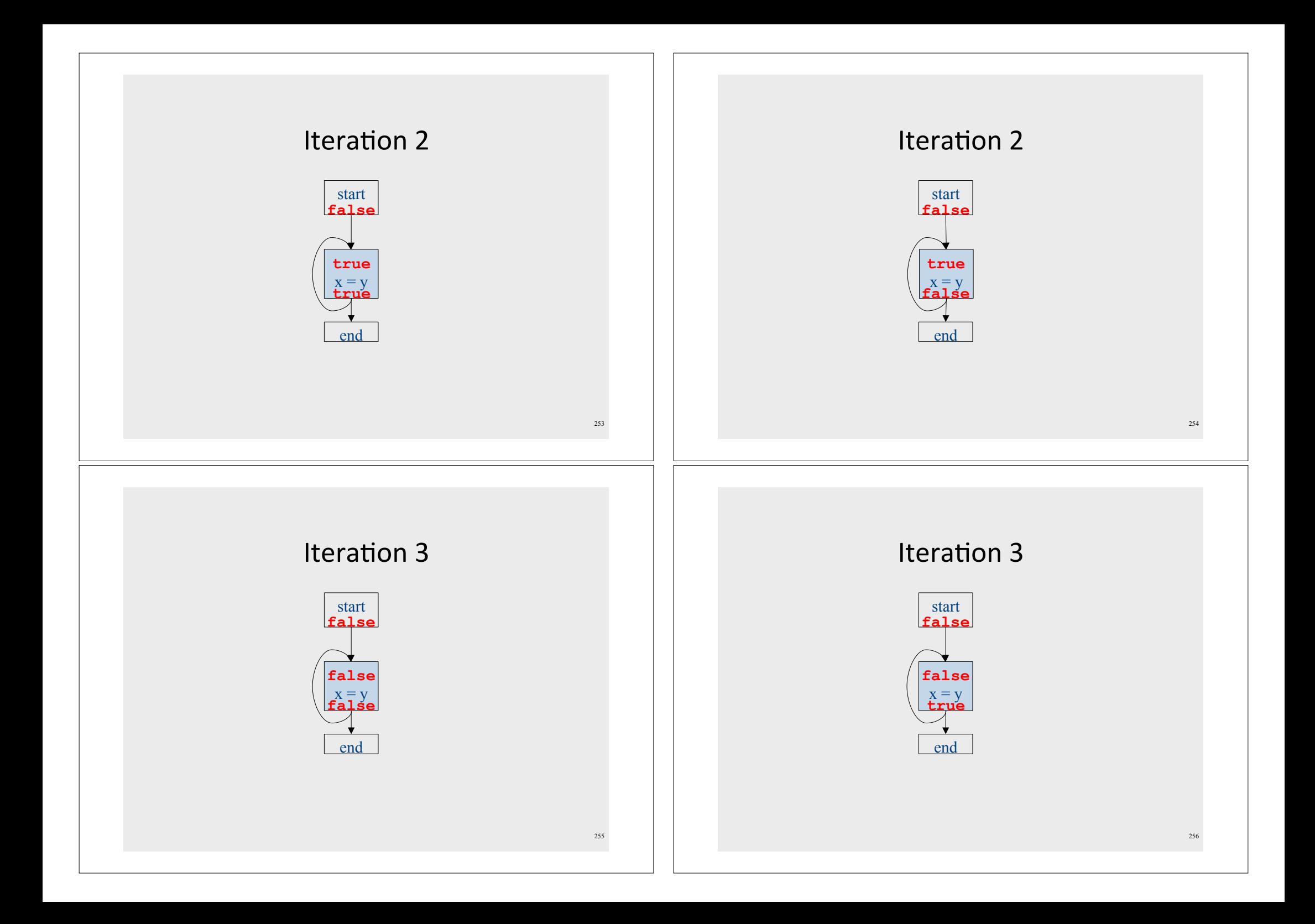

# Why doesn't it terminate?

- Values can loop indefinitely
- Intuitively, the join operator keeps pulling  $\frac{1}{\text{false}}$ values up
- If the transfer function can keep pushing values back down again, then the values might cycle forever

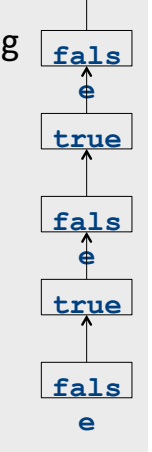

257

# Monotone transfer functions

- $\bullet$  A transfer function  $f$  is monotone iff if x  $\boxed{\mathbb{X}}$  y, then  $f(x)$   $\boxed{\mathbb{X}}$   $f(y)$
- Intuitively, if you know less information about a program point, you can't "gain back" more information about that program point
- Many transfer functions are monotone, including those for liveness and constant propagation
- Note: Monotonicity does not mean that  $x \overline{y} f(x)$ 
	- (This is a different property called extensivity)

# Why doesn't it terminate?

- Values can loop indefinitely
- Intuitively, the join operator keeps pulling  $fals$ values up
- If the transfer function can keep pushing values back down again, then the values might cycle forever
- How can we fix this?

# Liveness and monotonicity

- A transfer function  $f$  is monotone iff if x  $\boxed{\mathbb{X}}$  y, then  $f(x)$   $\boxed{\mathbb{X}}$   $f(y)$
- Recall our transfer function for  $a = b + c$  is
	- $-f_{a=b+c}(V) = (V {a}) \times {b, c}$
- Recall that our join operator is set union and induces an ordering relationship  $X \times Y$  iff  $X \times Y$
- $\bullet$  Is this monotone?

true

fals

true

 $fals$ 

#### Is constant propagation monotone?

- A transfer function f is monotone iff if x  $\boxed{\mathbb{X}}$  y, then  $f(x)$   $\boxed{\mathbb{X}}$   $f(y)$
- Recall our transfer functions
	- $-f_{x=k}(V) = V|_{x[k]}(update V by mapping x to k)$
	- $-f_{\mathbf{x}=\mathbf{a}+\mathbf{b}}(V) = V|_{\mathbf{x}[\overline{\mathbf{x}}] \mathbf{N} \mathbf{o}^{\dagger} \mathbf{a}-\mathbf{C} \mathbf{o}^{\dagger} \mathbf{n}}$  (assign Not-a-Constant)
- Is this monotone?

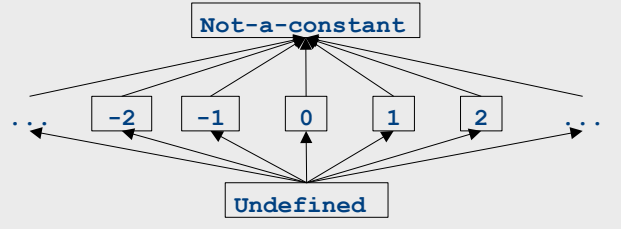

# An "optimality" result

- A transfer function  $f$  is distributive if  $f(a \times b) = f(a) \times f(b)$ for every domain elements  $a$  and  $b$
- If all transfer functions are distributive then the fixed-point solution is the solution that would be computed by joining results from all
	- (potentially infinite) control-flow paths - Join over all paths
- Optimal if we ignore program conditions

# The grand result

- Theorem: A dataflow analysis with a finiteheight semilattice and family of monotone transfer functions always terminates
- · Proof sketch:
	- The join operator can only bring values up
	- Transfer functions can never lower values back down below where they were in the past (monotonicity)
	- Values cannot increase indefinitely (finite height)

# An "optimality" result

- A transfer function  $f$  is distributive if  $f(a \times b) = f(a) \times f(b)$ <br>for every domain elements *a* and *b*
- If all transfer functions are distributive then the fixed-point solution is equal to the solution computed by joining results from all (potentially infinite) control-flow paths
	- Join over all paths
- Optimal if we pretend all control-flow paths can be executed by the program
- Which analyses use distributive functions?

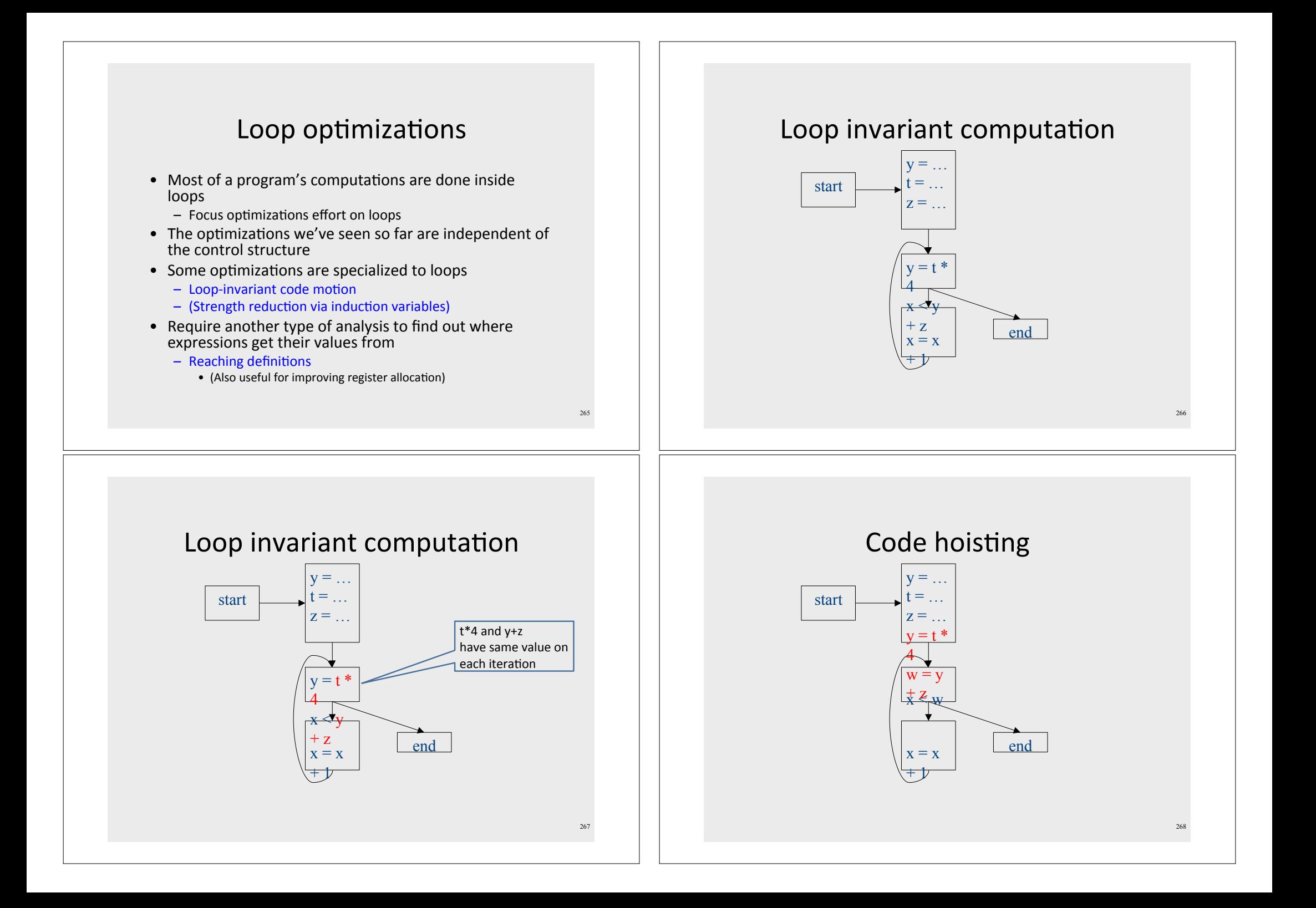

![](_page_67_Figure_0.jpeg)

![](_page_67_Figure_1.jpeg)

## Loop-invariant code motion

- $d: t = a_1$  op  $a_2$ 
	- $-$  d is a program location
- $a_1$  op  $a_2$  loop-invariant (for a loop L) if computes the same value in each iteration
	- Hard to know in general
- Conservative approximation
	- Each  $a_i$  is a constant, or
	- All definitions of  $a_i$ , that reach d are outside L, or
	- Only one definition of of  $a_i$  reaches d, and is loop-invariant itself
- Transformation: hoist the loop-invariant code outside of the loop

# Reaching definitions analysis

• A definition  $d: t = ...$  reaches a program location if there is a path from the definition to the program location, along which the defined variable is never redefined

![](_page_68_Figure_0.jpeg)

![](_page_69_Figure_0.jpeg)

![](_page_70_Figure_0.jpeg)

![](_page_71_Figure_0.jpeg)
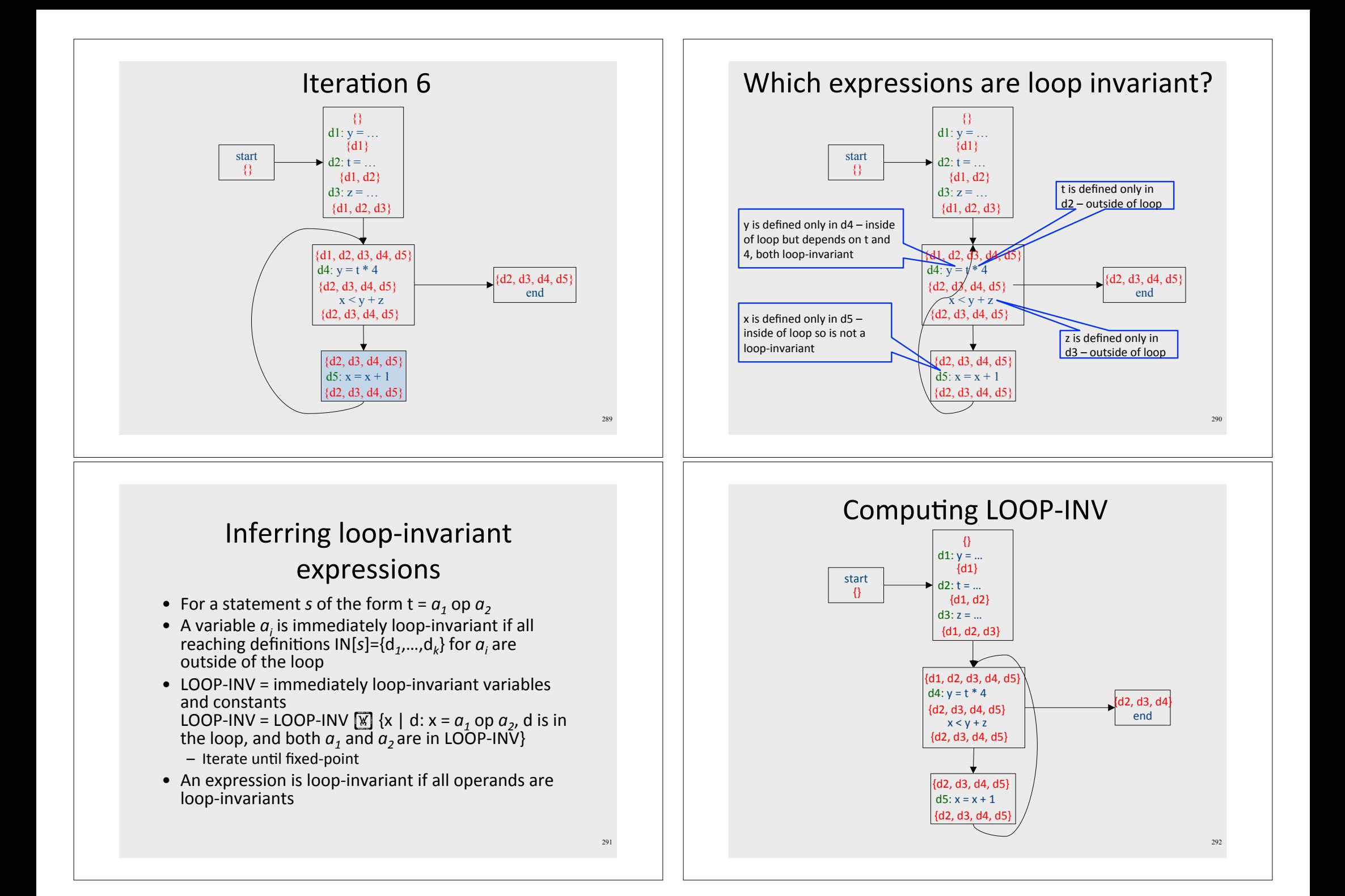

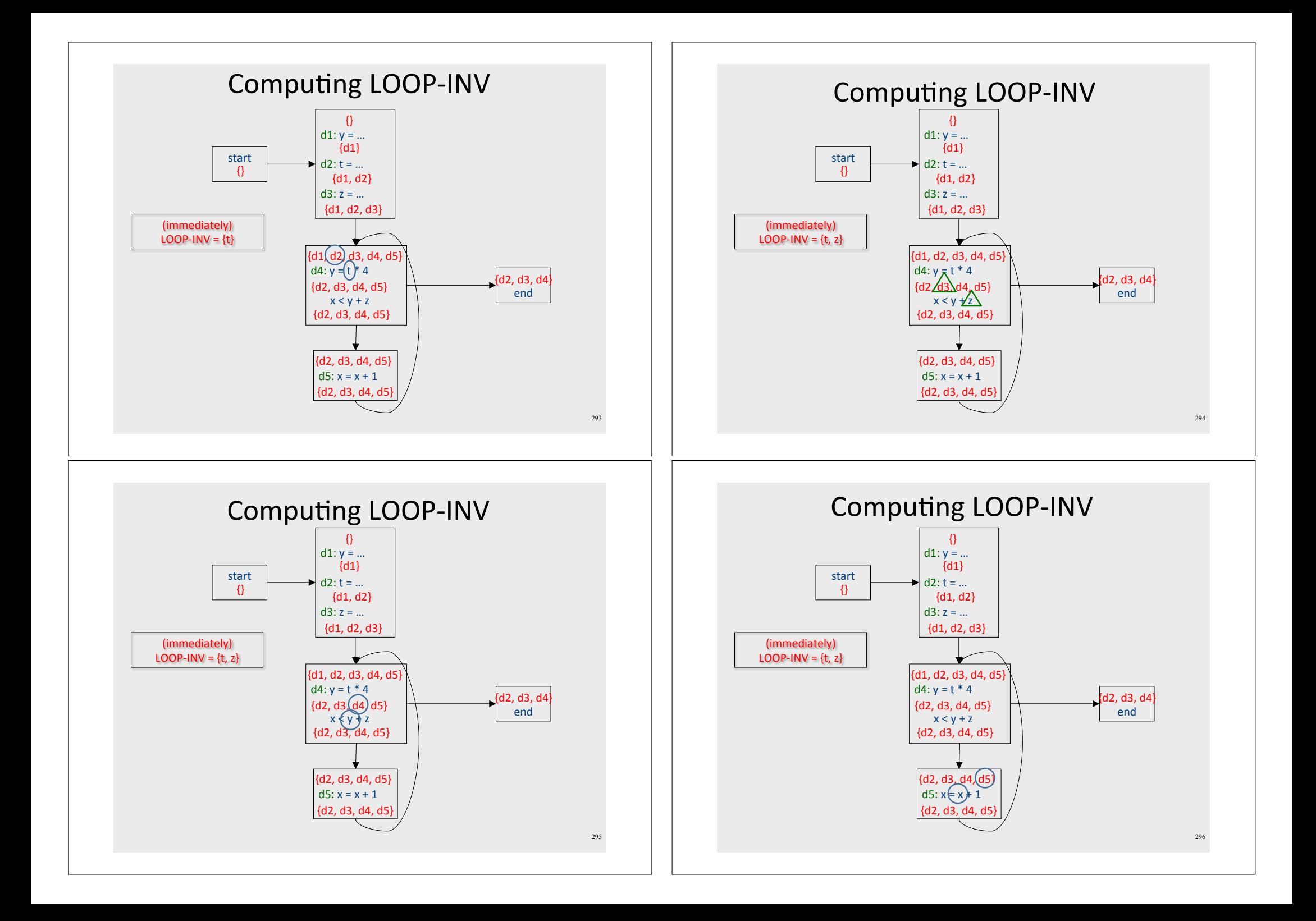

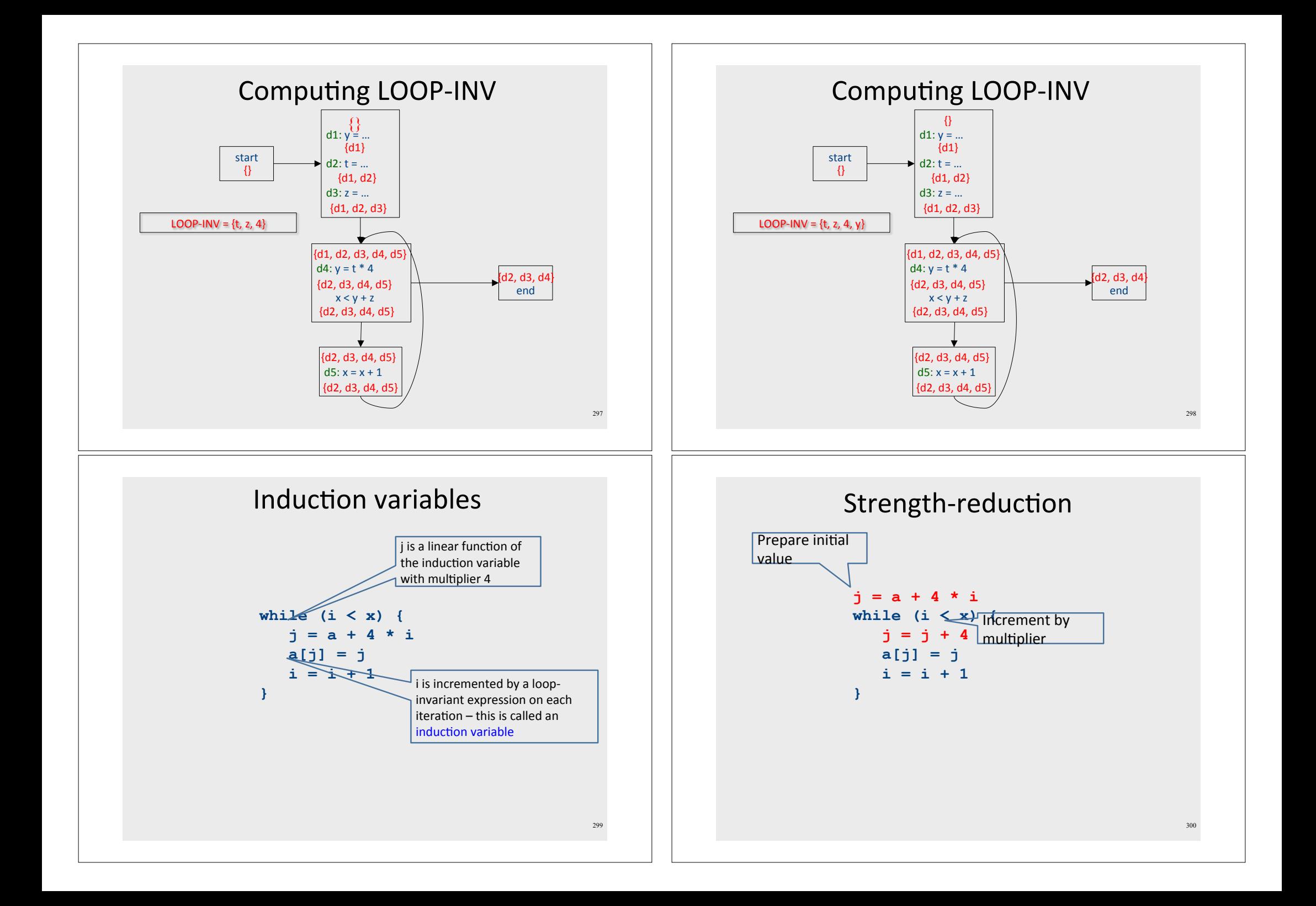

## Summary of optimizations

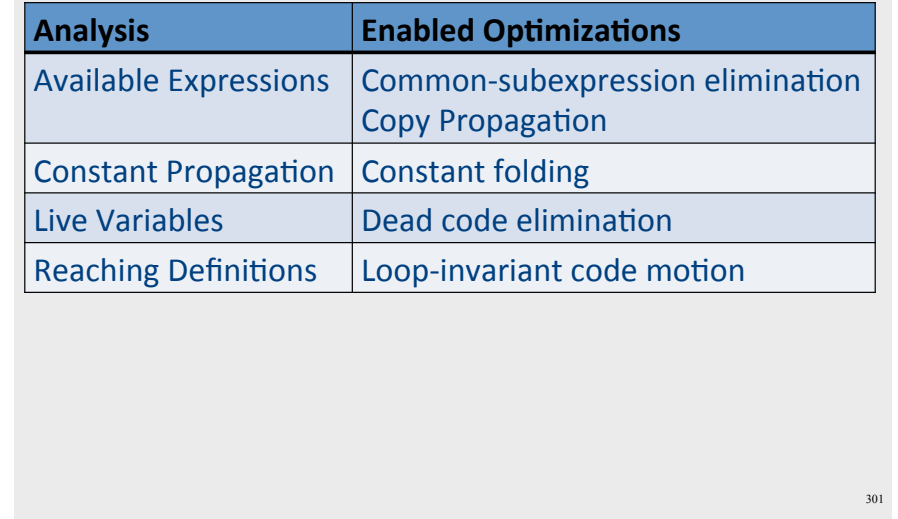